70-647

SECOND EDITION Covers Windows

# Windows Server 2008 Enterprise Administrator

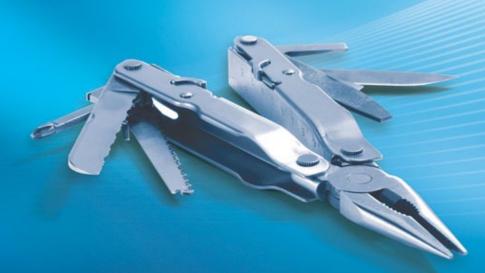

David R. Miller, Paul Mancuso, John Policelli, Orin Thomas, Ian McLean, and J.C. Mackin, with GrandMasters

SELF-PACED

## Training Kit

## Exam 70-647: Pro: Windows Server 2008, Enterprise Administrator

| OBJECTIVE                                                                | CHAPTER      | LESSON      |
|--------------------------------------------------------------------------|--------------|-------------|
| PLANNING NETWORK AND APPLICATION SERVICES (23 PERCENT)                   |              |             |
| Plan for name resolution and IP addressing.                              | Chapter 1    | Lesson 1, 2 |
| Design for network access.                                               | Chapter 5    | Lesson 1, 2 |
| Plan for application delivery.                                           | Chapter 7    | Lesson 2    |
| Plan for Remote Desktop Services.                                        | Chapter 7    | Lesson 1    |
| DESIGNING CORE IDENTITY AND ACCESS MANAGEMENT COMPONENTS (25 PERCE       | NT)          |             |
| Design Active Directory forests and domains.                             | Chapter 2    | Lesson 1    |
| Design the Active Directory physical topology.                           | Chapter 2    | Lesson 2    |
| Design the Active Directory administrative model.                        | Chapter 4    | Lesson 1    |
| Design the enterprise-level group policy strategy.                       | Chapter 4    | Lesson 2    |
| DESIGNING SUPPORT IDENTITY AND ACCESS MANAGEMENT COMPONENTS (29 PERCENT) |              |             |
| Plan for domain or forest migration, upgrade, and restructuring.         | Chapter 3    | Lesson 1    |
| Design the branch office deployment.                                     | Chapter 6    | Lesson 1, 2 |
| Design and implement public key infrastructure.                          | Chapter 10   | Lesson 1, 2 |
| Plan for interoperability.                                               | Chapter 3    | Lesson 2    |
| DESIGNING FOR BUSINESS CONTINUITY AND DATA AVAILABILITY (23 PERCENT)     |              |             |
| Plan for business continuity.                                            | Chapter 9    | Lesson 3    |
| Design for software updates and compliance management.                   | Chapter 11   | Lesson 1, 2 |
| Design the operating system virtualization strategy.                     | Chapter 8    | Lesson 1, 2 |
| Design for data management and data access.                              | Chapter 2, 4 | Lesson 1, 1 |

**Exam Objectives** The exam objectives listed here are current as of this book's publication date. Exam objectives are subject to change at any time without prior notice and at Microsoft's sole discretion. Please visit the Microsoft Learning website for the most current listing of exam objectives: http://www.microsoft.com/learning/en/us/Exam .aspx?ID=70-647.

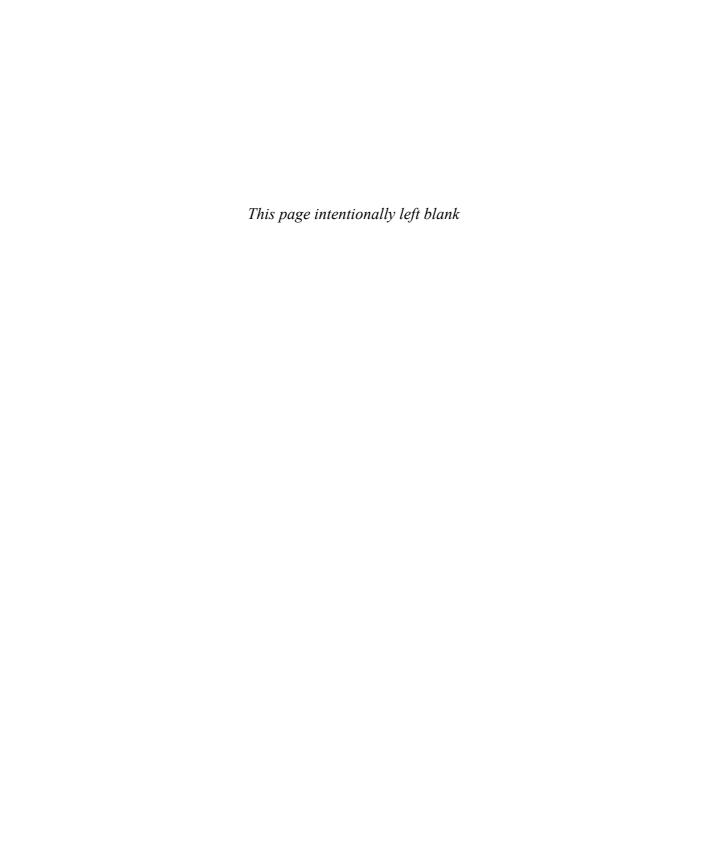

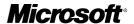

MCITP Self-Paced Training Kit (Exam 70-647): Windows Server 2008 Enterprise Administrator (2nd Edition)

David R. Miller
Paul Mancuso
John Policelli
Orin Thomas
Ian McLean
J.C. Mackin
with GrandMasters

PUBLISHED BY Microsoft Press A Division of Microsoft Corporation One Microsoft Way Redmond, Washington 98052-6399

Copyright © 2011 by GrandMasters

All rights reserved. No part of the contents of this book may be reproduced or transmitted in any form or by any means without the written permission of the publisher.

Library of Congress Control Number: 2011924627

ISBN: 978-0-7356-5665-9

3 4 5 6 7 8 9 10 11 QG 7 6 5 4 3 2

Printed and bound in the United States of America.

Microsoft Press books are available through booksellers and distributors worldwide. If you need support related to this book, email Microsoft Press Book Support at mspinput@microsoft.com. Please tell us what you think of this book at http://www.microsoft.com/learning/booksurvey.

Microsoft and the trademarks listed at http://www.microsoft.com/about/legal/en/us/IntellectualProperty /Trademarks/EN-US.aspx are trademarks of the Microsoft group of companies. All other marks are property of their respective owners.

The example companies, organizations, products, domain names, email addresses, logos, people, places, and events depicted herein are fictitious. No association with any real company, organization, product, domain name, email address, logo, person, place, or event is intended or should be inferred.

This book expresses the author's views and opinions. The information contained in this book is provided without any express, statutory, or implied warranties. Neither the authors, Microsoft Corporation, nor its resellers, or distributors will be held liable for any damages caused or alleged to be caused either directly or indirectly by this book.

Acquisitions Editor: Jeff Koch Developmental Editor: Karen Szall Project Editor: Carol Dillingham Editorial Production: nSight, Inc.

Technical Reviewer: Bob Hogan; Technical Review services provided by Content Master, a member of

CM Group, Ltd.

**Copyeditor:** Teresa Horton **Indexer:** Lucie Haskins **Cover:** Twist Creative • Seattle

This product is printed digitally on demand.

I dedicate this, and each of my books, to my daughter, Veronica, and my son, Ross. With all my love, appreciation, and admiration.

—DAVID R. MILLER

I would like to dedicate my contribution to this book to my loving wife, Yaneth, and wonderfully musical son, Anthony. Thank you both for all of your love and support.

—Paul Mancuso

This book is dedicated to my beautiful wife, Maria. Your continued love and support means the world to me, and I wouldn't be where I am today without you.

—John Policelli

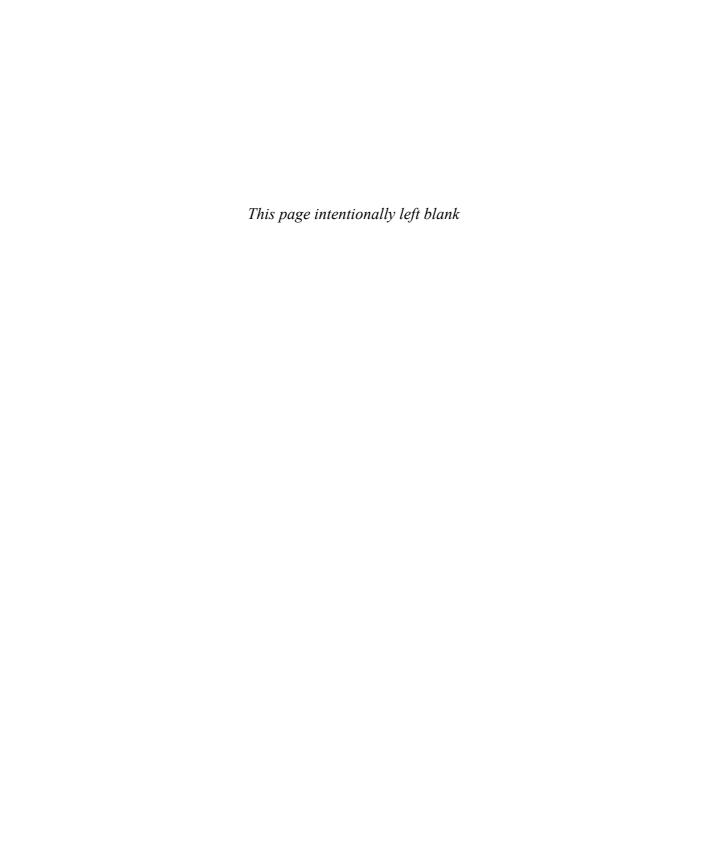

## **Contents at a Glance**

|            | Introduction                                                                 | XV  |
|------------|------------------------------------------------------------------------------|-----|
| CHAPTER 1  | Planning Name Resolution and Internet Protocol Addressing                    | 1   |
| CHAPTER 2  | Designing Active Directory Domain Services                                   | 75  |
| CHAPTER 3  | Planning Migrations, Trusts, and Interoperability                            | 137 |
| CHAPTER 4  | Designing Active Directory Administration and Group Policy Strategy          | 165 |
| CHAPTER 5  | Designing a Network Access Strategy                                          | 213 |
| CHAPTER 6  | Design a Branch Office Deployment                                            | 277 |
| CHAPTER 7  | Designing Remote Desktop Services and Application Deployment                 | 327 |
| CHAPTER 8  | Designing Virtualization                                                     | 367 |
| CHAPTER 9  | Designing Solutions for Data Sharing, Data Security, and Business Continuity | 403 |
| CHAPTER 10 | Planning and Designing a Public Key Infrastructure                           | 451 |
| CHAPTER 11 | Designing Software Update Infrastructure and<br>Managing Compliance          | 491 |
|            | Answers                                                                      | 531 |
|            | Glossary                                                                     | 567 |
|            | Index                                                                        | 577 |

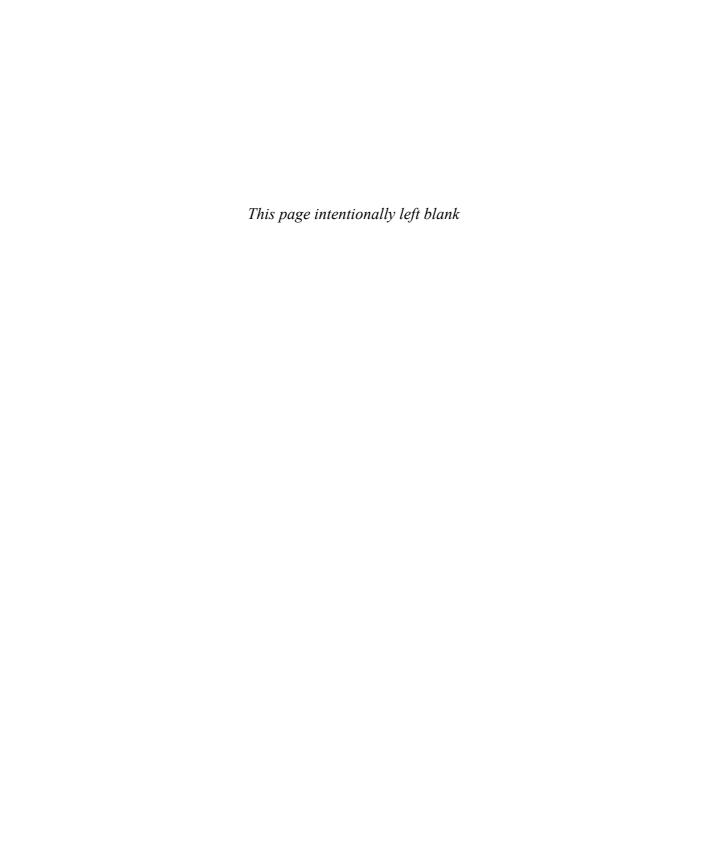

## **Contents**

|           | Introduction                                              | ΧV   |
|-----------|-----------------------------------------------------------|------|
|           | Lab Setup Instructions                                    | . xv |
|           | Using the CD                                              | xvii |
|           | Acknowledgments                                           | . xx |
|           | Support & Feedback                                        | . xx |
|           | Preparing for the Exam                                    | xxii |
| Chapter 1 | Planning Name Resolution and Internet Protocol Addressing | 1    |
|           | Lesson 1: Planning Name Resolution                        | 4    |
|           | Planning Domain Name System Using Windows Server 2008 R2  | 5    |
|           | Using New DNS Features and Enhancements                   | 11   |
|           | Planning a DNS Infrastructure                             | 18   |
|           | Lesson 2: Planning Internet Protocol Addressing           | . 32 |
|           | Analyzing the IPv6 Address Structure                      | 33   |
|           | Investigating the Advantages of IPv6                      | 42   |
|           | Implementing IPv4-to-IPv6 Compatibility                   | 44   |
|           | Planning an IPv4-to-IPv6 Transition Strategy              | 48   |
|           | Using IPv6 Tools                                          | 50   |
|           | Configuring Clients Through DHCPv6                        | 55   |
|           | Planning an IPv6 Network                                  | 57   |
| Chapter 2 | Designing Active Directory Domain Services                | 75   |
|           | Lesson 1: Designing AD DS Forests and Domains             | . 77 |

What do you think of this book? We want to hear from you!

Microsoft is interested in hearing your feedback so we can continually improve our books and learning resources for you. To participate in a brief online survey, please visit:

www.microsoft.com/learning/booksurvey/

|           | Designing the Forest Structure                                      | 77  |
|-----------|---------------------------------------------------------------------|-----|
|           | Designing the Domain Structure                                      | 85  |
|           | Designing Functional Levels                                         | 92  |
|           | Designing the Schema                                                | 97  |
|           | Designing Trusts to Optimize Intraforest Authentication             | 99  |
|           | Lesson 2: Designing the AD DS Physical Topology                     | 107 |
|           | Designing the Site Structure                                        | 109 |
|           | Designing Replication                                               | 112 |
|           | Designing the Placement of Domain Controllers                       | 117 |
|           | Designing Printer Location Policies                                 | 121 |
| Chapter 3 | Planning Migrations, Trusts, and Interoperability                   | 137 |
|           | Lesson 1: Planning for Migration, Upgrade, and Restructuring        | 139 |
|           | Migration Paths                                                     | 139 |
|           | Upgrading an Existing Domain to Windows Server 2008 R2              | 141 |
|           | Cross-Forest Authentication                                         | 143 |
|           | Lesson 2: Planning for Interoperability                             | 148 |
|           | Planning Active Directory Federation Services                       | 148 |
|           | Planning for UNIX Interoperability                                  | 151 |
| Chapter 4 | Designing Active Directory Administration and Group Policy Strategy | 165 |
|           | Lesson 1: Designing the Active Directory Domain Services            |     |
|           | Administrative Model                                                | 168 |
|           | Delegating Active Directory Domain Services Administration          | 168 |
|           | Using Group Strategy to Delegate Management Tasks                   | 172 |
|           | Planning to Audit AD DS and Group Policy Compliance                 | 180 |
|           | Planning Organizational Structure                                   | 182 |
|           | Lesson 2: Designing Enterprise-Level Group Policy Strategy          | 189 |
|           | Planning a Group Policy Hierarchy                                   | 190 |
|           | Controlling Device Installation                                     | 192 |
|           | Planning Authentication and Authorization                           | 199 |

| Chapter 5 | Designing a Network Access Strategy                        | 213        |
|-----------|------------------------------------------------------------|------------|
|           | Lesson 1: Perimeter Networks and Remote Access Strategies  | . 216      |
|           | Designing the Perimeter Network                            | 216        |
|           | Deploying Strategic Services in the Perimeter Network      | 223        |
|           | Designing a Remote Access Strategy                         | 224        |
|           | Designing a RADIUS Solution for Remote Access              | 236        |
|           | Lesson 2: Designing Network Access Policy and Server and   | 245        |
|           | Domain Isolation                                           | . 245      |
|           | Considerations for NAP Enforcement                         | 245<br>252 |
|           | Planning NAP IPsec Enforcement                             | 252        |
|           | Planning NAP VPN Enforcement                               | 259        |
|           | Planning NAP 802.1x Enforcement                            | 261        |
|           | Planning NAP DHCP Enforcement                              | 265        |
|           | Domain and Server Isolation                                | 267        |
| Chapter 6 | Design a Branch Office Deployment                          | 277        |
|           | Lesson 1: Branch Office Deployment                         | . 280      |
|           | Branch Office Services                                     | 280        |
|           | Branch Office Communications Considerations                | 295        |
|           | Lesson 2: Branch Office Server Security                    | .301       |
|           | Overview of Security for the Branch Office                 | 302        |
|           | Securing Windows Server 2008 in the Branch Office          | 303        |
| Chapter 7 | Designing Remote Desktop Services and                      |            |
|           | Application Deployment                                     | 327        |
|           | Lesson 1: Designing Remote Desktop Services                | . 329      |
|           | Planning a Remote Desktop Session Deployment               | 329        |
|           | Remote Desktop Licensing                                   | 331        |
|           | Deploying Applications Using Remote Desktop Web Access     | 337        |
|           | Planning the Deployment of Applications Using RemoteApp    | 338        |
|           | Planning RD Session Host Server Farms                      | 340        |
|           | Planning the Migration to Remote Desktop Connection Broker | 340        |

|           | Planning the Deployment of Remote Desktop Gateway Servers                                 | 342   |
|-----------|-------------------------------------------------------------------------------------------|-------|
|           | Planning for Secure Communications                                                        | 344   |
|           | Designing for RD Virtualization Host Servers                                              | 345   |
|           | Designing for RemoteFX Content                                                            | 346   |
|           | Lesson 2: Designing Application Deployment                                                | . 352 |
|           | Designing Application Deployment using Group Policy                                       | 352   |
|           | Planning Application Deployment with System Center<br>Essentials                          | 354   |
|           | Planning the Deployment of Applications Using System Center<br>Configuration Manager 2007 | 356   |
| Chapter 8 | Designing Virtualization                                                                  | 367   |
|           | Lesson 1: Designing Operating System Virtualization                                       | .368  |
|           | Planning for Hyper-V                                                                      | 370   |
|           | Planning for Guest Operating Systems                                                      | 371   |
|           | Managing Virtualized Servers                                                              | 377   |
|           | Candidates for Virtualization                                                             | 380   |
|           | Planning for Server Consolidation                                                         | 381   |
|           | Lesson 2: Designing Application Virtualization                                            | 390   |
|           | Microsoft Application Virtualization                                                      | 390   |
| Chapter 9 | Designing Solutions for Data Sharing, Data Security, and Business Continuity              | 403   |
|           | Lesson 1: Planning for Data Sharing and Collaboration                                     | .405  |
|           | Planning a DFS Deployment                                                                 | 405   |
|           | DFS Namespaces Advanced Settings and Features                                             | 408   |
|           | DFS Replication Advanced Settings and Features                                            | 410   |
|           | Overview of the DFS Design Process                                                        | 412   |
|           | Planning a SharePoint Infrastructure                                                      | 413   |
|           | Lesson 2: Choosing Data Security Solutions                                                | . 423 |
|           | Protecting Volume Data with BitLocker                                                     | 423   |
|           | Choosing a BitLocker Authentication Mode                                                  | 424   |
|           | BitLocker Security Design Considerations                                                  | 425   |

|            | Planning for EFS                                              | 426   |
|------------|---------------------------------------------------------------|-------|
|            | Using AD RMS                                                  | 428   |
|            | Lesson 3: Planning for System Recoverability and Availability | .434  |
|            | Planning AD DS Maintenance and Recovery Procedures            | 434   |
|            | Seizing Operations Master Roles                               | 438   |
|            | Using Network Load Balancing to Support High-Usage Servers    | 439   |
|            | Using Failover Clusters to Maintain High Availability         | 441   |
| Chapter 10 | Planning and Designing a Public Key Infrastructure            | 451   |
|            | Lesson 1: Identifying PKI Requirements                        | . 453 |
|            | Reviewing PKI Concepts                                        | 453   |
|            | Identifying PKI-Enabled Applications                          | 454   |
|            | Identifying Certificate Requirements                          | 456   |
|            | Reviewing the Company Security Policy                         | 459   |
|            | Assessing Business Requirements                               | 459   |
|            | Assessing External Requirements                               | 460   |
|            | Assessing Active Directory Requirements                       | 460   |
|            | Assessing Certificate Template Requirements                   | 461   |
|            | Lesson 2: Designing the CA Hierarchy                          | .464  |
|            | Planning the CA Infrastructure                                | 464   |
|            | Lesson 3: Creating a Certificate Management Plan              | . 475 |
|            | Selecting a Certificate Enrollment Method                     | 475   |
|            | Creating a CA Renewal Strategy                                | 479   |
|            | Defining a Revocation Policy                                  | 479   |
| Chapter 11 | Designing Software Update Infrastructure                      |       |
|            | and Managing Compliance                                       | 491   |
|            | Lesson 1: Designing a Software Update Infrastructure          | . 493 |
|            | Microsoft Update as a Software Update Solution                | 493   |
|            | Windows Server Update Services as a Software                  |       |
|            | Update Solution                                               | 494   |
|            | System Center Essentials 2010                                 | 501   |
|            | System Center Configuration Manager 2007                      | 504   |

| L | Lesson 2: Managing Software Update Compliance                     | 513 |
|---|-------------------------------------------------------------------|-----|
|   | Microsoft Baseline Security Analyzer                              | 513 |
|   | System Center Configuration Manager 2007 Compliance and Reporting | 517 |
|   | Planning and Deploying Security Baselines                         | 518 |
|   |                                                                   |     |
|   |                                                                   |     |
|   | Answers                                                           | 531 |
|   | Glossary                                                          | 567 |
|   | Index                                                             | 577 |

What do you think of this book? We want to hear from you!

Microsoft is interested in hearing your feedback so we can continually improve our books and learning resources for you. To participate in a brief online survey, please visit:

### Introduction

This training kit is designed for enterprise administrators who have several years' experience managing the overall IT environment and architecture of medium to large organizations and who plan to take the Microsoft Certified Information Technology Professional (MCITP) 70-647 exam. As an enterprise administrator, you likely are responsible for translating business goals into technology decisions and designs and for developing mid-range and long-term strategies. You are responsible for making key decisions and recommendations about network infrastructure, directory services, identity management, security policies, business continuity, IT administrative structure, best practices, standards, and Service Level Agreements (SLAs). Your job role involves 20 percent operations, 60 percent engineering, and 20 percent support tasks. The Preparation Guide for Exam 70-647 is available at http://www.microsoft.com/learning/en/us/exam.aspx?ID=70-647.

By using this training kit, you learn how to do the following:

- Plan network and application services.
- Design core identity and access management components.
- Design support identity and access management components.
- Design for business continuity and data availability.

Refer to the objective mapping page in the front of the book to see where in the book each exam objective is covered.

#### **Lab Setup Instructions**

The exercises in this training kit require a minimum of two computers or virtual machines:

- One server running Windows Server 2008 R2 Enterprise configured as a domain controller.
- One computer running Windows Vista (Enterprise, Business, or Ultimate). (Windows 7 Pro, Enterprise, or Ultimate may be used; however, dialogs may be slightly different than described or shown.)

You can obtain an evaluation version of Windows Server 2008 R2 Enterprise from the Microsoft download center at http://www.microsoft.com/downloads/en/default.aspx.

All computers in these lab exercises must be connected to the same network. It is recommended that you use an isolated network that is not part of your production network to do the practice exercises in this book. To minimize the time and expense of configuring physical computers, using virtual machines is recommended. To run computers as virtual machines within Windows, you can use Virtual PC 2007, Virtual Server 2005 R2, Hyper-V, or third-party

virtual machine software. To download any of these virtual platforms, visit the Microsoft Download Center at http://www.microsoft.com/downloads/en/default.aspx.

#### **Hardware Requirements**

You can complete almost all practice exercises in this book by using virtual machines rather than real server hardware. The minimum and recommended hardware requirements for Windows Server 2008 and Windows Server 2008 R2 are listed in the following tables:

**TABLE I-1** Windows Server 2008 Minimum Hardware Requirements

| HARDWARE COMPONENT | MINIMUM REQUIREMENTS     | RECOMMENDED    |
|--------------------|--------------------------|----------------|
| Processor          | 1GHz (x86), 1.4GHz (x64) | 2GHz or faster |
| RAM                | 512 MB                   | 2 GB           |
| Disk Space         | 15 GB                    | 40 GB          |

**TABLE 1-2** Windows Server 2008 R2 Minimum Hardware Requirements

| HARDWARE COMPONENT | MINIMUM REQUIREMENTS                      | RECOMMENDED    |
|--------------------|-------------------------------------------|----------------|
| Processor          | 1.4GHz (x64) or<br>1.3GHz (x64 Dual Core) | 2GHz or faster |
| RAM                | 512 MB                                    | 2 GB           |
| Disk Space         | 32 GB                                     | 80 GB          |

If you intend to implement several virtual machines on the same computer (recommended), a higher specification will enhance your user experience. In particular, a computer with 4 GB of RAM and 100 GB of free disk space can host all the virtual machines specified for all the practice exercises in this book.

#### Preparing the Computer Running Windows Server 2008 R2 **Enterprise**

Detailed instructions for preparing for Windows Server 2008 R2 installation and installing and configuring the Windows Server 2008 R2 Enterprise domain controller are given in Chapter 1, "Planning Name Resolution and Internet Protocol Addressing." The required server roles are added in the practice exercises in subsequent chapters.

## Preparing the Computer Running Windows Vista or Windows 7

Perform the following steps to prepare your computer running Windows Vista or Windows 7 for the exercises in this training kit.

#### **Check Operating System Version Requirements**

In System Control Panel (found in the System And Maintenance category), verify that the operating system version is Windows Vista or Windows 7 (Enterprise, Business, Professional, or Ultimate). If necessary, choose the option to upgrade to one of these versions.

#### Name the Computer

In System Control Panel, specify the computer name as **Melbourne**.

#### **Configure Networking**

To configure networking, carry out the following tasks:

- 1. In Control Panel, click Set Up File Sharing.
- **2.** In Network And Sharing Center, verify that the network is configured as a Private network and that File Sharing is enabled.
- **3.** In Network And Sharing Center, click Manage Network Connections.
- **4.** In Network Connections, open the properties of the Local Area Connection. Specify a static IPv4 address that is on the same subnet as the domain controller.

For example, the setup instructions for the domain controller specify an IPv4 address 10.0.0.11. If you use this address, you can configure the client computer with an IP address of 10.0.0.21. The subnet mask is 255.255.255.0, and the Domain Name System (DNS) address is the IPv4 address of the domain controller. You do not require a default gateway. You can choose other network addresses if you want to, provided that the client and server are on the same subnet.

#### Using the CD

The companion CD included with this training kit contains the following:

■ **Practice tests** You can reinforce your understanding of how to configure Windows Vista and Windows 7 by using electronic practice tests you customize to meet your needs from the pool of Lesson Review questions in this book, or you can practice for the 70-647 certification exam by using tests created from a pool of 200 realistic exam questions to ensure that you are prepared.

■ An eBook An electronic version of this book is included for when you do not want to carry the printed book with you. The eBook is available in two formats: Portable Document Format (PDF), which can be viewed by using Adobe Acrobat or Adobe Reader, and XML Paper Specification (XPS).

#### How to Install the Practice Tests

To install the practice test software from the companion CD to your hard disk, do the following:

**1.** Insert the companion CD into your CD drive and accept the license agreement. A CD menu appears.

#### **NOTE** IF THE CD MENU DOES NOT APPEAR

If the CD menu or the license agreement does not appear, AutoRun might be disabled on your computer. Refer to the Readme.txt file on the CD-ROM for alternative installation instructions.

2. Click Practice Tests and follow the instructions on the screen.

#### How to Use the Practice Tests

To start the practice test software, follow these steps:

- Click Start, click All Programs, and then select Microsoft Press Training Kit Exam Prep.
   A window appears that shows all the Microsoft Press training kit exam prep suites installed on your computer.
- 2. Double-click the lesson review or practice test you want to use.

#### **NOTE** LESSON REVIEWS VS. PRACTICE TESTS

Select the (70-647) Windows Server 2008 Enterprise Administrator (2nd Edition) lesson review to use the questions from the "Lesson Review" sections of this book. Select the (70-647) Windows Server 2008 Enterprise Administrator (2nd Edition) practice test to use a pool of 200 questions similar to those that appear on the 70-647 certification exam.

#### **Lesson Review Options**

When you start a lesson review, the Custom Mode dialog box appears so that you can configure your test. You can click OK to accept the default settings, or you can customize the number of questions you want, how the practice test software works, the exam objectives

to which you want the questions to relate, and whether you want your lesson review to be timed. If you are retaking a test, you can select whether you want to see all the questions again or only the questions you missed or did not answer.

After you click OK, your lesson review starts.

- To take the test, answer the questions and use the *Next* and *Previous* buttons to move from question to question.
- After you answer an individual question, if you want to see which answers are correct—along with an explanation of each answer—click Explanation.
- If you prefer to wait until the end of the test to see how you did, answer all the questions, and then click Score Test. You will see a summary of the exam objectives you chose and the percentage of questions you got right overall and per objective. You can print a copy of your test, review your answers, or retake the test.

#### **Practice Test Options**

When you start a practice test, you choose whether to take the test in Certification Mode, Study Mode, or Custom Mode.

- **Certification Mode** Closely resembles the experience of taking a certification exam. The test has a set number of questions. It is timed, and you cannot pause and restart the timer
- **Study Mode** Creates an untimed test during which you can review the correct answers and the explanations after you answer each question.
- **Custom Mode** Gives you full control over the test options so that you can customize them as you like.

In all modes, the user interface when you are taking the test is basically the same, but has different options enabled or disabled, depending on the mode. The main options are discussed in the previous section, "Lesson Review Options."

When you review your answer to an individual practice test question, a "References" section is provided that lists where in the training kit you can find the information that relates to that question and provides links to other sources of information. After you click Test Results to score your entire practice test, you can click the Learning Plan tab to see a list of references for every objective.

#### **How to Uninstall the Practice Tests**

To uninstall the practice test software for a training kit, use the Programs And Features option in Windows Control Panel.

#### **Acknowledgments**

David Miller would like to acknowledge his coauthors, Paul Mancuso and John Policelli. Great job, guys. I am proud to be working with you. Thank you both.

All the authors would like to acknowledge and thank the talented teams from GrandMasters, LLC, and Microsoft Press for their tireless pursuit of accuracy, precision, and clarity. Thank you for your assistance, your support, and your skillful efforts.

Lastly, the authors would like to acknowledge and thank you, the reader, for your desire for self-improvement and your faith in us to produce a resource worthy of your time and consumption. We've done our best to make this book a powerful asset in your efforts to be a better IT professional. We hope you find it so. Thank you.

#### Support & Feedback

The following sections provide information on errata, book support, feedback, and contact information.

#### **Errata**

We've made every effort to ensure the accuracy of this book and its companion content. Any errors that have been reported since this book was published are listed on our Microsoft Press site:

http://go.microsoft.com/FWLink/?Linkid=219405

If you find an error that is not already listed, you can report it to us through the same page.

If you need additional support, please email Microsoft Press Book Support at mspinput@microsoft.com.

Please note that product support for Microsoft software is not offered through the addresses above.

#### We Want to Hear from You

At Microsoft Press, your satisfaction is our top priority, and your feedback our most valuable asset. Please tell us what you think of this book at http://www.microsoft.com/learning /booksurvey.

The survey is short, and we read every one of your comments and ideas. Thanks in advance for your input!

#### Stay in Touch

Let's keep the conversation going! We're on Twitter: http://twitter.com/MicrosoftPress.

## Preparing for the Exam

icrosoft certification exams are a great way to build your resume and let the world know about your level of expertise. Certification exams validate your on-the-job experience and product knowledge. Although there is no substitute for on-the-job experience, preparation through study and hands-on practice can help you prepare for the exam. We recommend that you augment your exam preparation plan by using a combination of available study materials and courses. For example, you might use the Training Kit and another study guide for your "at home" preparation, and take a Microsoft Official Curriculum course for the classroom experience. Choose the combination that you think works best for you.

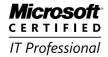

## Planning Migrations, Trusts, and Interoperability

This chapter focuses on how to get Microsoft Windows Server 2008 R2 working with other technologies and other operating systems. In the first lesson, you learn which factors you need to consider when planning an organization's move from an existing Active Directory directory service environment to one based on Windows Server 2008 R2 Active Directory Domain Services (AD DS). You will also learn what steps to consider when planning a trust relationship between one AD DS environment and another. The second lesson in this chapter focuses on the topic of interoperability, which includes ensuring that users of Windows-based and UNIX-based computers are able to work seamlessly together. This lesson also includes information about technologies by which you can migrate services and applications that traditionally run on UNIX-based computers only, so that they can be hosted on computers on which the Windows Server 2008 R2 operating system is installed.

#### Exam objectives in this chapter:

- Plan for domain or forest migration, upgrade, and restructuring.
- Plan for interoperability.

#### Lessons in this chapter:

- Lesson 1: Planning for Migration, Upgrade, and Restructuring 139
- Lesson 2: Planning for Interoperability 148

#### **Before You Begin**

To complete the lessons in this chapter, you must have installed a Windows Server 2008 R2 Enterprise domain controller named Glasgow as described in Chapter 1, "Planning Name Resolution and Internet Protocol Addressing." No additional configuration is required for this chapter.

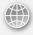

#### **REAL WORLD**

John Policelli

n the 10 years that I have been working with Active Directory, I have been involved in countless migrations and upgrades. Over these years, I have had the opportunity to see the evolution of Active Directory migrations. As one would expect, the migration processes have improved with the progression of the technology and the maturity of the product. I have also seen the complexity of migrations increase substantially over the years. Organizations have had to migrate and upgrade for fairly basic technical reasons, such as staying within support and leveraging new features, as new versions of the Windows Server operating system have been released. However, organizations in this day and age have important business drivers, such as mergers and acquisitions and increased pressure to consolidate, which often result in very complex migrations. I've come to realize that the most complex and difficult migrations are much more achievable through proper planning.

#### Lesson 1: Planning for Migration, Upgrade, and Restructuring

Although it is possible to add a member server running Windows Server 2008 R2 to an existing Microsoft Windows Server 2003 domain, at some point in your organization's migration to Windows Server 2008 R2, you are going to want to upgrade your organization's domain controllers. In this lesson, you learn which steps you need to take to move from a network environment that is dependent on a previous version of Microsoft Windows to a Windows Server 2008 R2 Active Directory-based network infrastructure.

#### After this lesson, you will be able to:

- Prepare the environment for Windows Server 2008 R2.
- Migrate objects.
- Plan domain consolidation.

Estimated lesson time: 40 minutes

#### **Migration Paths**

You can take one of three general paths to move from an existing AD DS environment to a Windows Server 2008 R2 AD DS environment. These paths are known as the domain upgrade, the domain restructure, and the upgrade-then-restructure. When planning which method to use, consider factors such as the amount of time the migration should take and the availability of new server hardware. An operating system upgrade is an ideal time to reassess your business requirements and compare these to your existing AD DS design, and potentially identify opportunities for increased efficiencies and cost savings.

#### **Domain Upgrade Migration Path**

The domain upgrade migration path involves upgrading the operating system of a domain controller running Windows Server 2003 or Windows Server 2008 to Windows Server 2008 R2 or installing Windows Server 2008 R2 domain controllers into a Windows 2000 Server or Windows Server 2003 domain. If you are planning to add Windows Server 2008 R2 domain controllers to a domain, you need to ensure that domains in your organization are at the Windows 2000 Native functional level or higher. Domains at the Windows 2000 mixed or Windows Server 2003 interim functional level do not support Windows Server 2008 R2 domain controllers. There is no direct upgrade path between Windows 2000 Server and Windows Server 2008 R2. Plan to use the domain upgrade migration path when you will not have access to a significant amount of new server hardware on which to install new deployments of Windows Server 2008 R2.

#### **Domain Restructure Migration Path**

The domain restructure migration path involves copying AD DS objects from the original domain or forest to the new Windows Server 2008 R2 domain or forest, using tools, such as the Active Directory Migration Tool, covered later in this lesson. After all objects are migrated, the domain controllers in the original domain or forest are decommissioned. The domain restructure migration path includes the following advantages:

- The original environment remains the same until the migration is completed. Users are not forced to the new environment until it is tested and ready.
- It enables the selective migration of objects. When you perform a domain upgrade, all objects are upgraded, including those that are redundant, inactive, and no longer necessary. Domain restructure migrations enable organizations to clean up their environments as they transition to the new technology.

The domain restructure migration requires you to have enough new server hardware to support both the original and destination environments concurrently. If the budget does not allow for new server hardware, the domain upgrade migration path is a more feasible alternative. Although it is possible to perform a domain restructure migration using virtualization, you should avoid this approach unless you are planning an AD DS deployment that primarily involves virtualized domain controllers.

#### Upgrade-Then-Restructure Migration Path

The upgrade-then-restructure migration path, also known as a two-phase migration, involves upgrading the original domain or forest and then migrating AD DS objects to a new Windows Server 2008 R2 domain or forest. This process essentially combines the domain upgrade and domain restructure approaches, enabling an organization to benefit immediately from a Windows Server 2008 R2 upgrade and then to transition to new Windows Server 2008 R2 domain controller hardware at some point in the future, with the added benefit of removing unnecessary AD DS objects through the selective migration process.

#### **Active Directory Migration Tool**

You can use the Active Directory Migration Tool v3.2 (ADMT v3.2) to migrate AD DS objects within a forest, referred to as an intraforest migration, or to migrate objects to another forest, referred to as an interforest migration. You can use the ADMT to migrate users, groups, managed service accounts, computers, and trusts. The ADMT has a simulation mode that enables administrators to evaluate the results of planned migrations prior to performing the actual migrations.

#### **MORE INFO** OBTAIN THE ACTIVE DIRECTORY MIGRATION TOOL

You can obtain the Active Directory Migration Tool from the Microsoft Web site at http://www.microsoft.com/downloads/en/details.aspx?FamilyID=20c0db45-db16-4d10 -99f2-539b7277ccdb.

#### Upgrading an Existing Domain to Windows Server 2008 R2

There are two basic strategies for transitioning from an existing domain to a Windows Server 2008 R2 AD DS domain. The first strategy is to introduce new Windows Server 2008 R2 domain controllers into the forest and then either to retire or upgrade existing Windows Server 2003 or Windows Server 2008 domain controllers. The second strategy is simply to perform an in-place upgrade of all existing Windows Server 2003 or Windows Server 2008 domain controllers. Both of these strategies are useful when pursuing the domain upgrade migration path.

#### **Preparing the Environment**

You need to perform several steps prior to adding a Windows Server 2008 R2 domain controller to an existing AD DS environment, even if you do not intend to change the current domain or forest functional level. These steps include ensuring that existing domain controllers in the environment have appropriate patches and service packs installed and that the AD DS schema has been appropriately prepared for the introduction of Windows Server 2008 R2 domain controllers.

If you are planning to add a Windows Server 2008 R2 domain controller to a domain that has active Windows 2000 Server domain controllers, which is possible when using the Windows 2000 Native domain and forest functional level, you must ensure that all Windows 2000 Server domain controllers have Service Pack 4 installed.

To prepare a forest for the installation of Windows Server 2008 R2 domain controllers, run the *adprep /forestprep* command on the schema master. To execute this command successfully, the user account must be a member of the Enterprise Admins, Schema Admins, and Domain Admins groups.

To prepare a forest for the installation of a read-only domain controller (RODC), run the *adprep /rodcprep* command on the schema master. This command needs to be run only once on the schema master and does not need to be run in each domain in the forest in which you intend to install Windows Server 2008 R2 RODCs. As is the case with *adprep /forestprep*, to execute this command successfully, the user account must be a member of the Enterprise Admins, Schema Admins, and Domain Admins groups.

After you have completed the forest-level preparation tasks, you must prepare each domain in the forest where you plan to install Windows Server 2008 R2 domain controllers. A user who is a member of that domain's Domain Admins group must run the *adprep* /domainprep /gpprep domain preparation command on the domain controller that holds the infrastructure master role. After this command has been run, Windows Server 2008 R2 domain controllers can be introduced to that domain.

#### **MORE INFO** MORE ON INFRASTRUCTURE PREPARATION

To learn more about preparing an existing Active Directory infrastructure for an upgrade to Windows Server 2008 R2 AD DS, consult the following Web page: http://technet2.microsoft.com/windowsserver2008/en/library/7120ec57-ad86-4369 -af22-773ed9b097fc1033.mspx?mfr=true.

#### In-Place Domain Controller Upgrade

Upgrading each domain controller in the domain from Windows Server 2003 or Windows Server 2008 to Windows Server 2008 R2 works well within the limitations of the types of upgrades you can perform. The ability to perform in-place upgrades becomes slightly more complicated with Windows Server 2008 R2 because of the fact that Windows Server 2008 R2 only includes x64 support; there are no x86 editions of Windows Server 2008 R2. It is quite likely that you have existing domain controllers that have an x86 edition of Windows Server installed. Cross-architecture in-place upgrades, for example x86 to x64, are not supported. Additionally, in-place upgrades from computers that have operating systems prior to Windows Server 2003 SP2 are not supported.

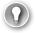

#### **EXAM TIP**

For the 70-647 exam, ensure that you understand the upgrade paths from previous versions of Windows Server to Windows Server 2008 R2 because these affect the Active Directory Domain Services upgrade paths.

#### **MORE INFO** WINDOWS SERVER 2008 R2 UPGRADEPATHS

You can obtain more information on the supported and unsupported upgrade paths for Windows Server 2008 R2 from the Microsoft Web site at http://www.microsoft.com /windowsserver2008/en/us/migration-paths.aspx.

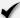

#### Ouick Check

- 1. On which domain controller should you perform the first forest preparation task?
- 2. Which of the Windows Server 2003 domain functional levels do not support the introduction of Windows Server 2008 R2 domain controllers?

#### **Quick Check Answers**

- 1. You must run adprep /forestprep on the domain controller hosting the schema
- 2. The Windows Server 2003 interim domain functional level does not support Windows Server 2008 R2 domain controllers.

#### **Cross-Forest Authentication**

The forest is the ultimate security boundary for AD DS. Organizations often have multiple AD DS forests or have partners with AD DS forests, for which the security boundary must be extended. Cross-forest authentication consists of enabling users in one forest to access resources in another forest. Cross-forest authentication is usually achieved by using forest trust relationships. Forest trust relationships are transitive; they allow users in any domain in one forest to access resources in any domain in another forest. In addition to forest trust relationships, external trusts can be used to provide cross-forest authentication. External trusts are created between domains in two separate forests and enable users in one domain to access resources in the other domain. Active Directory Federation Services (AD FS) also provides a method of granting access to forest resources; you will learn about this technology in Lesson 2, "Planning for Interoperability."

When planning a trust, you must consider the following factors:

- Whether a forest trust or external trust is required
- The direction of the trust
- The level of authentication that will be allowed through the trust
- Whether Security Identifier (SID) filtering should be implemented

Because trust relationships extend the AD DS security boundary, it is important to ensure that you grant only the minimum required access needed to meet business and technical requirements.

You can determine whether a forest trust or external trust is required by assessing the location of the users requiring access and the resources to which they require access. As previously mentioned, forest trusts are transitive. Therefore, if users from any domain in one forest require access to resources in any domain in another forest, then a forest trust is required. On the other hand, if users from a single domain in one forest require access to resources in a single domain in another forest, an external trust is better suited.

Once you've determined whether a forest trust or external trust is required, you must decide on the direction of trust. Forest trusts and external trusts can be one-way or two-way. A two-way trust is only required when users in each forest or domain need to access resources located in the other domain or forest. One-way trusts will suffice when bidirectional access is not required.

Trust relationships provide a pathway for all authentication requests between the forests or domains. By default, any user can authenticate over a trust relationship. However, selective authentication enables you to restrict which users can authenticate over a trust. Effectively, selective authentication can be used to limit the groups of users who are able to access resources across the trust and enables you to limit which computers in the trusting forest can be accessed across the trust. You can configure selective authentication when you first create the trust or alter the properties of an existing trust, as shown in Figure 3-1. If you choose not to implement selective authentication, plan to remove the Authenticated Users group from all sensitive resources in the trusting domain.

SID History is a feature that supports the migration of user and group accounts between domains and allows the user accounts to retain access to resources in their original domain. SID filtering prevents users from using SIDs stored in the SIDHistory attribute when accessing resources in a trusting forest. A new SID will be assigned to the account when it is moved to the new domain, and that new SID will not be assigned access to the resources that are yet to be migrated from the original domain. SID filtering can block the SIDHistory attribute across the forest trust, which ensures that accounts that have been migrated to a trusted forest no longer have access to resources in the original forest unless explicitly specified. When enabled, any SIDs from domains other than the trusted domain are ignored. For example, SID filtering is enabled by default on any trust created using a computer running Windows Server 2008 R2. Disable SID filtering only during the migration of user and group accounts from one forest to another. This allows access to resources during the migration process. After the migration is complete, plan to reenable SID filtering.

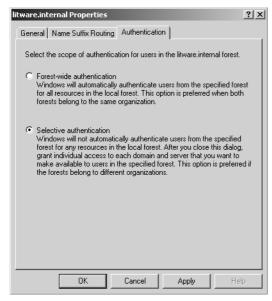

FIGURE 3-1 Configuring selective authentication

#### PRACTICE Planning Forest Migration to Windows Server 2008 R2

Tailspin Toys has a 15-domain AD DS forest that contains a mix of domains running at the Windows 2000 Mixed, Windows Server 2003 Interim, and Windows Server 2003 functional levels. You are planning the transition of the Tailspin Toys environment so that the forest operates at the Windows Server 2008 R2 functional level.

The trafalgar.tailspintoys.internal, warragul.tailspintoys.internal, and bairnsdale.tailspintoys .internal domains are running at the Windows Server 2003 Interim level.

The yarragon.tailspintoys.internal, traralgon.tailspintoys.internal, and morwell.tailspintoys .internal domains contain only Windows 2000 Server domain controllers. The existing domain controller hardware in each of these domains will support Windows Server 2008 R2 domain controllers if they are running the Server Core installation. You want to deploy RODCs at several sites within these domains, and budget is available for one new Windows Server 2008 R2 domain controller, including hardware, for each of these domains.

#### **EXERCISE** Plan the Migration of the Tailspin Toys Forest to Windows Server 2008

In this exercise, you review the aforementioned business and technical requirements as part of planning a migration to Windows Server 2008 R2 AD DS at Tailspin Toys.

- **1.** Which steps should you include in your plans with respect to the *tailspintoys.internal* root domain?
  - Join a Windows Server 2008 R2 member server to the domain.
  - Run *adprep* /forestprep on the schema master.
  - Run adprep /rodcprep on the schema master.

This is because you must deploy RODCs in several domains in the forest.

- 2. Which steps should you include in your plans to transition the *yarragon.tailspintoys internal* domain to the Windows Server 2008 R2 functional level?
  - Ensure that all Windows 2000 Server domain controllers have Service Pack 4 installed.
  - Ensure that *adprep /rodcprep* has been run on the schema master.
  - Join the Windows Server 2008 R2 member server to the domain.
  - Run *adprep /domainprep /gpprep* on the infrastructure master in the domain.
  - Promote the Windows Server 2008 R2 member server to domain controller. Seize all domain operations master roles for this domain controller.
  - Demote existing Windows 2000 Server domain controllers.
  - Upgrade the domain functional level to Windows Server 2008 R2.
  - Perform clean installations of Windows Server 2008 R2 Server Core on the hardware originally used by the Windows 2000 domain controllers.
  - Promote these computers running Windows Server 2008 R2 Server Core to domain controllers or RODCs as necessary.

#### **Lesson Summary**

- Run adprep /forestprep on the domain controller hosting the schema master role.
- To upgrade a domain in a forest that has been prepared using *adprep /forestprep*, run the *adprep /domainprep /gpprep* command on the domain controller that holds the infrastructure master role.

- Selective authentication stops users from trusted domains from being treated automatically as members of the Authenticated Users group in the trusting domain.
- SID filtering ensures that only SIDs from the trusted domain can be used when users attempt to access resources in the trusting domain. SID filtering is enabled by default on trusts created between Windows Server 2008 R2 domains. SID filtering is often disabled during cross-forest migration, allowing migrated user accounts access to resources in the source environment until the migration is complete.
- You can use the Active Directory Migration Tool to migrate objects between domains and forests.

#### Lesson Review

You can use the following questions to test your knowledge of the information in Lesson 1, "Planning for Migration, Upgrade, and Restructuring." The questions are also available on the companion CD if you prefer to review them in electronic form.

#### **NOTE** ANSWERS

Answers to these questions and explanations of why each answer choice is correct or incorrect are located in the "Answers" section at the end of the book.

- Assuming that the operations master roles are distributed across Windows Server 2003 domain controllers in the forest root domain so that no one domain controller hosts more than a single role, on which of the following computers should you run the adprep /forestprep command?
  - **A.** Domain controller hosting the PDC emulator role
  - **B.** Domain controller hosting the schema master role
  - **C.** Domain controller hosting the RID master role
  - **D.** Domain controller hosting the infrastructure master role
  - **E.** Domain controller hosting the domain naming master role
- 2. You have upgraded the forest root domain so that it now has Windows Server 2008 R2 domain controllers. You now plan to upgrade a child domain in the same forest. Assuming that no domain controller in the forest hosts more than one flexible single master operations (FSMO) role, on which domain controller in the child domain should you run the adprep /domainprep /gpprep command?
  - A. Domain controller hosting the PDC emulator role
  - **B.** Domain controller hosting the schema master role
  - C. Domain controller hosting the RID master role
  - **D.** Domain controller hosting the infrastructure master role
  - **E.** Domain controller hosting the domain naming master role

- 3. You are planning the migration of several thousand user accounts from the *maffra* .contoso.internal domain to the traralgon.fabrikam.internal domain. Each domain is in a separate AD DS forest. Each AD DS forest is configured to run at the Windows Server 2008 R2 functional level, and the forests share a two-way forest trust. During the migration, you want to ensure that migrated user accounts are able to access resources in both domains. Which of the following should you plan to do during the migration?
  - A. Disable SID filtering.
  - B. Enable SID filtering.
  - **C.** Configure Selective Authentication.
  - **D.** Configure name suffix routing.
- 4. You are planning a two-way forest trust between the Contoso and Fabrikam organizations. You want to ensure that only authorized users from each trusted forest have access to resources in the trusting forest. Many resources are available to authenticated users in each forest. These resources should not be available to users in the trusted forest unless explicitly allowed. Which of the following plans should you make?
  - A. Implement selective authentication.
  - B. Implement SID filtering.
  - **C.** Implement user principal name (UPN) suffix routing.
  - **D.** Implement forest-wide authentication.

#### **Lesson 2: Planning for Interoperability**

Organizations of all sizes are increasingly collaborating with partners and customers. Traditionally, this collaboration results in the need to manage multiple user accounts and groups, as well as the exchange of private information. The interoperability capabilities built into Microsoft's Identity and Access solutions now enable organizations to securely collaborate with partners and vendors without users having to exchange private information. Moreover, it enables users to move seamlessly between applications across the enterprise and other organizations through consistent, persistent identity and credentials. This capability allows organizations to more securely establish and extend trust with partners and other external groups while reducing the complexity of managing multiple identities. Part of an enterprise administrator's job is to make the user experience seamless. In this lesson, you will learn how you can use Windows Server 2008 R2 to enable disparate technologies to interoperate.

#### After this lesson, you will be able to:

- Determine the types of scenarios in which it is necessary to deploy AD FS 2.0.
- Determine which interoperability technology to deploy for UNIX-based computers, based on organizational needs.

Estimated lesson time: 40 minutes

#### **Planning Active Directory Federation Services**

AD FS allows organizations to more securely establish and extend trust with partners and other external groups while reducing the complexity of managing multiple identities. AD FS accomplishes this by securely sharing digital identity and entitlement rights across a set of preconfigured security boundaries. For example, AD FS enables you to configure a web application on your network to use a directory service on a trusted partner organization's network for authentication. AD FS enables user accounts from one organization to access the applications of another organization while still enabling full administrative control to each organization's IT departments. Rather than having to create a new account for a person when you need to grant access to a web application that you manage, you trust the partner organization's directory service. Users from the partner organization can then authenticate to your organization's web application using their own organization's credentials.

Windows Server 2008 and Windows Server 2008 R2 include AD FS 1.1, which can be installed through Server Manager. Microsoft released AD FS 2.0 after Windows Server 2008 R2 was released. AD FS 2.0 is not integrated into the Windows Server 2008 R2 operating system or Service Pack 1 for Windows Server 2008 R2. AD FS 2.0 must be downloaded and installed separately. For information on downloading and installing the software, visit the following link: http://technet.microsoft.com/en-us/library/dd807096(WS.10).aspx.

AD FS 2.0 has the following features:

- An enterprise claims provider for claims-based applications
- A Federation Service for identity federation across domains
- Improved support for federation trusts
- An enhanced snap-in management console

An AD FS deployment can include the following components:

- **Federation Server** A computer running Windows Server 2008 or Windows Server 2008 R2 that has been configured using the AD FS 2.0 Federation Server Configuration Wizard to act in the federation server role. A federation server issues tokens and serves as part of a Federation Service.
- Federation Server Proxy A computer running Windows Server 2008 or Windows Server 2008 R2 that has been configured using the AD FS 2.0 Proxy Configuration Wizard to act in the federation server proxy role. A federation server proxy provides an additional layer of security to the Federation Service.
- Claim A statement that one subject makes about itself or another subject. For example, the statement can be about a name, identity, key, group, privilege, or capability. Claims have a provider that issues them, and they are given one or more values. They are also defined by a claim value type and, possibly, associated metadata.
- Claim Rule A rule that is created with a claim rule template or that is written using the claim rule language in AD FS 2.0 that defines how to generate, transform, pass through, or filter claims.
- Attribute Store A database or directory service that contains attributes about clients. These attributes can be used to issue claims about the clients. For example, AD FS 2.0 supports the use of either AD DS or Microsoft SQL Server as the attribute store for a claims provider.
- Claims Provider A Federation Service that issues claims for a particular transaction.
- **Relying Party** A Federation Service or application that consumes claims a particular transaction.
- Certificate The Federation Service in AD FS 2.0 uses certificates for issuing and receiving tokens, publishing federation metadata, or communicating through Secure Sockets Layer (SSL).
- **Endpoints** Endpoints provide access to the federation server functionality of AD FS 2.0, such as token issuance, and the publishing of federation metadata.
- **Information Card** Information cards, which a claims provider can issue, that represent a user's digital identity.

One of the most important aspects of designing AD FS 2.0 is selecting the appropriate AD FS 2.0 design. To do so, you must first identify your deployment goals. Typically, AD FS 2.0 deployment goals fall into one of the following three categories:

- Provide your Active Directory users access to your claims-aware applications and services
- Provide your Active Directory users access to the applications and services of other organizations
- Provide users in another organization access to your claims-aware applications and services

After you have identified your deployment goals, you can go ahead and map your deployment goals to an AD FS 2.0 design. AD FS 2.0 includes the following designs:

- Web Single Sign-On (SSO) design
- Federated Web SSO design

In the Web SSO design, users must authenticate only once to access multiple AD FSsecured applications or services. In this design, all users are external and no federation trust exists because there are no partner organizations. Typically, you deploy this design when you want to provide individual consumer or customer access to one or more AD FS 2.0-secured services or applications over the Internet. With the Web SSO design, an organization that typically hosts an AD FS-secured application or service in a perimeter network can maintain a separate store of customer accounts in the perimeter network, which makes it easier to isolate customer accounts from employee accounts.

The Federated Web SSO design involves secure communication that spans multiple firewalls, perimeter networks, and name-resolution servers, in addition to the entire Internet routing infrastructure. Typically, this design is used when two organizations agree to create a federation trust relationship to allow users in one organization (the account partner organization) to access web-based applications or services, which are secured by AD FS 2.0, in the other organization (the resource partner organization).

#### **MORE INFO** MORE ON AD FS 2.0 DESIGN

To learn more about designing AD FS 2.0, consult the following link: http://technet .microsoft.com/en-us/library/adfs2-design-guide(WS.10).aspx.

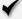

### Quick Check

- 1. What does the deployment of AD FS 2.0 enable you to accomplish?
- 2. Which role services are included with AD FS 2.0?

#### **Quick Check Answers**

- 1. The deployment of AD FS 2.0 enables you to accomplish a single-sign-on solution for a group of related web applications.
- 2. AD FS 2.0 includes the Federation Server and the Federation Server Proxy roles.

# Planning for UNIX Interoperability

As an enterprise administrator, you are aware that many companies do not settle on a single company's operating system solutions for the clients and servers. In some cases, your organization might choose an alternative solution because it meets a particular set of needs at a particular point in time; in other cases, you might inherit a diverse operating system environment when your company acquires a subsidiary. In either situation, it is your job as enterprise administrator to ensure that these diverse systems interoperate in a seamless manner. Windows Server 2008 R2 includes several features and role services that can assist in integrating UNIX-based operating systems in a Windows Server 2008 R2 infrastructure.

## **Identity Management**

Identity Management for UNIX is a role service, available under the Active Directory Domain Services role, that enables you to integrate your Windows users in existing environments that host UNIX-based computers. You are most likely to deploy this feature in predominantly UNIX-based environments and where Windows users and computers running Windows must integrate in an existing UNIX-based infrastructure. Identity Management for UNIX is compatible with Internet Engineering Task Force (IETF) Request for Comments (RFC) 2307, "An Approach for Using LDAP as a Network Information Service." A Lightweight Directory Access Protocol (LDAP) server resolves network password and Network Information Service (NIS) attribute requests. LDAP is a directory services protocol commonly used in UNIX environments in a way very similar to how AD DS is used on Windows networks.

#### **MORE INFO** MORE ON IDENTITY MANAGEMENT FOR UNIX

To learn more about Identity Management for UNIX, consult the following TechNet link: http://technet2.microsoft.com/windowsserver2008/en/library/ffad69a4-4a3f-4161-8a0c-dd6c1b9f288f1033.mspx?mfr=true.

## **Password Synchronization**

The Password Synchronization component of Identity Management for UNIX simplifies the process of maintaining secure passwords in environments in which computers running UNIX and Windows are present and used by staff. When Password Synchronization is deployed, the user's password on all UNIX computers in the environment will also be changed when a user changes his or her password in AD DS. Similarly, you can configure the Password

Synchronization component to change a password automatically in AD DS when a user's UNIX password is changed. You configure the direction of password synchronization by setting the password synchronization properties as shown in Figure 3-2. Access the Password Synchronization Properties dialog box using the Microsoft Identity Management for UNIX console.

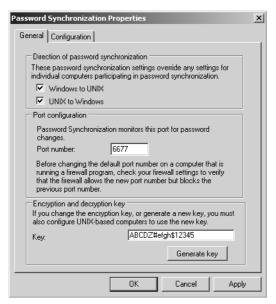

FIGURE 3-2 Configuring Password Synchronization Properties

Password Synchronization is supported between Windows Server 2008 R2 and the following UNIX-based operating systems:

- Hewlett Packard HP UX 11i v1
- IBM AIX version 5L 5.2 and 5L 5.3
- Novell SUSE Linux Enterprise Server 10
- Red Hat Enterprise Linux 4 Server
- Sun Microsystems Solaris 10 (SPARC architecture only)

You should deploy Password Synchronization on all domain controllers in a domain in which it is needed. Any newly deployed domain controllers in the domain should also have this feature installed. Microsoft also recommends that you demote a domain controller before removing Password Synchronization. Ensure that the password policies on the UNIX computers and within the Windows domain are similarly restrictive. Inconsistent password policies will result in a synchronization failure if a user is able to change a password on a less-restrictive system because the password will not be changed on the more-restrictive system due to the password policy. When configuring Password Synchronization, best practice is

to ensure that the passwords of sensitive accounts, such as those of administrators from both UNIX and Windows environments, are not replicated. By default, members of the local Windows Administrators and Domain Administrators groups are not replicated.

#### **MORE INFO** MORE ON PASSWORD SYNCHRONIZATION

To learn more about Password Synchronization, consult the following TechNet document: http://technet2.microsoft.com/windowsserver2008/en/library/e755c195-e7e0-4a38-9531 -47a31e6e2aea1033.mspx?mfr=true.

## **Subsystem for UNIX-Based Applications**

Subsystem for UNIX-Based Applications (SUA) is a Windows Server 2008 R2 feature that enables enterprises to run UNIX-based applications on computers running Windows Server 2008 R2. SUA provides a UNIX-like environment, including shells, a set of scripting utilities, and a software development kit (SDK). SUA also provides support for case-sensitive file names, compilation tools, job control, and more than 300 popular UNIX utilities, commands, and shell scripts. You can install SUA as a Windows feature by using the Add Features Wizard.

A computer running Windows Server 2008 R2 that has the SUA feature installed enables two separate command-line environments: a UNIX environment and a Windows environment. Applications execute within a specific environment. A UNIX command executes within the UNIX environment, and a Windows command executes within the Windows environment. Although the environments are different, commands executing in these environments can manipulate files stored on Windows volumes normally. For example, you can use the UNIX-based *grep* command under SUA to search a text file stored on an NTFS volume.

UNIX applications that run on existing computers can be ported to run on Windows Server 2008 R2 under the SUA subsystem. This enables organizations to migrate existing applications that run on UNIX computers to Windows Server 2008 R2. SUA supports connectivity to Oracle and SQL Server databases by using the Oracle Call Interface (OCI) and Open Database Connectivity (ODBC) standards. SUA also includes support that enables developers to debug Portable Operating System Interface (POSIX) processes by using Microsoft Visual Studio. POSIX is a collection of standards that define the application programming interface (API) for software that is compatible with UNIX-based operating systems.

#### **MORE INFO** MORE ON SUBSYSTEM FOR UNIX-BASED APPLICATIONS

To learn more about the Windows Server 2008 R2 Subsystem for UNIX-Based Applications, consult the following TechNet link: http://technet2.microsoft.com/windowsserver2008/en/library/f808072e-5b17-4146-8188-f0b3b7e5c6291033.mspx?mfr=true.

#### Server for NIS

Server for NIS enables a Windows Server 2008 R2 domain controller to act as a master NIS server for one or more NIS domains. Server for NIS provides a single namespace for NIS and Windows domains that an enterprise administrator can manage by using a single set of tools. Server for NIS stores the following NIS map data in AD DS:

- Aliases
- Bootparams
- Ethers
- Hosts
- Group
- Netgroup
- Netid
- Netmasks
- Networks
- Passwd
- Protocols
- Rpc
- Services
- Pservers
- Shadow

It is possible to deploy Server for NIS on other domain controllers located in the same domain as the master NIS server. This enables these domain controllers to function as NIS subordinate servers, and NIS data is replicated through AD DS to the servers hosting the Server for NIS role. UNIX-based computers can also function as NIS subordinate servers because Server for NIS uses the same replication protocol to propagate NIS data to UNIX-based subordinates as a UNIX-based NIS master server does. When considering the deployment of Server for NIS in an integrated environment, remember that a computer running Windows Server 2008 R2 must hold the master NIS server role. A computer running Windows Server 2008 R2 cannot function as an NIS subordinate server to a UNIX-based NIS master.

When planning the migration from UNIX-based NIS servers to Windows-based NIS servers, your first task is to move the NIS maps to the new Windows Server 2008 R2 NIS server. After you do this, the computer running Windows Server 2008 R2 can function as an NIS master. It is possible to move multiple NIS domains to a single Windows Server 2008 R2 domain controller. Although you can configure Server for NIS to support multiple NIS domains concurrently, you can also merge the domains after they have been migrated to the Windows Server 2008 R2 domain controller running Server for NIS.

You are likely to plan the deployment of Server for NIS when you want to retire an existing NIS server infrastructure even though NIS clients are still present on your organizational network. Server for NIS enables you to consolidate your server infrastructure around the Windows Server 2008 R2 operating system while enabling UNIX-based NIS client computers to continue functioning normally on your organizational network.

When planning the deployment of Server for NIS, remember that this component is installed as a role service under the AD DS server role. Server for NIS can be installed only on a Windows Server 2008 R2 domain controller. You cannot deploy Server for NIS on a standalone computer running Windows Server 2008 R2 or on a member server running Windows Server 2008.

#### **MORE INFO** MORE ON SERVER FOR NIS

To learn more about Server for NIS, consult the following TechNet link: http://technet2.microsoft.com/windowsserver2008/en/library/f8ce4afa-e9b4-4e1c -95bd-d8de161c414b1033.mspx?mfr=true.

## Services for Network File System

Services for Network File System (NFS) enables file sharing between Windows-based and UNIX-based computers. Plan to deploy Services for NFS if your environment contains a large number of UNIX-based client computers that need to access the same shared files as the Windows-based client computers on your organization's network. Figure 3-3 shows the NFS Advanced Sharing dialog box on a computer running Windows Server 2008 R2 configured with Services for NFS.

During the deployment of Services for NFS, you must configure AD DS lookup resolution for UNIX group ID and UNIX user ID (GID and UID). You do this by installing the Identity Management for UNIX Active Directory schema extension that is included in Windows Server 2008 R2. Lesson 1 of this chapter covered extending the schema in preparation for the deployment of the first Windows Server 2008 R2 domain controller in a domain. You can then configure identity mapping by configuring the properties of Services for NFS and specifying the domain in the forest in which Identity Management for UNIX has been installed. Figure 3-4 shows identity mapping configuration for Services for NFS.

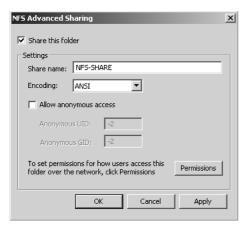

FIGURE 3-3 Configuring an NFS share

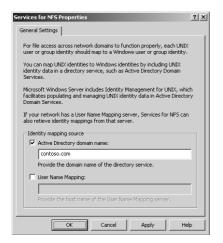

FIGURE 3-4 Configuring NFS identity mapping

#### **MORE INFO** MORE ON SERVICES FOR NFS

To learn more about Services for NFS, consult the following TechNet document: http://technet2.microsoft.com/windowsserver2008/en/library/1f02f8b2-e653-4583 -8391-84d3411badd11033.mspx?mfr=true.

## PRACTICE Planning for Interoperability

Wingtip Toys is a moderate-sized enterprise that has 15 branch offices located across the southeastern states of Australia. Wingtip Toys wants to move away from its existing network infrastructure that includes both Windows-based and UNIX-based computers to a more

homogeneous operating system environment. The company has a mixture of UNIX-based client and server computers at each branch office. UNIX-based client computers authenticate against the NIS service running on a UNIX server at each branch location. All existing UNIX-based client computers currently access shared files from UNIX servers. These shared files should be moved to a Windows-based platform. Previous attempts to achieve this have failed due to problems synchronizing user accounts and passwords between the disparate platforms. Because of budgetary constraints, management has asked that the UNIX servers at Wingtip Toys be decommissioned first, with a gradual transition from UNIX-based client computers to computers running Windows Vista over the next 24 months.

# **EXERCISE** Plan the Interoperability Strategy for Phasing Out UNIX-Based Computers at Wingtip Toys

In this exercise, you review the preceding business and technical requirements as part of a planned a migration from UNIX-based computers at Wingtip Toys.

- **1.** What steps must you perform to ensure that the NIS master server is a computer running Windows Server 2008 R2 rather than a UNIX-based computer?
  - Install Server for NIS on a Windows Server 2008 R2 domain controller at each site.

    Configure one Windows Server 2008 R2 domain controller as the master NIS server.
  - Migrate NIS maps to the new master NIS server.
  - Decommission existing NIS servers.
- 2. What steps must you perform to ensure that users who switch between Windowsbased and UNIX-based client computers use the same passwords for their user accounts?
  - Install Password Synchronization.
  - Ensure that password policies are compatible.
- **3.** What steps must you perform prior to decommissioning the UNIX-based file servers that UNIX-based client computers use?
  - Install Services for NFS on the file servers running Windows Server 2008 R2 that will replace the UNIX file servers.
  - Migrate files and permissions from the NFS shares on the UNIX-based computers to the NFS shares on the computers running Windows Server 2008 R2.
  - Decommission the UNIX file servers.

## **Lesson Summary**

- Active Directory Federation Services (AD FS) 2.0 provides consistent, persistent identity and credentials that can flow between organizations, which helps reduce the need to manage multiple user accounts or group memberships.
- Services for Network File System (NFS) enables UNIX-based computers to access shared files hosted on a computer running Windows Server 2008 R2.

- Subsystem for UNIX-Based Applications (SUA) enables POSIX-compliant applications to execute on a computer running Windows Server 2008 R2.
- Server for Network Information Service (NIS) enables a computer running Windows Server 2008 R2 to act as a master NIS server. A computer running Windows Server 2008 R2 cannot function as a subordinate NIS server to a UNIX-based NIS master server.
- Identity Management for UNIX enables Windows-based computers to perform lookups on UNIX-based directories for authentication. The Identity Management for UNIX role service encompasses Server for Network Information Service, Password Synchronization, and Administration Tools components.
- Password Synchronization enables user account passwords on UNIX-based computers and Windows-based computers to be synchronized. Password policies on both UNIXbased and Windows-based computers must be similar; otherwise, synchronization errors can occur.

### Lesson Review

You can use the following questions to test your knowledge of the information in Lesson 2, "Planning for Interoperability." The questions are also available on the companion CD if you prefer to review them in electronic form.

#### **NOTE** ANSWERS

Answers to these questions and explanations of why each answer choice is correct or incorrect are located in the "Answers" section at the end of the book.

- 1. In which of the following situations would you plan to deploy Active Directory Federation Services 2.0?
  - A. You need to share files on a computer running Windows Server 2008 R2 to clients running UNIX-based operating systems.
  - **B.** You need to synchronize user account passwords between computers running AD DS and UNIX-based computers.
  - **C.** You need to run POSIX-compliant applications on a computer running Windows Server 2008 R2.
  - **D.** You need to provide single sign on for a group of related web applications to users in a partner organization.
- 2. The organization that you work for wants your assistance in planning the deployment of a solution that will ensure that new employee data entered in the human resource Oracle 9i database is synchronized with your organization's Windows Server 2008 AD DS and Exchange Server 2007 deployments. Which of the following solutions would you consider deploying to meet this need?

- A. AD ES
- **B.** Microsoft Identity Lifecycle Manager 2007 Feature Pack 1
- C. Server for NIS
- D. Services for NES
- 3. Your predominantly Windows-based organization has recently acquired a company that uses UNIX-based computers for all client and server computers. The recently acquired company has a significant amount of spare office space. A nearby branch office has older facilities, so there is a plan to redeploy staff from this older facility to the recently acquired company's site. As part of this redeployment, it will be necessary to introduce computers running Windows Server 2008 R2 functioning as file servers. Which of the following Windows Server 2008 R2 role services or functions should you plan to deploy so that UNIX-based client computers will be able to access files hosted on a Windows Server 2008 R2 file server?
  - A. Subsystem for UNIX-Based Applications
  - B. Server for NIS
  - C. Services for NES
  - D. Network Policy Server
- 4. You are putting the finishing touches on a plan to migrate several branch offices to Windows Server 2008 R2. Each branch office currently has an old UNIX-based computer that hosts several POSIX-compliant applications. You want to minimize the amount of hardware present at each branch office. Which of the following items should you include in your Windows Server 2008 R2 branch office migration plan? (Choose two. Each answer forms part of the solution.)
  - **A.** Deploy the Remote Desktop Services role.
  - **B.** Deploy the Hyper-V role.
  - **C.** Deploy the Subsystem for UNIX-Based Applications feature.
  - **D.** Deploy the Active Directory Federation Services role.
  - **E.** Migrate the applications from the UNIX-based computer to Windows Server 2008 R2.

# **Chapter Review**

To further practice and reinforce the skills you learned in this chapter, you can perform the following tasks:

- Review the chapter summary.
- Review the list of key terms introduced in this chapter.
- Complete the case scenario. This scenario sets up a real-world situation involving the topics of this chapter and asks you to create a solution.
- Complete the suggested practices.
- Take a practice test.

# **Chapter Summary**

- Run adprep /forestprep on the schema master and adprep /domainprep /gpprep on each domain's infrastructure master.
- Limit the scope of trusts so that they meet the necessary requirements only. Do not create a two-way trust when a one-way trust is all that is required.
- Selective authentication enables administrators in a trusting forest or domain to allow limited access to specific users from a trusted forest or domain.
- AD FS 2.0 enables partner organizations to have single sign on for local web applications without configuring forest-based or domain-based trusts.
- Server for NIS enables a computer running Windows Server 2008 R2 to function as an NIS server for UNIX-based computers.
- Services for NFS enables a computer running Windows Server 2008 R2 to function as a file server for a UNIX-based computer.
- The Password Synchronization component enables account passwords for AD DS-based and UNIX-based computers to be the same.
- SUA enables POSIX-compliant applications to run on computers running Windows Server 2008 R2.

# **Key Terms**

Do you know what these key terms mean? You can check your answers by looking up the terms in the glossary at the end of the book.

- Active Directory Federation Services (AD FS)
- Active Directory Migration Tool
- Attribute store
- Certificate
- Claim rule

- Claim
- Claims provider
- Domain restructure migration path
- Domain upgrade migration path
- Endpoints
- Federation Server proxy
- Federation Server
- Identity Management for UNIX
- Information card
- Interforest migration
- Intraforest migration
- Relying party
- Server for NIS
- Services for Network File System (NFS)
- SID History
- Subsystem for UNIX-Based Applications (SUA)
- Upgrade-then-restructure migration path

## **Case Scenario**

In the following case scenario, you apply what you have learned about restructuring and interoperability. You can find answers to these questions in the "Answers" section at the end of this book

## Case Scenario: Phasing Out a UNIX-Based Computer at Tailspin Toys

You are assisting Tailspin Toys to integrate the recently purchased Wingtip Toys company in its network infrastructure. The integration will proceed over time, with some tasks of higher priority to the management of Tailspin Toys than others. One high-priority task involves an aging UNIX-based computer at Wingtip Toys that hosts a POSIX-compliant payroll application. This is the only UNIX-based computer in either organization, and management would prefer not to replace the computer with another UNIX-based computer unless absolutely necessary. Wingtip Toys is using Lotus Notes 7.0, and Tailspin Toys uses Exchange Server 2007. The HR department at Tailspin Toys uses an SQL Server 2008—based database to manage employee data. The HR department at Tailspin Toys will now be responsible for managing all new and existing employee data for both organizations. Although the HR database will be managed centrally, each organization's accounting teams will be kept separate, although they will use the existing Tailspin Toys financial web applications. One problem with this is that the Wingtip Toys accountants find the authentication process quite complicated, and

management hopes that you might offer some recommendations to make it simpler. With this information in mind, answer the following questions.

- 1. What plans could you make to simplify authentication to the Tailspin Toys accounting applications for Wingtip Toys staff?
- 2. What plans could you make to migrate the Wingtip Toys payroll application to Tailspin Toys?

# **Suggested Practices**

To help you successfully master the exam objectives presented in this chapter, complete the following tasks.

# Plan for Domain or Forest Migration, Upgrade, and Restructuring

Complete the following practice exercise.

- Practice Upgrade a Windows Server 2008 single-domain forest to Windows Server 2008 R2.
  - Using evaluation software, create a Windows Server 2008 single-domain forest.
  - Join a Windows Server 2008 R2 member server to this single-domain forest.
  - Use the adprep command to prepare the Windows Server 2008 single-domain forest.
  - Promote the Windows Server 2008 R2 member server to domain controller.
  - Transfer FSMO roles from the Windows Server 2008 domain controller to the Windows Server 2008 R2 domain controller.
  - Demote the Windows Server 2008 domain controller to member server.

# Plan for Interoperability

Complete the following practice exercise.

- Practice Work with Services for NFS.
  - Install the Services for Network File System (NFS) role service on a computer running Windows Server 2008 R2.
  - Configure an NFS share that will be accessible to UNIX-based operating systems.

## **Take a Practice Test**

The practice tests on this book's companion CD offer many options. For example, you can test yourself on just one exam objective, or you can test yourself on all the 70-647 certification exam content. You can set up the test so that it closely simulates the experience of taking a certification exam, or you can set it up in study mode so that you can look at the correct answers and explanations after you answer each question.

#### **MORE INFO** PRACTICE TESTS

For details about all the practice test options available, see the "How to Use the Practice Tests" section in this book's introduction.

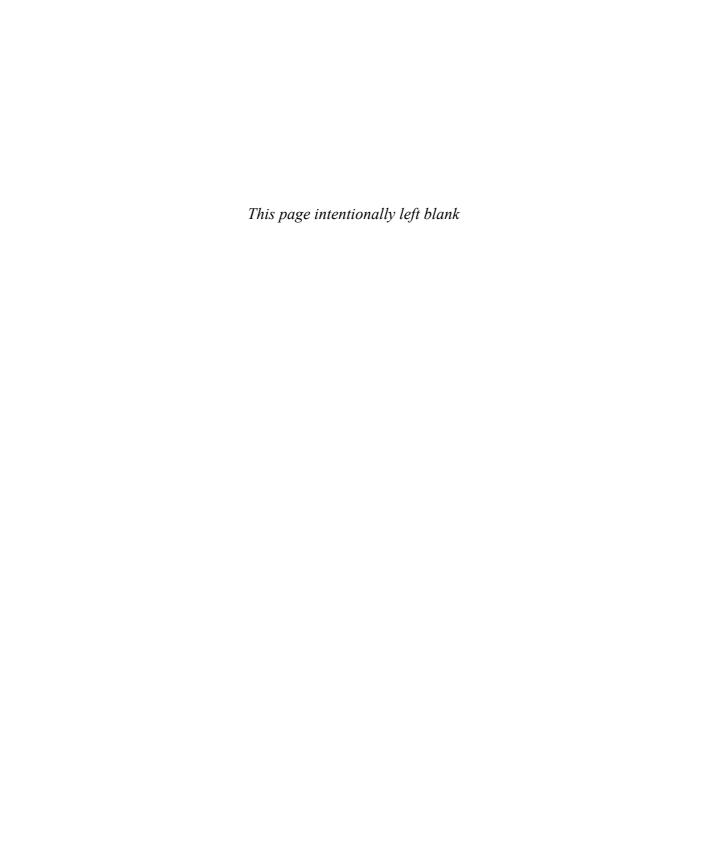

# Index

# **Symbols and Numbers**

3-leg firewalls, 220 6to4 technology, 50, 72 6to4cfg tool, 47 802.1x standard, 251, 261–265 80-20 rule, 57

## A

A (host) records, 6, 9, 22 AAAA records about, 9, 72 IPv6 addresses and, 18 practice exercises, 28 access control lists (ACLs), 199, 263 access-based enumeration, 406, 410 Account Administrators, 174 Account Operators group, 173 Accounting Configuration Wizard, 241 ACLs (access control lists), 199, 263 Active Directory Certificate Services. See AD CS (Active **Directory Certificate Services)** Active Directory Domain Services. See AD DS (Active **Directory Domain Services**) Active Directory Domain Services Installation Wizard. See DCPromo utility Active Directory Federation Services (AD FS), 143, 160 Active Directory integrated zone, 71 Active Directory Lightweight Directory Services (AD LDS), 78, 286, 483 Active Directory Migration Tool (ADMT), 140, 160 Active Directory Rights Management Services. See AD RMS (Active Directory Rights Management Services) **Active Directory Rights Management Services** console, 428

Active Directory Users and Computers, 307 AD CS (Active Directory Certificate Services), 229, 452, 484 AD DS (Active Directory Domain Services) App-V support, 392 auditing compliance, 180-181 boundary networks and, 255 delegating administration, 168-171 designing domain controller placement, 117-121 designing domain structure, 85-92 designing forest structure, 77-84 designing functional levels, 92-97 designing printer location policies, 121-124 designing replication, 112-116 designing schema, 97-98 designing site structure, 109-112 designing trusts, 99-100 DNS planning recommendations, 5 identifying role of, 78-79 integrating with DNS infrastructure, 24-25 planning maintenance and recovery procedures, 434-438 practice exercises, 125-130 restartable, 437-438 Server Core support, 286 stopping at command line, 438 Windows Server integration, 5 AD FS (Active Directory Federation Services), 143, 148-150, 160 AD LDS (Active Directory Lightweight Directory Services), 78, 286, 483 AD RMS (Active Directory Rights Management Services) about, 428-429, 448 applications supported, 431 creating/viewing rights-protected information, 429-430 smart card authentication and, 202 Windows SharePoint Services and, 416

#### **Add Features Wizard**

| Address Resolution Protocol (ARP), 44 administration. See also data management; service management auditing compliance, 180–181 branch office considerations, 280–281 delegating, 168–179 DNS, 9–10 planning organizational structure, 182–183 Administrator Role Separation about, 282, 322 domain controllers and, 288–289 practice exercises, 298–299 ADMT (Active Directory Migration Tool), 140, 160 adprep command //domainprep /gpprep switch, 98, 141 /forestprep switch, 98, 141 /forestprep switch, 98, 141 /forestprep switch, 98, 141, 307 Advanced Encryption Standard (AES), 297 Advanced Firewall feature, 235 AES (Advanced Encryption Standard), 297 AFSDB (Andrew File System Database), 9 aggregatable global unicast addresses, 35–37 Aglie VPN. See VPN Reconnect Allowed list, 310 AMD NX (No eXecute), 371 AMD NY intualization (AMD-V) technology, 371 Andrew File System Database (AFSDB), 9 anycast addresses, 35, 41, 72 APIPA (automatic private IP addressing), 32, 37, 42 application deployment Group Policy support, 352–354 practice exercises, 358–360 RD Session Host servers and, 330 RemoteApp support, 338–339 System Center Configuration Manager 2007, 356–358 System Center Configuration Manager 2007, 356–358 System Center Essentials 2010, 354–355 TS Web Access, 337–338  App-V Management Console, 393 App-V Management Servers, 390, 392 App-V Sreaming Server, 393 App-V Sequencer, 392 App-V Streaming Server, 393 App-V Sequencer, 392 App-V Streaming Server, 393 App-V Sequencer, 392 App-V Streaming Server, 393 App-V Gequencer, 392 App-V Sequencer, 392 App-V Sequ | Add Features Wizard, 153                          | App-V Client for Desktops, 393     |
|----------------------------------------------------------------------------------------------------|---------------------------------------------------|------------------------------------|
| management auditing compliance, 180–181 branch office considerations, 280–281 delegating, 168–179 DNS, 9–10 planning organizational structure, 182–183 Administrator Role Separation about, 282, 322 domain controllers and, 288–289 practice exercises, 298–299 ADMT (Active Directory Migration Tool), 140, 160 adprep command /domainprep /gpprep switch, 98, 141 /forestprep switch, 98, 141, 307 Advanced Encryption Standard, 297 AFSDB (Andrew File System Database), 9 aggregatable global unicast addresses, 35–37 AMD NY (No execute), 371 AMD Virtualization (AMD-V) technology, 371 Andrew File System Database (AFSDB), 9 anycast addresses, 35, 41, 72 APIPA (automatic private IP addressing), 32, 37, 42 application deployment Group Policy support, 338–339 System Center Configuration Manager 2007, 356–358 System Center Configuration Manager 2007, 356–358 System Center Essentials 2010, 354–355 TS Web Access, 337–338 App-V Management Veb Service, 393 App-V Sequencer, 392 App-V Sequencer, 392 App-V Streaming Server, 393 ARP (Address Resolution Protocol), 44 ATM (Asynchronous Transfer Mode), 9, 39 attribute store, 149, 160 autitipute store, 149, 160 Audit Directory Service Access audit policy, 180 auditing AD DS compliance, 180–181 Group Policy compliance, 180 Authenticated list, 310 authentication about, 199, 209 BitLocker modes, 424–425 boundary networks and, 255 case scenarios, 210 certificate, 233 cross-forest, 143–144 designing trusts to optimize, 99–100 DirectAccess, 230 EAP-TLS, 225, 228, 232, 454 EAP-TLS, 252, 228, 232, 454 EAP-TLS, 252, 228, 232, 454 EAP-TLS, 254 practice exercises, 358–360 PEAP, 454 PEAP-MSCHAP, 232, 260 PEAP, 454 PEAP-MSCHAP, 232, 260 PEAP-TLS, 228, 233, 260 PEAP, 451 PEAP-MSCHAP, 232, 260 PEAP-TLS, 228, 233, 260 PEAP-TLS, 228, 233, 260 PEAP-TLS, 228, 231 PEAP, 454 PEAP-MSCHAP, 232, 260 PEAP-TLS, 228, 232, 260 PEAP-TLS, 228, 231 PEAP, 454 PEAP-MSCHAP, 232, 260 PEAP-TLS, 228, 232, 260 PEAP-TLS, 228, 232 PEAP, 454 PEAP-MSCHAP, 232, 260 PEAP-TLS, 228, 231 PEAP, 454 PEAP-MSCHAP, 232, 260 PEAP-TLS, 228, 232 P | Address Resolution Protocol (ARP), 44             | App-V data store, 393              |
| auditing compliance, 180–181 branch office considerations, 280–281 delegating, 168–179 DNS, 9–10 planning organizational structure, 182–183 Administrator Role Separation about, 282, 322 domain controllers and, 288–289 practice exercises, 298–299 ADMT (Active Directory Migration Tool), 140, 160 adprep command /domainprep /gpprep switch, 98, 141 /rodcprep switch, 98, 141 /rodcprep switch, 98, 141 /rodcprep switch, 98, 141 advanced Encryption Standard (AES), 297 Advanced Encryption Standard (AES), 297 AFSDB (Andrew File System Database), 9 aggregatable global unicast addresses, 35–37 Aglie VPN. See VPN Reconnect Allowed list, 310 AMD NX (No eXecute), 371 AMD Virtualization (AMD-V) technology, 371 Andrew File System Database (AFSDB), 9 anycast addresses, 35, 41, 72 APIPA (automatic private IP addressing), 32, 37, 42 application deployment Group Policy sysport, 338–339 System Center Configuration Manager 2007, 356–358 System Center Configuration Manager 2007, 356–358 System Center Essentials 2010, 354–355 TS Web Access, 337–338  App-V Sterueming Server, 393 App-V Sterueming Server, 393 App-V Sterueming Server, 393 App-V Sterueming Server, 393 App-V Sterueming Server, 393 App-V Sterueming Server, 393 App-V Sterueming Server, 393 APP-V Sterueming Server, 393 APP-V Sterueming Server, 393 APP-V Sterueming Server, 393 APP-V Sterueming Server, 393 APP-V Sterueming Server, 393 APP-V Sterueming Server, 393 APP-V Stereaming Server, 393 APP-V Stereaming Server, 393 APP-V Stereaming Server, 393 APP-V Stereaming Server, 393 APP-V Stereaming Server, 393 APP-V Stereaming Server, 393 ARP (Address Resolution Protocol), 44 ATM (Asynchronous Transfer Mode), 9, 39 attribute store, 149, 160 Audit Directory Service Access audit policy, 180 auditing AD DS compliance, 180–181 auditing AD DS compliance, 180–181 auditing AD DS compliance, 180–181 auditing AD DS compliance, 180–181 auditing AD DS compliance, 180–181 auditing AD DS compliance, 180–181 auditing AD Ds compliance, 180–181 auditing AD Ds compliance, 180–181 auditing AD Ds complia | administration. See also data management; service | App-V Management Console, 393      |
| branch office considerations, 280–281 delegating, 168–179 DNS, 9–10 planning organizational structure, 182–183 Administrator Role Separation about, 282, 322 domain controllers and, 288–289 practice exercises, 298–299 ADMT (Active Directory Migration Tool), 140, 160 adprep command /domainprep /gpprep switch, 98, 141 /forestprep switch, 98, 141 /fordcprep switch, 98, 141, 307 Advanced Encryption Standard (AES), 297 Advanced Firewall feature, 235 ASE (Advanced Firewall feature, 235 ASIGNATION (No execute), 371 AMD NX (No execute), 371 AMD Virtualization (AMD-V) technology, 371 AMD Virtualization (AMD-V) technology, 371 Andrew File System Database (AFSDB), 9 anycast addresses, 35, 41, 72 APIPA (automatic private IP addressing), 32, 37, 42 application deployment Group Policy support, 352–354 practice exercises, 288–289 APp-V Streaming Server, 393 ARP (Address Resolution Protocol), 44 ATM (Asynchronous Transfer Mode), 9, 39 attribute store, 149, 160 Audit Directory Service Access audit policy, 180 auditing Group Policy compliance, 180–181 Group Policy compliance, 180 Authenticated list, 310 authenticated list, 310 authenticated inst, 310 authenticated inst, 310 authenti | management                                        | App-V Management servers, 390, 392 |
| delegating, 168–179 DNS, 9–10 planning organizational structure, 182–183 Administrator Role Separation about, 282, 322 domain controllers and, 288–289 practice exercises, 298–299 ADMT (Active Directory Migration Tool), 140, 160 adprep command /domainprep /gpprep switch, 98, 141 /forestprep switch, 98, 141 /forestprep switch, 98, 141 /forestprep switch, 98, 141 /foredprep switch, 98, 141 /foredprep switch, 98, 141 /foredprep switch, 98, 141 /fordcref swall feature, 235 AES (Advanced Encryption Standard), 297 AFSDB (Andrew File System Database), 9 aggregatable global unicast addresses, 35–37 Aglie VPN. See VPN Reconnect Allowed list, 310 AMD NX (No eXecute), 371 AMD Virtualization (AMD-V) technology, 371 AMD Virtualization (AMD-V) technology, 371 AMD Virtualization deployment Group Policy support, 352–354 practice exercises, 358–360 RD Session Host servers and, 330 RemoteApp support, 338–339 System Center Configuration Manager 2007, 356–358 System Center Essentials 2010, 354–355 TS Web Access, 337–338  ARP (Address Resolution Protocol), 44 ATM (Asynchronous Transfer Mode), 9, 39 attribute store, 149, 160 Audit Directory Service Access audit policy, 18C auditing AD DS compliance, 180–181 Group Policy compliance, 180–181 replication compliance, 180 Authenticated list, 310 authenticated list, 310 authenticated | auditing compliance, 180–181                      | App-V Management Web Service, 393  |
| delegating, 168–179 DNS, 9–10 ARP-V Streaming Server, 393 ARP (Address Resolution Protocol), 44 planning organizational structure, 182–183 Administrator Role Separation about, 282, 322 domain controllers and, 288–289 practice exercises, 298–299 ADMT (Active Directory Migration Tool), 140, 160 adprep command /domainprep /gpprep switch, 98, 141 /forestprep switch, 98, 141 /forestprep switch, 9 | branch office considerations, 280–281             | App-V Sequencer, 392               |
| DNS, 9–10 planning organizational structure, 182–183 Administrator Role Separation about, 282, 322 domain controllers and, 288–289 practice exercises, 298–299 ADMT (Active Directory Migration Tool), 140, 160 adprep command /domainprep /gpprep switch, 98, 141 /forestprep switch, 98, 141 /rodcprep switch, 98, 141 /rodcprep switch, | delegating, 168–179                               |                                    |
| planning organizational structure, 182–183 Administrator Role Separation about, 282, 322 domain controllers and, 288–289 practice exercises, 298–299 ADMT (Active Directory Migration Tool), 140, 160 adprep command /domainprep /gpprep switch, 98, 141 /forestprep switch, 98, 141 /rodcprep switch, 98, 141, 307 Advanced Encryption Standard (AES), 297 Advanced Encryption Standard (AES), 297 Advanced Encryption Standard), 297 AFSDB (Andrew File System Database), 9 aggregatable global unicast addresses, 35–37 Agile VPN. See VPN Reconnect Allowed list, 310 AMD NX (No eXecute), 371 AMD Virtualization (AMD-V) technology, 371 Andrew File System Database (AFSDB), 9 anycast addresses, 35, 41, 72 APIPA (automatic private IP addressing), 32, 37, 42 application deployment Group Policy service Access audit policy, 180 Authenticated list, 310 Authenticated list, 310 Authenticated list, 310 Authenticated list, 310 authenticated list, 310 authentica |                                                   |                                    |
| Administrator Role Separation about, 282, 322 domain controllers and, 288–289 practice exercises, 298–299 AD DS compliance, 180–181 Group Policy compliance, 180–181 replication compliance, 180–181 replication compliance, 180–181 adulting process witch, 98, 141 process witch, 98, 141 process witch, | planning organizational structure, 182–183        |                                    |
| about, 282, 322 domain controllers and, 288–289 practice exercises, 298–299  ADMT (Active Directory Migration Tool), 140, 160 adprep command /domainprep /gpprep switch, 98, 141 /forestprep switch, 98, 141, 307 Advanced Encryption Standard (AES), 297 Advanced Firewall feature, 235 AES (Advanced Fincyption Standard), 297 AFSDB (Andrew File System Database), 9 aggregatable global unicast addresses, 35–37 AMD NX (No eXecute), 371 AMD Virtualization (AMD-V) technology, 371 Andrew File System Database (AFSDB), 9 anycast addresses, 35, 41, 72 APIPA (automatic private IP addressing), 32, 37, 42 application deployment Group Policy support, 352–354 practice exercises, 358–360 RD Session Host servers and, 330 RemoteApp support, 338–339 System Center Configuration Manager 2007, 356–358 System Center Essentials 2010, 354–355 TS Web Access, 337–338  Audit Directory Service Access audit policy, 180 auditing AD DS compliance, 180 Ad DN Compliance, 180 AD DS compliance, 180 Aduiting AD DS compliance, 180 Aduiting AD DS compliance, 180 Aduiting AD DS compliance, 180 Authenticated list, 310 authenticated list, 310 authenticated list, 3 |                                                   |                                    |
| domain controllers and, 288–289 practice exercises, 298–299  ADMT (Active Directory Migration Tool), 140, 160 adprep command /domainprep /gpprep switch, 98, 141 /forestprep switch, 98, 141 /rodcprep switch, 98, 141 /rodcprep switch, 98, 141 /rodcprep switch, 98, 141, 307  Advanced Encryption Standard (AES), 297 Advanced Firewall feature, 235 AES (Advanced Encryption Standard), 297 AFSDB (Andrew File System Database), 9 aggregatable global unicast addresses, 35–37 Aglie VPN. See VPN Reconnect Allowed list, 310  AMD NX (No eXecute), 371  AMD Virtualization (AMD-V) technology, 371  Andrew File System Database (AFSDB), 9 anycast addresses, 35, 41, 72  APIPA (automatic private IP addressing), 32, 37, 42 application deployment Group Policy support, 352–354 practice exercises, 358–360 RD Session Host servers and, 330 RemoteApp support, 338–339 System Center Configuration Manager 2007, 356–358 System Center Essentials 2010, 354–355 TS Web Access, 337–338  auditing AD DS compliance, 180–181 replication compliance, 180–181 replication compliance, 180–181 replication compliance, 180–181 replication compliance, 180–181 replication compliance, 180–181 replication compliance, 180–181 replication compliance, 180–181 replication compliance, 180–181 replication compliance, 180–181 replication compliance, 180–181 replication compliance, 180–181 replication compliance, 180–181 replication compliance, 180–181 replication compliance, 180 Authenticated list, 310 authenticated list, 310 authe | · ·                                               |                                    |
| practice exercises, 298–299  AD DS compliance, 180–181  Group Policy compliance, 180–181  replication compliance, 180  Authenticated list, 310  authenticated list, 310  authenticated list, 310  about, 199, 209  Advanced Encryption Standard (AES), 297  Advanced Firewall feature, 235  AES (Advanced Encryption Standard), 297  AFSDB (Andrew File System Database), 9  aggregatable global unicast addresses, 35–37  Aglle VPN. See VPN Reconnect  Allowed list, 310  And D NX (No eXecute), 371  Andrew File System Database (AFSDB), 9  anycast addresses, 35, 41, 72  APIPA (automatic private IP addressing), 32, 37, 42  application deployment  Group Policy compliance, 180–181  replication compliance, 180  Authenticated list, 310  authenticated list, 310  authenticated list, 310  authenticated list, 310  about, 199, 209  BitLocker modes, 424–425  boundary networks and, 255  case scenarios, 210  certificate, 233  cross-forest, 143–144  designing trusts to optimize, 99–100  DirectAccess, 230  EAP-TLS, 225, 228, 232, 454  EAP-TTLS, 454  intraforest, 99–100  IPsec, 12  Kerberos, 176, 199, 297  MS-CHAP, 228, 232  multifactor, 199  password, 200, 233  PEAP, 454  PEAP-MSCHAP, 232, 260  password, 200, 233  PEAP, 454  PEAP-TLS, 228, 232, 260  PEAP-TLS, 228, 232, 260  PEAP-TLS, 228, 232, 260  PEAP-TLS, 228, 232, 260  PEAP-TLS, 228, 232, 260  PKI considerations, 454–455  planning VPN enforcement, 260  TS Web Access, 337–338  RD Sessioulon, 239                                                                                                    | domain controllers and, 288–289                   |                                    |
| ADMT (Active Directory Migration Tool), 140, 160 adprep command /domainprep /gpprep switch, 98, 141 /forestprep switch, 98, 141 /rodcprep switch, 98, 141, 307 Advanced Encryption Standard (AES), 297 Advanced Firewall feature, 235 AES (Advanced Encryption Standard), 297 AFSDB (Andrew File System Database), 9 aggregatable global unicast addresses, 35–37 AMD Virtualization (AMD-V) technology, 371 Andrew File System Database (AFSDB), 9 anycast addresses, 35, 41, 72 APIPA (automatic private IP addressing), 32, 37, 42 application deployment Group Policy compliance, 180 Authenticated list, 310 authenticated list, 310 authenticated list, 310 about, 199, 209 BitLocker modes, 424–425 boundary networks and, 255 case scenarios, 210 certificate, 233 cross-forest, 143–144 designing trusts to optimize, 99–100 DirectAccess, 230 EAP-TLS, 225, 228, 232, 454 EAP-TLS, 225, 228, 232, 454 EAP-TLS, 454 intraforest, 99–100 IPsec, 12 APIPA (automatic private IP addressing), 32, 37, 42 application deployment MS-CHAP, 228, 232 multifactor, 199 password, 200, 233 PEAP, 454 RemoteApp support, 338–339 System Center Configuration Manager 2007, 356–358 System Center Essentials 2010, 354–355 planning VPN enforcement, 260 TS Web Access, 337–338  Authenticated list, 310 Authenticated list, 310 authenticated list, 310 authenticate list, 310 authenticate list, 310 authenticate list, 310 authenticate list, 310 au |                                                   | <del>-</del>                       |
| adprep command /domainprep /gpprep switch, 98, 141 /forestprep switch, 98, 141 /rodcprep switch, 98, 141 /rodcprep switch, 98, 141, 307 Advanced Encryption Standard (AES), 297 Advanced Firewall feature, 235 AES (Advanced Encryption Standard), 297 AFSDB (Andrew File System Database), 9 aggregatable global unicast addresses, 35–37 Aglle VPN. See VPN Reconnect Allowed list, 310 AMD NX (No eXecute), 371 AMD Virtualization (AMD-V) technology, 371 Andrew File System Database (AFSDB), 9 anycast addresses, 35, 41, 72 APIPA (automatic private IP addressing), 32, 37, 42 application deployment Group Policy support, 352–354 Practice exercises, 358–360 RD Session Host servers and, 330 RemoteApp support, 338–339 System Center Configuration Manager 2007, 356–358 System Center Essentials 2010, 354–355 TS Web Access, 337–338 Advanced Iist, 310 Authenticated list, 310 authenticated list, 310 authenticated list, 310 authenticated list, 310 authenticated list, 310 authenticated list, 310 authentication authentication Authenticated list, 310 authentication authentication authenticated list, 310 authentication about, 199, 209 BitLocker modes, 424–425 boundary networks and, 255 case scenarios, 210 certificate, 233 case scenarios, 210 certificate, 233 cross-forest, 143–144 designing trusts to optimize, 99–100 DirectAccess, 230 EAP-TLS, 225, 228, 232, 454 EAP-TLS, 225, 228, 232, 454 EAP-TLS, 454 intraforest, 99–100 IPsec, 12 MS-CHAP, 228, 232 multifactor, 199 password, 200, 233 PEAP, 454 PEAP-MSCHAP, 232, 260 PEAP-TLS, 228, 232, 260 PEAP-TLS, 228, 232, 260 PEAP-TLS | ·                                                 |                                    |
| /domainprep /gpprep switch, 98, 141 /forestprep switch, 98, 141 /rodcprep switch, 98, 141, 307 Advanced Encryption Standard (AES), 297 Advanced Firewall feature, 235 AES (Advanced Encryption Standard), 297 AFSDB (Andrew File System Database), 9 aggregatable global unicast addresses, 35–37 Agile VPN. See VPN Reconnect Allowed list, 310 AMD NX (No eXecute), 371 Andrew File System Database (AFSDB), 9 anycast addresses, 35, 41, 72 APIPA (automatic private IP addressing), 32, 37, 42 application deployment Group Policy support, 3352–354 Practice exercises, 358–360 RD Session Host servers and, 330 RemoteApp support, 338–339 System Center Essentials 2010, 354–355 TS Web Access, 337–338 Advanced Encryption Standard (AES), 297 BitLocker modes, 424–425 boundary networks and, 295 case scenarios, 210 case scenarios, 210 case scenarios, 210 case scenarios, 210 case scenarios, 210 case scenarios, 210 case scenarios, 210 case scenarios, 210 case scenarios, 210 case scenarios, 210 case scenarios, 210 case scenarios, 210 case scenarios, 210 case scenarios, 210 case scenarios, 221 case scenarios, 210 case scenarios, 210 case sc |                                                   |                                    |
| /forestprep switch, 98, 141 /rodcprep switch, 98, 141, 307 Advanced Encryption Standard (AES), 297 Advanced Firewall feature, 235 AES (Advanced Encryption Standard), 297 AFSDB (Andrew File System Database), 9 aggregatable global unicast addresses, 35–37 Agile VPN. See VPN Reconnect Allowed list, 310 AMD NX (No eXecute), 371 AMD Virtualization (AMD-V) technology, 371 Andrew File System Database (AFSDB), 9 anycast addresses, 35, 41, 72 APIPA (automatic private IP addressing), 32, 37, 42 application deployment Group Policy support, 352–354 RD Session Host servers and, 330 RemoteApp support, 338–339 System Center Configuration Manager 2007, 356–358 System Center Essentials 2010, 354–355 TS Web Access, 337–338  authentication about, 199, 209 BitLocker modes, 424–425 boundary networks and, 255 case scenarios, 210 certificate, 233 cross-forest, 143–144 designing trusts to optimize, 99–100 DirectAccess, 230 EAP-TLS, 225, 228, 232, 454 EAP-TLS, 454 Intraforest, 99–100 IPsec, 12 Kerberos, 176, 199, 297 MS-CHAP, 228, 232 multifactor, 199 password, 200, 233 PEAP, 454 PEAP-MSCHAP, 232, 260 PEAP-TLS, 228, 232, 260 PKI considerations, 454–455 planning VPN enforcement, 260 TS Web Access, 337–338  Authentication about, 199, 209 BitLocker modes, 424–425 boundary networks and, 255 case scenarios, 210 certificate, 233 cross-forest, 143–144 designing trusts to optimize, 99–100 DirectAccess, 230 EAP-TLS, 225, 228, 232, 454 EAP-TLS, 225, 228, 232, 454 EAP-TLS, 255, 228, 232, 260 PEAP-TLS, 225, 232, 260 PEAP-TLS, 225 |                                                   |                                    |
| Advanced Encryption Standard (AES), 297  Advanced Encryption Standard (AES), 297  Advanced Firewall feature, 235  AES (Advanced Encryption Standard), 297  AFSDB (Andrew File System Database), 9  aggregatable global unicast addresses, 35–37  Agile VPN. See VPN Reconnect  Allowed list, 310  AMD NX (No eXecute), 371  AMD Virtualization (AMD-V) technology, 371  Andrew File System Database (AFSDB), 9  anycast addresses, 35, 41, 72  APIPA (automatic private IP addressing), 32, 37, 42  application deployment  Group Policy support, 352–354  RemoteApp support, 338–339  System Center Configuration Manager 2007, 356–358  System Center Essentials 2010, 354–355  TS Web Access, 337–338  Bout, 199, 209  BitLocker modes, 424–425  bitLocker modes, 424–425  bitLocker modes, 424–425  bitLocker modes, 424–425  bitLocker modes, 424–425  boundary networks and, 255  case scenarios, 210  case scenarios, 210  case scenarios |                                                   | ·                                  |
| Advanced Encryption Standard (AES), 297 Advanced Firewall feature, 235 Boundary networks and, 255 AES (Advanced Encryption Standard), 297 AFSDB (Andrew File System Database), 9 aggregatable global unicast addresses, 35–37 Agile VPN. See VPN Reconnect Allowed list, 310 AMD NX (No eXecute), 371 AMD Virtualization (AMD-V) technology, 371 Andrew File System Database (AFSDB), 9 anycast addresses, 35, 41, 72 APIPA (automatic private IP addressing), 32, 37, 42 APIPA (automatic private IP addressing), 32, 37, 42 API Session Host servers and, 330 RD Session Host servers and, 330 REMPOSE, 200 ASSE System Center Configuration Manager 2007, 356–358 System Center Essentials 2010, 354–355 TS Web Access, 337–338  BitLocker modes, 424–425 boundary networks and, 255 case scenarios, 210 case scenarios, 210 case scentice, 233 case scenarios, 210 case scentice, 233 case scenarios, 210 case scentice, 233 case scenarios, 210 case scentice, 233 case scenarios, 210 case scentice, 233 case scentice, 233 case scentice, 233 case scentice, 233 case scentice, 233 case scentice, 233 case scentice, 233 case scentice, 233 case scentice, 230 |                                                   | about, 199, 209                    |
| Advanced Firewall feature, 235  AES (Advanced Encryption Standard), 297  AFSDB (Andrew File System Database), 9  aggregatable global unicast addresses, 35–37  Agile VPN. See VPN Reconnect  Allowed list, 310  Allowed list, 310  AMD NX (No eXecute), 371  AMD Virtualization (AMD-V) technology, 371  Andrew File System Database (AFSDB), 9  anycast addresses, 35, 41, 72  APIPA (automatic private IP addressing), 32, 37, 42  APIPA (automatic private IP addressing), 32, 37, 42  API Session Host servers and, 330  RD Session Host servers and, 330  REMPA (See Nervers and, 330  REMPA (See Nervers and, 330  REMPA (See Nervers and, 330  REMPA (See Nervers and, 330  RemoteApp support, 338–339  System Center Configuration Manager 2007, 356–358  System Center Essentials 2010, 354–355  TS Web Access, 337–338  boundary networks and, 255  case scenarios, 210  case scenarios, 210  case scenarios, 210  case scenarios, 210  case scenarios, 210  certificate, 233  certificate, 233  cross-forest, 143–144  designing trusts to optimize, 99–100  DirectAccess, 230  EAP-TLS, 225, 228, 232, 454  EAP-TLS, 454  EAP-TTLS, 454  Kerberos, 176, 199, 297  multifactor, 199  password, 200, 233  PEAP, 454  REMPA (See Nervers and, 330  PEAP, 454  REMPA (See Nervers and, 330  PEAP-MSCHAP, 232, 260  PEAP-TLS, 228, 232, 260  PEAP-TLS, 228, 232, 2 |                                                   |                                    |
| AES (Advanced Encryption Standard), 297  AFSDB (Andrew File System Database), 9  aggregatable global unicast addresses, 35–37  Agile VPN. See VPN Reconnect  Allowed list, 310  AMD NX (No eXecute), 371  AMD Virtualization (AMD-V) technology, 371  Andrew File System Database (AFSDB), 9  anycast addresses, 35, 41, 72  APIPA (automatic private IP addressing), 32, 37, 42  application deployment  Group Policy support, 352–354  practice exercises, 358–360  RD Session Host servers and, 330  RD Session Host servers and, 330  System Center Configuration Manager 2007, 356–358  System Center Essentials 2010, 354–355  TS Web Access, 337–338  Cross-forest, 143–144  designing trusts to optimize, 99–100  DirectAccess, 230  EAP-TLS, 225, 228, 232, 454  EAP-TTLS, 454  Intraforest, 99–100  Intraforest, 99–100  Intr |                                                   |                                    |
| AFSDB (Andrew File System Database), 9 aggregatable global unicast addresses, 35–37  Agile VPN. See VPN Reconnect Allowed list, 310  AMD NX (No eXecute), 371  AMD Virtualization (AMD-V) technology, 371  Andrew File System Database (AFSDB), 9 anycast addresses, 35, 41, 72  APIPA (automatic private IP addressing), 32, 37, 42  application deployment  Group Policy support, 352–354  practice exercises, 358–360  RD Session Host servers and, 330  RD Session Host servers and, 330  System Center Configuration Manager 2007, 356–358  System Center Essentials 2010, 354–355  TS Web Access, 337–338  Cross-forest, 143–144  designing trusts to optimize, 99–100  DirectAccess, 230  EAP-TLS, 225, 228, 232, 454  EAP-TTLS, 454  intraforest, 99–100  Intraforest, 99–100  EAP-TTLS, 454  Kerberos, 176, 199, 297  MS-CHAP, 228, 232  multifactor, 199  password, 200, 233  PEAP, 454  REMOTEAPP, 454  REMOTEAPP, 454  REMOTEAPP, 232, 260  PEAP-MSCHAP, 232, 260  PEAP-TLS, 228, 232, 260  PEAP-TLS, 228, 232, 260  PEAP-TLS, 228, 232, 260  RADIUS remote access solution, 239                                                                                                    |                                                   |                                    |
| aggregatable global unicast addresses, 35–37  Agile VPN. See VPN Reconnect  Allowed list, 310  AMD NX (No eXecute), 371  AMD Virtualization (AMD-V) technology, 371  Andrew File System Database (AFSDB), 9  anycast addresses, 35, 41, 72  APIPA (automatic private IP addressing), 32, 37, 42  application deployment  Group Policy support, 352–354  RD Session Host servers and, 330  RD Session Host servers and, 330  RD Session Host servers and, 330  System Center Configuration Manager 2007, 356–358  System Center Essentials 2010, 354–355  TS Web Access, 337–338  Cross-forest, 143–144  designing trusts to optimize, 99–100  DirectAccess, 230  EAP-TLS, 225, 228, 232, 454  EAP-TLS, 454  EAP-TTLS, 454  intraforest, 99–100  Intraforest, 99–100  Int |                                                   | •                                  |
| Agile VPN. See VPN Reconnect Allowed list, 310 DirectAccess, 230 EAP-TLS, 225, 228, 232, 454  AMD NX (No eXecute), 371 EAP-TLS, 454 Andrew File System Database (AFSDB), 9 anycast addresses, 35, 41, 72 APIPA (automatic private IP addressing), 32, 37, 42 application deployment Group Policy support, 352–354 practice exercises, 358–360 RD Session Host servers and, 330 REMOTE REMOTE Agreement Peaply and PEAP-MSCHAP, 232, 260 System Center Configuration Manager 2007, 356–358 System Center Essentials 2010, 354–355 TS Web Access, 337–338  DirectAccess, 230 EAP-TLS, 225, 228, 232, 454 EAP-TLS, 454 EAP-TLS, 454 EAP-TLS, 454 EAP-TLS, 297 EAP-TLS, 297 EAP-TLS, 297 EAP-MSCHAP, 232, 260 PEAP-TLS, 228, 232, 260 PEAP-TLS, 228, 232, 260 PEAP-TLS, 228, 232, 260 RADIUS remote access solution, 239                                                                                                    |                                                   | ·                                  |
| Allowed list, 310  AMD NX (No eXecute), 371  AMD Virtualization (AMD-V) technology, 371  EAP-TLS, 225, 228, 232, 454  AMD Virtualization (AMD-V) technology, 371  EAP-TTLS, 454  Andrew File System Database (AFSDB), 9  anycast addresses, 35, 41, 72  APIPA (automatic private IP addressing), 32, 37, 42  APIPA (automatic private IP addressing), 32, 37, 42  APIPA (automatic private IP addressing), 32, 37,  |                                                   |                                    |
| AMD NX (No eXecute), 371  AMD Virtualization (AMD-V) technology, 371  Andrew File System Database (AFSDB), 9  anycast addresses, 35, 41, 72  APIPA (automatic private IP addressing), 32, 37, 42  application deployment  Group Policy support, 352–354  practice exercises, 358–360  RD Session Host servers and, 330  RD Session Host servers and, 330  RemoteApp support, 338–339  System Center Configuration Manager 2007, 356–358  System Center Essentials 2010, 354–355  TS Web Access, 337–338  EAP-TLS, 225, 228, 232, 454  EAP-TTLS, 454  EAP-TTLS, 454  Kerberos, 176, 199, 297  MS-CHAP, 228, 232  multifactor, 199  password, 200, 233  PEAP, 454  REAP-MSCHAP, 232, 260  PEAP-MSCHAP, 232, 260  PEAP-TLS, 228, 232, 260  PEAP-TLS, 228, 232, 260  RADIUS remote access solution, 239                                                                                                    | 3                                                 |                                    |
| AMD Virtualization (AMD-V) technology, 371  Andrew File System Database (AFSDB), 9 anycast addresses, 35, 41, 72  APIPA (automatic private IP addressing), 32, 37, 42  APIPA (automatic private IP addressing), 32, 37, 42  APIPA (Automatic private IP addressing), 32, 37, 42  APIPA (Automatic private IP addressing), 32, 37, 42  APIPA (Automatic private IP addressing), 32, 37, 42  APIPA (Automatic private IP addressing), 32, 37, 42  APIPA (Automatic private IP addressing), 32, 37, 42  APIPA (Automatic private IP addressing), 32, 37, 42  APIPA (Automatic private |                                                   |                                    |
| Andrew File System Database (AFSDB), 9 anycast addresses, 35, 41, 72  APIPA (automatic private IP addressing), 32, 37, 42 Application deployment  Group Policy support, 352–354 practice exercises, 358–360 RD Session Host servers and, 330 RD Session Host servers and, 330 RemoteApp support, 338–339 System Center Configuration Manager 2007, 356–358 System Center Essentials 2010, 354–355 TS Web Access, 337–338  intraforest, 99–100 intraforest, 99–100 intraforest, 99 intraforest, 99–100 intraforest, 99 intraforest, 99 intrafor |                                                   |                                    |
| anycast addresses, 35, 41, 72  APIPA (automatic private IP addressing), 32, 37, 42  Application deployment  Group Policy support, 352–354  practice exercises, 358–360  RD Session Host servers and, 330  RemoteApp support, 338–339  System Center Configuration Manager 2007, 356–358  System Center Essentials 2010, 354–355  TS Web Access, 337–338  IPsec, 12  Kerberos, 176, 199, 297  MS-CHAP, 228, 232  multifactor, 199  password, 200, 233  PEAP, 454  PEAP-MSCHAP, 232, 260  PEAP-TLS, 228, 232, 260  PKI considerations, 454–455  planning VPN enforcement, 260  RADIUS remote access solution, 239                                                                                                    | <del></del>                                       | •                                  |
| APIPA (automatic private IP addressing), 32, 37, 42 application deployment Group Policy support, 352–354 practice exercises, 358–360 RD Session Host servers and, 330 RemoteApp support, 338–339 System Center Configuration Manager 2007, 356–358 System Center Essentials 2010, 354–355 TS Web Access, 337–338  Kerberos, 176, 199, 297 MS-CHAP, 228, 232 multifactor, 199 password, 200, 233 PEAP, 454 PEAP-MSCHAP, 232, 260 PEAP-TLS, 228, 232, 260 PKI considerations, 454–455 planning VPN enforcement, 260 RADIUS remote access solution, 239                                                                                                    |                                                   |                                    |
| application deployment MS-CHAP, 228, 232 Group Policy support, 352–354 multifactor, 199 practice exercises, 358–360 password, 200, 233 RD Session Host servers and, 330 PEAP, 454 RemoteApp support, 338–339 PEAP-MSCHAP, 232, 260 System Center Configuration Manager 2007, PEAP-TLS, 228, 232, 260 356–358 PKI considerations, 454–455 System Center Essentials 2010, 354–355 planning VPN enforcement, 260 TS Web Access, 337–338 RADIUS remote access solution, 239                                                                                                    | -                                                 | •                                  |
| Group Policy support, 352–354 multifactor, 199 practice exercises, 358–360 password, 200, 233 RD Session Host servers and, 330 PEAP, 454 RemoteApp support, 338–339 PEAP-MSCHAP, 232, 260 System Center Configuration Manager 2007, PEAP-TLS, 228, 232, 260 356–358 PKI considerations, 454–455 System Center Essentials 2010, 354–355 planning VPN enforcement, 260 TS Web Access, 337–338 RADIUS remote access solution, 239                                                                                                    | -                                                 |                                    |
| practice exercises, 358–360 password, 200, 233  RD Session Host servers and, 330 PEAP, 454  RemoteApp support, 338–339 PEAP-MSCHAP, 232, 260  System Center Configuration Manager 2007, PEAP-TLS, 228, 232, 260  356–358 PKI considerations, 454–455  System Center Essentials 2010, 354–355 planning VPN enforcement, 260  TS Web Access, 337–338 RADIUS remote access solution, 239                                                                                                    |                                                   |                                    |
| RD Session Host servers and, 330 PEAP, 454 RemoteApp support, 338–339 PEAP-MSCHAP, 232, 260 System Center Configuration Manager 2007, PEAP-TLS, 228, 232, 260 356–358 PKI considerations, 454–455 System Center Essentials 2010, 354–355 planning VPN enforcement, 260 TS Web Access, 337–338 RADIUS remote access solution, 239                                                                                                    |                                                   |                                    |
| RemoteApp support, 338–339  System Center Configuration Manager 2007, 356–358  System Center Essentials 2010, 354–355  TS Web Access, 337–338  PEAP-MSCHAP, 232, 260 PEAP-TLS, 228, 232, 260 PEAP-TLS, 228, 242, 260 PEAP-TLS, 228, 240 PEAP-TLS, 228, 240 PEAP-TLS, 228, 240  | •                                                 | •                                  |
| System Center Configuration Manager 2007, PEAP-TLS, 228, 232, 260 356–358 PKI considerations, 454–455 System Center Essentials 2010, 354–355 planning VPN enforcement, 260 TS Web Access, 337–338 RADIUS remote access solution, 239                                                                                                    |                                                   |                                    |
| 356–358 PKI considerations, 454–455 System Center Essentials 2010, 354–355 planning VPN enforcement, 260 TS Web Access, 337–338 RADIUS remote access solution, 239                                                                                                    |                                                   |                                    |
| System Center Essentials 2010, 354–355 planning VPN enforcement, 260 TS Web Access, 337–338 RADIUS remote access solution, 239                                                                                                    |                                                   |                                    |
| TS Web Access, 337–338 RADIUS remote access solution, 239                                                                                                    |                                                   |                                    |
|                                                                                                    | •                                                 | . •                                |
|                                                                                                    | application servers, 238                          | restricted networks and, 255       |
| application virtualization, 390–395 RODC process, 310–311                                                                                                    |                                                   | ·                                  |
| Application Virtualization, See App-V (Application security considerations, 232                                                                                                    |                                                   |                                    |
| Virtualization) smart card, 202–204, 455                                                                                                    |                                                   |                                    |
| application-layer firewalls, 219 supported, 232–233                                                                                                    |                                                   |                                    |
| Application-Specific Administrators, 175 authoritative restore, 436–437, 448                                                                                                    |                                                   |                                    |
| App-V (Application Virtualization) authoritative zones, 12                                                                                                    |                                                   |                                    |
| about, 330, 390–392 authorization                                                                                                    |                                                   |                                    |
| branch office deployments, 393–394 about, 199, 209                                                                                                    |                                                   |                                    |
| planning deployment, 392–393                                                                                                    |                                                   | aboat, 199, 209                    |

| case scenarios, 210 Kerberos and, 199 multifactor, 199 RD Gateway, 344 autoconfiguring IPv6 addresses, 38, 42 automatic approval (software updates), 500 Automatic Approvals dialog box, 500 automatic private IP addressing (APIPA), 32, 37, 42 automatic site coverage, 312–313, 322 automatic tunneling, 49 autonomy about, 169, 209 AD DS administration requirements, 169 data, 80, 84 forest design requirements, 80–81 service, 80, 84 stakeholders and, 172 | designing administration structure, 280–281 RADIUS remote access solution, 239 SCVMM support, 385 security considerations, 288, 302–318 Server Core considerations, 286 site link considerations, 296 typical components/services, 282–283 virtualization in, 294 VPN server deployment, 234 Windows Deployment Services, 283–287 BranchCache, 297, 323 broadcast traffic, 44 broken namespaces, 19 Builtin AD DS container, 173 business continuity data security solutions, 423–431 data sharing and collaboration, 405–420 system recovery and availability planning, 434–444 |
|----------------------------------------------------------------------------------------------------|----------------------------------------------------------------------------------------------------|
| <b>-</b>                                                                                                    | Business Unit Administrators, 174                                                                                                    |
| В                                                                                                    |                                                                                                    |
| back firewalls, 221<br>background zone loading, 14                                                                                                    | C                                                                                                    |
| Backup Operators group, 173–174, 201 backup procedures, 335, 370, 434–436 bandwidth throttling, 411 base CRLs, 480 baseboard management controller (BMC), 347 Best Practices Analyzer (AD CS), 484 BIND servers, 24–25, 72, 199 BitLocker about, 317, 323, 448 additional information, 424–425 authentication modes, 424–425 performance issues, 424 protecting volume data, 423–424 virtual machines and, 373                                                      | CA (certification authority) boundary networks and, 255 defined, 454, 488 defining types and roles, 466–473 determining number required, 470–471 fault tolerance, 257 Health Registration Authority and, 256 internal versus third-party, 465–466 NAP IPsec enforcement, 257 offline, 469–470 practice exercises, 472–473 secure networks and, 255 tunneling protocols and, 227 virtualization considerations, 369                                                                                                    |
| BMC (baseboard management controller), 347                                                                                                    | workgroup environment, 426                                                                                                    |
| border networks, 217<br>boundary networks, 251, 255–256                                                                                                    | CA hierarchy, 464–471, 488<br>CA Web enrollment tool, 227                                                                                                    |
| branch office zones, 12                                                                                                    | cache locking. See DNS Cache Locking                                                                                                    |
| branch offices                                                                                                    | caching                                                                                                    |
| about, 322                                                                                                    | credential, 289, 322                                                                                                    |
| adding domain controllers, 287–295                                                                                                    | CRL, 481                                                                                                    |
| App-V support, 393–394                                                                                                    | CALs (client access licenses)                                                                                                    |
| BranchCache support, 297                                                                                                    | about, 330–331                                                                                                    |
| communication considerations, 295–298                                                                                                    | license server activation, 333–334                                                                                                    |
| data confidentiality, 296–297                                                                                                    | license server deployment, 331–333                                                                                                    |

## capacity planning

| Remote Desktop Services, 333–335                             | compatible IDs, 197                            |
|--------------------------------------------------------------|------------------------------------------------|
| TS, 335                                                      | compliance                                     |
| capacity planning, 383                                       | auditing AD DS, 180–181                        |
| CDP (CRL distribution point), 454, 488                       | auditing Group Policy, 180–181                 |
| central sites, 505                                           | auditing replication, 180                      |
| centralized administration model, 171                        | defined, 513                                   |
| centralized replication topology, 16                         | health policy, 249                             |
| certificate enrollment, 475-479, 488                         | restricted networks and, 254                   |
| certificate lifetime, 258, 457, 488                          | software update, 513–521                       |
| certificate practice statement (CPS), 454, 488               | System Center Configuration Manager, 517–518   |
| certificate renewal, 476, 479, 488                           | WSUS reporting, 514–517                        |
| Certificate Renewal Wizard, 475                              | conditional forwarding, 7, 21, 72              |
| certificate repository, 454, 488                             | cone NATs, 46                                  |
| Certificate Request Wizard, 475, 477                         | confidentiality, data, 296–297                 |
| certificate revocation, 479–484, 488                         | Conflict and Deleted folder, 412               |
| certificate revocation list. See CRL (certificate revocation | Coordinated Universal Time (UTC), 411          |
| list)                                                        | corporate namespaces, 19                       |
| certificate templates, 459, 461, 488                         | CPS (certificate practice statement), 454, 488 |
| certificate trust list, 488                                  | credential caching, 289, 322                   |
| certificate verification, 454, 488                           | CRL (certificate revocation list)              |
| certificates. See also digital certificates                  | defined, 480, 488                              |
| about, 149, 160                                              | OCSP and, 223, 258                             |
| authenticating, 233                                          | PKI support, 454                               |
| EFS support, 426                                             | problems with, 480                             |
| identifying requirements, 456–458                            | CRL distribution point (CDP), 454, 488         |
| issuance policy, 488                                         | CRL publication, 480, 482–483, 488             |
| preshared keys comparison, 227                               | cross-certification, 460, 488                  |
| rights account certificates, 202                             | cross-file RDC, 411                            |
| Certificates MMC snap-in, 233                                | cross-forest authentication, 143–144           |
| certification authority. See CA (certification authority)    | cryptographic service provider, 458, 488       |
| child domains, 6, 22                                         | cryptography. See encryption                   |
| child sites, 505                                             | CSVs (Clustered Shared Volumes), 382           |
| circuit-level firewalls, 219                                 |                                                |
| claim rule, 149, 160                                         |                                                |
| claims, 149, 161                                             | D                                              |
| claims provider, 149, 161                                    |                                                |
| client access licenses. See CALs (client access licenses)    | DACL (discretionary access control list), 477  |
| Client Certificate Mapping Authentication role service,      | data autonomy, 80, 84                          |
| 203                                                          | data confidentiality, 296–297                  |
| client-side targeting, 498                                   | Data Execution Prevention (DEP), 371           |
| Clustered Shared Volumes (CSVs), 382                         | data isolation, 81, 84                         |
| CNAME (canonical name) records, 9, 14, 26                    | data management                                |
| code signing, 455                                            | about, 169–170, 209                            |
| collaboration. See data sharing                              | additional information, 175                    |
| collaboration sites, 415                                     | data security solutions, 423–431               |
| colon-hexadecimal representation, 34                         | data sharing and collaboration, 405–420        |
| communication channels, 374                                  | delegating, 178                                |
| communication sites, 414                                     | planning, 176–178                              |

| recommended roles, 174–175                         | branch offices, 277–298                           |
|----------------------------------------------------|---------------------------------------------------|
| system recovery and availability planning, 434–444 | DFS, 405-407                                      |
| data recovery agent (DRA), 426                     | DirectAccess, 28                                  |
| data security. See security considerations         | Microsoft Office SharePoint Server, 419           |
| data sharing                                       | RD license servers, 331–333, 336                  |
| case scenarios, 448–449                            | Remote Desktop Session, 329-330                   |
| DFS design process overview, 412                   | strategic services in perimeter networks, 223–224 |
| DFS Namespaces technology and, 408–410             | virtual machines, 372–376                         |
| DFS Replication technology, 410–412                | VPN server solution, 234–235                      |
| planning DFS deployment, 405–407                   | Web server services, 223–224                      |
| planning SharePoint infrastructure, 413–419        | Windows SharePoint Services, 416                  |
| practice exercises, 420                            | WSUS, 501                                         |
| data storage. See storage considerations           | DES (3DES) encryption, 227, 297                   |
| Databaseless CA feature, 258                       | device installation                               |
| DCA (DirectAccess Connectivity Assistant), 28      | controlling, 192–195                              |
| DCOM (Distributed Component Object Model), 119,    | obtaining compatible IDs, 197                     |
| 478                                                | obtaining GUIDs, 198                              |
| DCPromo utility                                    | obtaining hardware IDs, 196                       |
| /ADV switch, 309                                   | Device Installation Restriction policies, 195     |
| /forceremoval switch, 438                          | DFS (distributed file system)                     |
| /unattend switch, 291                              | about, 405, 448                                   |
| about, 288                                         | additional information, 405                       |
| installing RODCs, 290                              | benefits of, 405                                  |
| offline maintenance, 438                           | design process overview, 412                      |
| dedicated forest root domain, 90                   | planning deployment, 405–407                      |
| Default Domain Controllers Policy, 180             | read-only replicas, 316, 323                      |
| defragmentation, offline, 437                      | read-only replicated folders, 410                 |
| delegated namespaces, 20                           | replication considerations, 293                   |
| delegation of control                              | DFS folder, 406, 448                              |
| about, 209, 281, 322                               | DFS folder targets, 406, 409, 448                 |
| AD DS administration, 168–171                      | DFS namespace, 406, 448                           |
| Administrator Role Separation, 282, 298–299        | DFS namespace root, 406, 448                      |
| benefits and principles, 169                       | DFS namespace servers, 406, 409, 448              |
| case scenarios, 210                                | DFS Namespaces technology                         |
| data management, 178                               | about, 407                                        |
| in centralized administration model, 171           | access-based enumeration, 410                     |
| in distributed administration model, 171           | advanced settings and features, 408-410           |
| in mixed administration model, 171                 | domain-based namespace servers, 409               |
| management tasks and, 172–179                      | failover and failback, 409                        |
| Delegation of Control Wizard, 182, 280             | namespace scalability mode, 410                   |
| delegation records, 6                              | read-only replicated folders, 410                 |
| Deleting Domain Controller dialog box, 313         | referral ordering, 408                            |
| delta CRL, 480, 483, 488                           | target priority, 409                              |
| demilitarized zone (DMZ), 303                      | DFS Referral, 408, 448                            |
| Denied list, 310                                   | DFS Replication technology                        |
| DEP (Data Execution Prevention), 371               | about, 407, 448                                   |
| deployment. See also application deployment        | advanced settings and features, 410-412           |
| App-V, 392–394                                     | bandwidth throttling, 411                         |

## **DFSR** (distributed file system replication)

| Conflict and Deleted folder, 412                           | boundary networks and, 255                       |
|------------------------------------------------------------|--------------------------------------------------|
| cross-file RDC, 411                                        | case scenarios, 72                               |
| disabled memberships, 412                                  | configuring, 5                                   |
| RDC, 411                                                   | DirectAccess support, 231                        |
| replication filters, 412                                   | new features and enhancements, 11-18             |
| replication schedule, 411                                  | planning, 5–10                                   |
| staging folders, 412                                       | planning infrastructure, 4, 18–26                |
| DFSR (distributed file system replication), 21             | practice exercises, 26–29                        |
| DHCP (Dynamic Host Configuration Protocol)                 | suggested practices, 73                          |
| boundary networks and, 255                                 | troubleshooting problems, 55                     |
| domain controllers and, 293                                | virtualization comparison, 368                   |
| integrating NAP, 59                                        | DNS Administrators, 174                          |
| NAP enforcement, 265–267                                   | DNS Cache Locking, 11, 13, 72                    |
| practice exercises, 64–66                                  | DNS cache poisoning, 13                          |
| Server Core support, 286                                   | DNS clients, 5, 21                               |
| virtualization comparison, 368                             | DNS Devolution, 12–13                            |
| Windows Server integration, 5                              | DNS forwarding, 7–8, 21                          |
| DHCPv6                                                     | DNS Manager MMC snap-in, 9                       |
| configuring clients, 55–57                                 | DNS name resolution. See name resolution         |
| practice exercises, 66–68                                  | DNS namespaces. See namespaces                   |
| site-local addresses and, 37                               | DNS records, 9. See also specific record types   |
| Windows Server integration, 5                              | DNS round robin, 337                             |
| differencing disks, 376                                    | DNS Server service role                          |
| digital certificates                                       | configuring, 5                                   |
| defined, 453-454, 487                                      | new features and enhancements, 11–12             |
| DNSSEC and, 12                                             | root hints and, 24                               |
| identifying requirements, 456–458                          | Server Core support, 286                         |
| license server activation, 333                             | DNS servers                                      |
| practice exercises, 462                                    | assigning IPv6 addresses, 55                     |
| X.509, 296                                                 | conditional forwarders, 7                        |
| digital signatures                                         | domain controllers and, 292                      |
| defined, 455, 488                                          | GlobalNames zone and, 15                         |
| DNSSEC and, 12                                             | root hints, 7                                    |
| RD Connection Broker, 340                                  | stub zones and, 6                                |
| DirectAccess, 28, 230–231, 297                             | virtual, 57                                      |
| DirectAccess Connectivity Assistant (DCA), 28              | DNS Socket Pool, 11, 13, 72                      |
| Directory Replication Services (DRS), 5                    | DNS zones. See also specific zones               |
| Directory Services Restore Mode (DSRM), 436                | background loading, 14                           |
| discontiguous namespaces, 19                               | configuring, 22–23                               |
| discretionary access control list (DACL), 477              | read-only, 289, 322                              |
| distributed administration model, 171                      | replicating, 8                                   |
| Distributed Component Object Model (DCOM), 119,            | RODCs and, 11                                    |
| 478                                                        | secure dynamic updates, 5, 23                    |
| distributed file system. See DFS (distributed file system) | transferring, 8, 71                              |
| distributed file system replication (DFSR), 21             | dnscmd tool, 10, 15, 18, 72                      |
| DMZ (demilitarized zone), 303                              | DNSSEC (Domain Name System Security Extensions), |
| DNS (Domain Name System) administering, 9–10               | 11–13, 72                                        |

| documentation                                        | determining number of domains required, 88               |
|------------------------------------------------------|----------------------------------------------------------|
| document storage, 414                                | gathering requirements, 85–86                            |
| IPv6 networks, 60–61                                 | practice exercises, 102–103                              |
| Domain Admins group                                  | RADIUS remote access solution, 239                       |
| about, 281                                           | restructuring, 140, 161, 281, 322                        |
| adprep command and, 141                              | upgrading, 89–90, 139, 141–142, 161                      |
| branch office administration and, 281                | dotted decimal notation, 34                              |
| creating PSOs, 201–202                               | DRA (data recovery agent), 426                           |
| rights and permissions, 173                          | DRS (Directory Replication Services), 5                  |
| security considerations, 167                         | DSRM (Directory Services Restore Mode), 436              |
| Domain Configuration Operators, 174                  | dual stack, 48, 72                                       |
| Domain Controller Administrators, 174                | dual-stack, 16, 72<br>dual-stack nodes, 44, 48           |
| domain controllers. See also RODCs (read-only domain | Dynamic Host Configuration Protocol. See DHCP            |
| controllers)                                         | (Dynamic Host Configuration Protocol); DHCPv6            |
| ,                                                    |                                                          |
| adding, 287–295                                      | dynamic update protocol, 5, 23                           |
| boundary networks and, 255                           |                                                          |
| case scenarios, 134                                  |                                                          |
| delegation of control and, 281                       | E                                                        |
| designing placement, 117–121                         | _                                                        |
| DFS replication, 293                                 | EAP-TLS authentication, 225, 228, 232, 454               |
| DHCP services, 293                                   | EAP-TTLS authentication, 454                             |
| DNS servers, 292                                     | edge firewalls, 220                                      |
| domain functional levels and, 93–94                  | EFS (Encrypting File System)                             |
| forest root, 118                                     | about, 317, 323, 448                                     |
| full, 289                                            | additional information, 426                              |
| global catalog servers, 291                          | BranchCache data and, 298                                |
| in-place upgrades, 142                               | PKI support, 455                                         |
| multisite clustering, 293                            | planning for, 426–427                                    |
| offline defragmentation and, 438                     | virtual machines and, 373                                |
| operations masters, 292                              | Embedded Rendezvous Point Flagging, 40                   |
| password synchronization support, 152                | employee monitoring, 302                                 |
| practice exercises, 129–130                          | Encrypting File System. See EFS (Encrypting File System) |
| regional, 118                                        | encryption. See also BitLocker; PKI (public key          |
| RRAS servers, 293–294                                | infrastructure)                                          |
| Server Core, 290                                     | AD RMS support, 429                                      |
| Server for NIS and, 154–155, 161                     | AES, 297                                                 |
| virtualization in branch offices, 294                | cryptographic service provider, 458, 488                 |
| WSUS support, 294                                    | DES (3DES), 227, 297                                     |
| domain functional levels, 93–95, 201, 407            |                                                          |
| domain isolation, 267–270                            | EFS support, 426                                         |
| domain trees, 92                                     | network-level security, 42                               |
| domain-based namespaces, 406, 409                    | payload, 43                                              |
|                                                      | endpoints, 149, 161                                      |
| DomainDNSZones domain partition, 12                  | Enterprise Admins group                                  |
| domains                                              | adding domain controllers, 287                           |
| deploying, 89–90                                     | adprep command and, 141                                  |
| designing domain model, 86–87                        | applying PSOs to, 201                                    |
| designing domain trees, 92                           | branch office administration and, 281                    |
| designing forest root domain, 90–92                  | security considerations, 167                             |

#### enterprise CAs

| enterprise CAs, 466–468, 488                | Forefront TMG (Threat Management Gateway) Server  |
|---------------------------------------------|---------------------------------------------------|
| enumeration, access-based, 406, 410         | NAP IPsec enforcement, 256                        |
| EUI-64 addresses, 36                        | planning for, 220–222                             |
| Exchange Server, 293                        | RADIUS remote access solution, 238                |
| explicit tunnels, 49                        | Forest Configuration Operators, 174               |
| external CAs, 465–466                       | forest functional levels, 95-97                   |
| external networks, 375                      | forest root domain, 90–92                         |
| external trust, 176                         | forest root domain controllers, 118               |
|                                             | forest trusts                                     |
|                                             | about, 175–176, 183–186                           |
| F                                           | cross-forest authentication, 143-144              |
| Г                                           | multifactor authorization, 199                    |
| failback, 409                               | practice exercises, 183–186                       |
| failover clusters                           | ForestDNSZones domain partition, 12               |
| about, 293, 448                             | forests                                           |
| DFS Namespaces technology, 409              | case scenarios, 133                               |
| Hyper-V and, 370, 373                       | cross-forest authentication, 143-144              |
| NLB comparison, 442                         | designing domain structure, 85–92                 |
| preparing hardware, 443–444                 | designing forest model, 82–84                     |
| fault tolerance, 257, 293                   | designing structure, 77–84                        |
| Federated Web SSO design, 150               | determining number of forests required, 81        |
| federation server, 149, 161                 | gathering requirements, 79–81                     |
| Federation Server Configuration Wizard, 149 | identifying role of AD DS, 78–79                  |
| federation server proxy, 149, 161           | intraforest authentication, 99–100                |
| Fibre Channel, 373, 382                     | planning GlobalNames zones, 26                    |
| File Replication Service (FRS), 293         | practice exercises, 101–102, 144–145              |
| filtering                                   | RADIUS remote access solution, 239                |
| GPOs, 191                                   | upgrading domains, 141                            |
| IP filters, 235                             | forwarders                                        |
| PPTP support, 226                           | about, 7–8, 71                                    |
| replication filters, 412                    | conditional, 7, 21, 72                            |
| SID, 144                                    | DNS, 7–8, 21                                      |
| Find Printers dialog box, 124               | FP (Format Prefix), 36, 39                        |
| fine-grained password policies              | FQDN (fully qualified domain name), 13-14, 20, 26 |
| about, 209                                  | FRS (File Replication Service), 293               |
| configuring, 200–202, 314–315               | FSMO roles, 438                                   |
| practice exercises, 204–207                 | full domain controllers, 289                      |
| FIPS 140-2 standard, 458, 488               | full mesh replication topology, 16, 113           |
| firewalls                                   | Full Volume Encryption Key (FVEK), 424            |
| about, 267                                  | fully qualified domain name (FQDN), 13-14, 20, 26 |
| branch offices, 303                         | functional levels                                 |
| host-based, 304                             | additional information, 92                        |
| L2TP considerations, 227                    | domain, 93–95, 201, 407                           |
| perimeter networks, 217, 219–221            | forest, 95–97                                     |
| third-party products, 222                   | practice exercises, 103–104                       |
| virtual machines and, 375                   | FVEK (Full Volume Encryption Key), 424            |
| VPN server deployment and, 234              |                                                   |
|                                             |                                                   |

| G                                                     | Н                                              |
|-------------------------------------------------------|------------------------------------------------|
| global catalog servers, 119, 121, 291                 | hardware considerations                        |
| global catalogs, 289, 291                             | failover clusters and, 443-444                 |
| global groups, rights and permissions, 173            | Hyper-V, 345                                   |
| global unicast addresses                              | IPv6 networks, 58                              |
| about, 34–39, 72                                      | virtualized servers, 378                       |
| additional information, 37                            | hardware IDs, 196                              |
| aggregatable, 35–37                                   | hardware security module (HSM), 258            |
| IPv4 equivalent, 35                                   | health certificate lifetime, 258               |
| global unique identifiers (GUIDs), 198                | health policies                                |
| GlobalNames zone                                      | compliance with, 249                           |
| about, 4, 12, 71                                      | configuring NAP servers, 259, 261              |
| legacy support, 14                                    | NPS templates and, 241                         |
| planning, 25–26                                       | Health Registration Authority. See HRA (Health |
| glue records, 6, 22                                   | Registration Authority)                        |
| GPOs (Group Policy objects)                           | health state validation, 249                   |
| about, 209                                            | Help Desk Operators, 175                       |
| filtering, 191                                        | high availability                              |
| migration table usage, 179                            | failover clusters and, 441–444                 |
| NRPT and, 12                                          | license servers, 336                           |
| planning Group Policy hierarchy, 190                  | RADIUS infrastructures, 238–239                |
| precedence considerations, 190                        | virtual machines, 373                          |
| starter, 178–179, 210                                 | host computers, 370, 375                       |
| grep command, 153                                     | Host Credential Authorization Protocol, 294    |
| group IDs, 40                                         | host-based firewalls, 304                      |
| Group Policy                                          | HRA (Health Registration Authority)            |
| about, 165, 209                                       | about, 230                                     |
| application deployment, 352–354                       | boundary networks and, 256                     |
| auditing compliance, 180–181                          | fault tolerance, 257                           |
| controlling device installation, 192–195              | NAP support, 253, 256–257                      |
| distributing certificates, 233                        | RRAS support, 294                              |
| manipulating settings, 179, 193–195, 209              | HSM (hardware security module), 258            |
| planning authentication, 199–204                      | HTTP (Hypertext Transfer Protocol), 297, 482   |
| planning authorization, 199–204                       | hub and spoke replication topology, 17, 112    |
| planning for EFS, 426                                 | hybrid replication topology, 114               |
| planning hierarchy, 190–191                           | Hypertext Transfer Protocol (HTTP), 297, 482   |
| Group Policy Management Console, 178–179              | hyperthreading, 346, 373                       |
| Group Policy Management Editor, 195                   | Hyper-V                                        |
| Group Policy Modeling node, 179                       | about, 294                                     |
| Group Policy objects. See GPOs (Group Policy objects) | advantages, 370                                |
| guest operating systems                               | considerations, 371                            |
| additional information, 371                           | hardware requirements, 345                     |
| installing, 376                                       | in branch offices, 294                         |
| planning for, 371–372                                 | multisite clustering and, 293                  |
| planning virtual machine deployment, 372–376          | new features, 370                              |
| GUIDs (global unique identifiers), 198                | SCVMM support, 382                             |

## **Hyper-V management console**

| storage considerations, 373                                  | DNSSEC, 13                                      |
|--------------------------------------------------------------|-------------------------------------------------|
| Virtual Network Manager feature, 374                         | practice exercises, 156–157                     |
| Hyper-V management console, 372, 377                         | UNIX considerations, 151–155                    |
| Hyper-V server role, 380                                     | Intersite Topology Generator (ISTG), 108        |
| hypervisor, 370                                              | intraforest authentication, 99-100              |
|                                                              | intraforest migration, 140, 161                 |
|                                                              | intranets, 251                                  |
| I                                                            | Intra-Site Automatic Tunnel Addressing Protocol |
| 1                                                            | (ISATAP)                                        |
| 18 format, 315                                               | about, 47, 72                                   |
| IANA (Internet Assigned Numbers Authority), 36               | DirectAccess considerations, 231                |
| IAS (Internet Authentication Service), 236                   | transition strategies and, 50                   |
| ICMP (Internet Control Message Protocol), 217                | intrusion detection system (IDS), 303-304       |
| ICMPv4 messages, 44                                          | intrusion prevention system (IPS), 303-304      |
| ICMPv6 messages, 44, 53                                      | IP addressing                                   |
| ID (interface identity), 36                                  | configuring clients through DHCPv6, 55–57       |
| Identity Management for UNIX Active Directory schema         | IPv4-to-IPv6 compatibility, 44–47               |
| extension, 155                                               | IPv4-to-IPv6 transition strategy, 48–50         |
| Identity Management for UNIX role service, 151–152,          | IPv6 address structure, 33–41                   |
| 155, 161                                                     | IPv6 advantages, 42–44                          |
| IDS (intrusion detection system), 303-304                    | IPv6 tools, 50–55                               |
| IEEE (Institute of Electrical and Electronics Engineers), 36 | planning, 32                                    |
| IEEE 802.1x standard, 251, 261–265, 454                      | planning IPv6 network, 57–61                    |
| IETF (Internet Engineering Task Force), 151                  | virtual machines and, 375                       |
| IFM (Install From Media), 309, 322                           | IP filters, 235                                 |
| IGMP (Internet Group Management Protocol), 294               | IP Security Policies Management MMC snap-in, 54 |
| IIS (Internet Information Services), 223, 369                | ipconfig tool                                   |
| InetOrgPerson objects, 201                                   | about, 10, 51                                   |
| information cards, 149, 161                                  | IPv6 support, 51, 53                            |
| Install From Media (IFM), 309, 322                           | showing link-local/site-local addresses, 38     |
| Integration Services, 372, 378                               | IP-HTTPS protocol, 231                          |
| Intel Virtualization Technology (Intel VT), 371              | IPS (intrusion prevention system), 303–304      |
| Intel XD (eXecute Disable), 371                              | IPsec (Internet Protocol Security)              |
| interface IDs, 36, 51                                        | authentication, 12                              |
| interforest migration, 140, 161                              | data confidentiality, 297                       |
| internal CAs, 465–466                                        | designing NAP enforcement, 254–256              |
| internal networks, 217, 375                                  | encryption and, 42                              |
| Internet Assigned Numbers Authority (IANA), 36               | moving from server/domain isolation to, 269–270 |
| Internet Authentication Service (IAS), 236                   | NAP enforcement considerations, 251, 253–254    |
| Internet Control Message Protocol (ICMP), 217                | PKI support, 257–259, 455                       |
| Internet Engineering Task Force (IETF), 151                  | scaling NAP enforcement for large environments, |
| Internet Group Management Protocol (IGMP), 294               | 257                                             |
| Internet Information Services (IIS), 223, 369                | scaling NAP enforcement for small environments, |
| Internet Protocol addressing. See IP addressing              | 256                                             |
| Internet Protocol Security. See IPsec                        | server/domain isolation comparison, 268–269     |
| Internetwork Packet Exchange (IPX), 35                       | IPsec Tunnel Mode, 225, 229, 297                |
| interoperability                                             | IPSec6 tool, 54                                 |
| AD FS considerations, 148–156                                | IPv4 addresses, 33, 42, 44–47, 231              |

| IPv4 headers, 43–44                            | domain, 267–270                                         |
|------------------------------------------------|---------------------------------------------------------|
| IPv4-to-IPv6                                   | forest design requirements, 80–81                       |
| implementing compatibility, 44–47              | forest trusts and, 175                                  |
| planning transition strategy, 48–50            | server, 267–270                                         |
| IPv6                                           | service, 80, 84                                         |
| additional information, 34                     | stakeholders and, 172                                   |
| advantages of, 42–44                           | issuing CAs, 468–469, 488                               |
| case scenarios, 73                             | ISTG (Intersite Topology Generator), 108                |
| Embedded Rendezvous Point Flagging, 40         | , , , , , , , , , , , , , , , , , , , ,                 |
| planning an IPv6 network, 57–61                |                                                         |
| practice exercises, 27, 61–68                  | I/                                                      |
| suggested practices, 74                        | K                                                       |
| support considerations, 18                     | KCC (Knowledge Consistency Checker), 116                |
| tool usage, 50–55                              | Kerberos protocol, 176, 199, 297                        |
| verifying connectivity, 52–53, 55              | key pairs, 426                                          |
| web services access, 224                       | Knowledge Consistency Checker (KCC), 116                |
| IPv6 addresses                                 | Knowledge Consistency Checker (KCC), 116                |
| about, 33, 42                                  |                                                         |
| additional information, 35                     | _                                                       |
| analyzing structure, 33–41                     | L                                                       |
| assigning, 55                                  |                                                         |
| autoconfiguring, 38, 42                        | L2TP (Layer 2 Tunneling Protocol)                       |
| IPv4-to-IPv6 compatibility, 44–47              | about, 227–228                                          |
| prefixes in, 34                                | data confidentiality, 296                               |
| private, 37                                    | UDP ports for, 239                                      |
| types of, 34                                   | VPN support, 455                                        |
| Windows Server 2008 R2 support, 12             | latency, CRLs and, 480                                  |
| IPv6 headers, 43–44                            | LDAP (Lightweight Directory Access Protocol), 151, 289, |
| IPv6 networks                                  | 482                                                     |
|                                                | least privilege, principle of, 168–169, 210             |
| additional information, 61                     | legacy network adapters, 372, 375                       |
| analyzing hardware requirements, 58            | legal considerations                                    |
| documentation requirements, 60–61              | employee monitoring, 302                                |
| software and application requirements, 58–60   | for AD DS administration, 168                           |
| IPX addresses, 35, 39                          | for forest structure, 80                                |
| ISA Server                                     | license servers. See RD license servers                 |
| Network Access Quarantine Control and, 222     | licensing virtualized environments, 378                 |
| RADIUS remote access solution, 238–239         | Lightweight Directory Access Protocol (LDAP), 151, 289, |
| VPN server deployment and, 234                 | 482                                                     |
| ISATAP (Intra-Site Automatic Tunnel Addressing | limited connectivity for forest structure, 80           |
| Protocol)                                      | link-local addresses                                    |
| about, 47, 72                                  | about, 35, 37, 72                                       |
| DirectAccess considerations, 231               | implementing connectivity via, 38                       |
| transition strategies and, 50                  | showing, 38                                             |
| iSCSI SAN, 373, 375, 382                       | Linux operating systems, 371                            |
| isolation                                      | load balancing, 238–239, 340. See also NLB (Network     |
| about, 169, 210                                | Load Balancing)                                         |
| AD DS administration requirements, 169         | Local Machine certificate store, 456                    |
| data, 81, 84                                   | loopback addresses, 39, 72                              |

| M                                                      | migration paths, 139-140                        |
|--------------------------------------------------------|-------------------------------------------------|
| 141                                                    | practice exercises, 144–145                     |
| MAC addresses, 36, 41                                  | RD Connection Broker, 340–341                   |
| maintenance procedures, 437–438                        | upgrading domains, 141–142                      |
| Manage Group Policy Links privilege, 281               | migration tables, 179                           |
| management roles, 174                                  | mixed administration model, 171                 |
| management stakeholders, 172–173                       | monitoring employees, 302                       |
| management tasks                                       | MS-CHAP authentication, 228, 232                |
| creating forest trusts, 176                            | multicast addresses, 35, 39-41, 72              |
| delegating, 172–173                                    | multifactor authentication, 199                 |
| Group Policy Modeling, 179                             | multifactor authorization, 199                  |
| management roles, 174                                  | multinetting technique, 34                      |
| migration tables, 179                                  | multiple-sites model, 111                       |
| planning data management, 176–178                      | MX (Mail Exchanger) records, 9                  |
| planning forest-level trusts, 175                      |                                                 |
| planning trust type and direction, 175–176             |                                                 |
| starter GPO usage, 178–179                             | N                                               |
| master NIS server role, 154–155                        | 14                                              |
| MBSA (Microsoft Baseline Security Manager), 513        | NAC (Network Access Control), 245               |
| memory settings, virtual machines, 373-374             | name resolution                                 |
| Microsoft Application Virtualization. See App-V        | DNS features and enhancements, 11-18            |
| (Application Virtualization)                           | GlobalNames zone and, 14                        |
| Microsoft Application Virtualization data store, 393   | planning, 4–10                                  |
| Microsoft Application Virtualization Management        | planning DNS infrastructure, 18–26              |
| Console, 393                                           | Name Resolution Policy Table (NRPT), 12, 231    |
| Microsoft Application Virtualization Management        | namespace scalability mode, 410                 |
| servers, 390, 392                                      | namespaces                                      |
| Microsoft Application Virtualization Management Web    | conditional forwarding and, 21                  |
| Service, 393                                           | DFS, 406, 448                                   |
| Microsoft Application Virtualization Sequencer, 392    | domain-based, 406, 409                          |
| Microsoft Application Virtualization Streaming Server, | planning, 19–21                                 |
| 393                                                    | Server for NIS, 154                             |
| Microsoft Baseline Security Manager (MBSA), 513        | NAP (Network Access Protection)                 |
| Microsoft Exchange Server, 293                         | about, 245–249, 323                             |
| Microsoft Hyper-V. See Hyper-V                         | case scenarios, 273–274                         |
| Microsoft Identity Management for UNIX console, 151    | common scenarios, 251                           |
| Microsoft Office SharePoint Server                     | enforcement considerations, 252                 |
| assessing needs, 417–420                               | Health Registration Authority and, 256          |
| deploying, 419                                         | infrastructure overview, 249–251                |
| examples of solutions based on, 418–419                | integrating DHCP, 59                            |
| Windows SharePoint Services comparison, 417–418        | limited-access feature, 249                     |
| Microsoft SharePoint Foundation, 414                   | moving from server/domain isolation to, 269–270 |
| Microsoft SQL Server, 241, 293                         | NPS considerations, 236                         |
| Microsoft System File Checker, 305                     | planning 802.1x enforcement, 261–265            |
| Microsoft Update server, 493–494                       | planning DHCP enforcement, 265–267              |
| migration paths, 139–140                               | planning IPsec enforcement, 251, 253-259        |
| migration planning                                     | planning VPN enforcement, 259–261               |
| cross-forest authentication, 143–144                   | remote access connectivity, 233                 |

| security considerations, 318                                                | network location detection, 231                                 |
|-----------------------------------------------------------------------------|-----------------------------------------------------------------|
| NAP enforcement point, 250                                                  | Network Policy Server (NPS), 59, 236                            |
| NAP VPN enforcement point, 250                                              | network-level security, 42                                      |
| NAS (network attached storage), 373                                         | New Virtual Machine Wizard, 372                                 |
| NAT (Network Address Translation), 46, 72, 219                              | Next Secure (NSEC/NSEC3), 12                                    |
| NAT editors, 226                                                            | next-level aggregator (NLA), 36                                 |
| ND (Neighbor Discovery), 37, 41                                             | NFS (Network File System), 155, 161, 373                        |
| NDES (Network Device Enrollment Service), 456, 476                          | NICs (network interface cards), 44, 375                         |
| NetBEUI (NetBIOS Extended User Interface), 4                                | NIS servers, 154–155, 161                                       |
| NetBIOS (Network Basic Input Output System), 3                              | NLA (next-level aggregator), 36                                 |
| NetBIOS Extended User Interface (NetBEUI), 4                                | NLB (Network Load Balancing)                                    |
| NetBT, disabling, 14                                                        | about, 448                                                      |
| netsh branchcache command, 298                                              | best practices, 441                                             |
| netsh interface ipv6 add dnsserver command, 52                              | failover cluster comparison, 442                                |
| netsh interface ipv6 add route command, 55                                  | identifying applications for, 440–441                           |
| netsh interface ipv6 delete destinationcache                                | Remote Desktop Web Access and, 337                              |
| command, 52                                                                 | supporting high-usage servers, 439                              |
| netsh interface ipv6 delete route command, 55                               | VPN considerations, 239                                         |
| netsh interface ipv6 set address command, 51                                | nodes                                                           |
| netsh interface ipv6 set interface command, 52                              | dual-stack, 44, 48                                              |
| netsh interface ipv6 set route command, 55                                  | link-local addresses and, 37                                    |
| netsh interface ipv6 show address command, 51                               | unicast addresses and, 35                                       |
| netsh interface ipv6 show destinationcache command,                         | nonauthoritative restore, 436, 448                              |
| 52                                                                          |                                                                 |
| netsh interface ipv6 show dnsservers command, 10                            | nonuniform memory architecture (NUMA), 374<br>NOS directory, 78 |
| netsh interface ipv6 show neighbors command, 10                             | NPS (Network Policy Server)                                     |
| netsh interface ipv6 show route command, 53–54                              | DHCP support, 59                                                |
| netsh tool, 10, 47, 51                                                      | Health Registration Authority and, 256                          |
| netstat tool, 51, 54                                                        | RADIUS remote access solution and, 236                          |
| Network Access Control (NAC), 245                                           | RRAS support, 294                                               |
| Network Access Protection. See NAP (Network Access                          | NRPT (Name Resolution Policy Table), 12, 231                    |
|                                                                             |                                                                 |
| Protection) Notwork Access Quarantina Control, 222, 249, 261                | NS (name server) records                                        |
| Network Access Quarantine Control, 222, 249, 261 network access strategy    | about, 9, 72                                                    |
| deploying perimeter networks, 223–224                                       | glue records and, 22<br>stub zones and, 5–6                     |
| designing, 213                                                              | NSAP addresses, 35, 39                                          |
|                                                                             | NSEC/NSEC3 (Next Secure), 12                                    |
| designing perimeter networks, 216–223<br>designing RADIUS solution, 236–241 | nslookup tool, 10, 72                                           |
| designing remote access strategy, 224–235                                   | ntdsutil utility                                                |
| network adapters, 375                                                       | about, 313, 323                                                 |
| Network Address Translation (NAT), 46, 72, 219                              |                                                                 |
|                                                                             | MetadataCleanup command, 313, 323, 438                          |
| network attached storage (NAS), 373                                         | offline defragmentation, 437                                    |
| Network Basic Input Output System (NetBIOS), 3                              | seizing FSMO roles, 438                                         |
| Network File System (NES), 15E, 161, 273                                    | NUMA (nonuniform memory architecture), 374                      |
| Network File System (NFS), 155, 161, 373                                    | NX/XD, 346                                                      |
| network interface cards (NICs), 44, 375                                     |                                                                 |
| Network Load Balancing. See NLB (Network Load                               |                                                                 |

Balancing)

| 0                                                    | Password Settings objects. See PSOs (Password Settings objects)    |
|------------------------------------------------------|--------------------------------------------------------------------|
| Object Linking and Embedding (OLE), 390              | Password Synchronization Properties dialog box, 151                |
| OCI (Oracle Call Interface), 153                     | passwords                                                          |
| OCSP (Online Certificate Status Protocol)            | authentication considerations, 200, 233                            |
| AD CS support, 452                                   | fine-grained policies, 200-202, 209, 314-315                       |
| defined, 488                                         | synchronizing, 151–152                                             |
| perimeter network and, 223                           | pathping tool, 51, 53                                              |
| revocation policies and, 481–482                     | PDC emulators, 120, 410                                            |
| SSL considerations, 223                              | PEAP authentication, 454                                           |
| ODBC (Open Database Connectivity), 153               | PEAP-MSCHAP authentication, 232, 260                               |
| offline CAs, 469                                     | PEAP-TLS authentication, 228, 232, 260                             |
| offline defragmentation, 437                         | Perform Group Policy Modeling Analysis permission,                 |
| OLE (Object Linking and Embedding), 390              | 179                                                                |
| Online Certificate Status Protocol. See OCSP (Online | perimeter networks                                                 |
| Certificate Status Protocol)                         | about, 217, 303                                                    |
| Open Database Connectivity (ODBC), 153               | deploying strategic services in, 223–224                           |
| Open Systems Interconnection (OSI), 39, 296, 375     | designing, 216                                                     |
| operating system virtualization, 368–387             | firewalls, 217, 219–221                                            |
| operational considerations                           | securing, 219–223                                                  |
| for AD DS administration, 168                        | types of architectures, 217–219                                    |
| for forest structure, 79                             | VPN server deployment and, 234                                     |
|                                                      | permissions and rights. See also privileges                        |
| operations masters, 120–121, 292, 438                | security groups and, 173                                           |
| Oracle Call Interface (OCI), 153                     | stakeholders, 172–173                                              |
| organizational forest model, 82                      | personal firewalls, 304                                            |
| organizational structure                             | personal identification number (PIN), 425                          |
| AD DS administration requirements, 168               | PIN (personal identification number), 425                          |
| forest structure requirements, 79                    | ping tool, 51–52                                                   |
| planning, 182–183                                    |                                                                    |
| organizational units. See OUs (organizational units) | ping6 tool, 51                                                     |
| OSI (Open Systems Interconnection), 39, 296, 375     | PIPEDA legislation, 460                                            |
| OUs (organizational units)                           | PKI (public key infrastructure)                                    |
| about, 210                                           | additional information, 454                                        |
| administrative authority and, 281                    | assessing AD requirements, 460                                     |
| applying Password Settings objects, 201              | assessing business requirements, 459                               |
| planning Group Policy hierarchy, 190                 | assessing certificate template requirements, 461                   |
| planning organizational structure, 182–183           | assessing external requirements, 460                               |
|                                                      | basic components, 454                                              |
|                                                      | case scenarios, 489                                                |
| P                                                    | configuring NAP components, 258                                    |
| •<br>P flag, 39                                      | creating certificate management plan, 475–484<br>defined, 453, 487 |
| PAP (Password Authentication Protocol), 232          | designing CA hierarchy, 464–471                                    |
|                                                      | DirectAccess requirements, 230                                     |
| parent sites 504                                     | identifying certificate requirements, 456–458                      |
| parent sites, 504                                    | IPsec enforcement support, 257–258                                 |
| Password Authentication Protocol (PAP), 232          | practice exercises, 462, 472–473                                   |
| Password Replication Policy, 308, 310, 322           | reviewing company security policy, 459                             |
| Password Settings container (PSC), 210               | structure overview, 258                                            |

| PKI-enabled application/service, 453–455, 488          | 0                                                                                     |
|--------------------------------------------------------|---------------------------------------------------------------------------------------|
| Point-to-Point Protocol (PPP), 228                     | 4                                                                                     |
| Point-to-Point Tunneling Protocol. See PPTP (Point-to- | QoS (Quality of Service), 43                                                          |
| Point Tunneling Protocol)                              | qualified subordination, 460, 488                                                     |
| policy CAs, 468, 488                                   | quorum disks, 444                                                                     |
| policy prototyping, 519                                | ·                                                                                     |
| port rule affinity, 440                                |                                                                                       |
| port-restricted cone NATs, 47                          | D                                                                                     |
| PPP (Point-to-Point Protocol), 228                     | R                                                                                     |
| PPTP (Point-to-Point Tunneling Protocol)               | R flag, 39                                                                            |
| about, 225–227                                         | RACs (rights account certificates), 202                                               |
| data confidentiality, 296                              | RADIUS (Remote Authentication Dial-In User Service)                                   |
| TCP ports for, 239                                     | about, 236                                                                            |
| VPN support, 455                                       | feature enhancements, 240                                                             |
| preboot execution environment (PXE), 284, 375          | practice exercises, 241–242                                                           |
| preshared keys, 227                                    | remote access for branch office, 239                                                  |
| primary sites, 504                                     | remote access for main office, 236–239                                                |
| primary zone, 71                                       |                                                                                       |
| principle of least privilege, 168–169, 210             | scaling authentication, 239 RADIUS client                                             |
| printer location policies, 121–124                     | authentication considerations, 239                                                    |
| private IP addresses, 37, 219                          | •                                                                                     |
| private key archival, 488                              | designing main office solution, 236, 238–239<br>designing remote access solution, 236 |
| private keys, 453, 457, 487                            | 3 3                                                                                   |
| privileges                                             | scaling RADIUS authentication, 239 RADIUS proxy                                       |
| about, 279, 322                                        | authentication considerations, 239                                                    |
| Administrator Role Separation, 282                     | •                                                                                     |
| delegating, 280                                        | designing branch office solution, 239                                                 |
| processor settings (virtual machines), 373–374, 378    | designing main office solution, 238–239                                               |
| Properties dialog box, 180                             | designing remote access solution, 236                                                 |
| Proxy Configuration Wizard, 149                        | scaling RADIUS authentication, 239                                                    |
| proxy servers, 219                                     | secure networks and, 255                                                              |
| PSC (Password Settings container), 210                 | RADIUS server                                                                         |
| PSOs (Password Settings objects)                       | authentication considerations, 239                                                    |
| about, 210, 314–316                                    | designing branch office solution, 239                                                 |
| applying to OUs, 201–202                               | designing main office solution, 238–239                                               |
| creating, 316                                          | designing remote access solution, 236                                                 |
| practice exercises, 204–207                            | scaling RADIUS authentication, 239                                                    |
| PTR (Pointer) records, 9                               | RAPs (resource authorization policies), 344                                           |
| public CAs, 460, 488                                   | RC4 cipher, 296                                                                       |
| public key infrastructure. See PKI (public key         | RD Connection Broker, 329, 340–341                                                    |
| infrastructure)                                        | RD Gateway role service, 223, 330, 342–344                                            |
| public keys                                            | RD license servers                                                                    |
| cryptography support, 426, 453                         | activating, 333–334                                                                   |
| defined, 453, 487                                      | backing up, 335                                                                       |
| zone signatures and, 12                                | deploying, 331–333, 336                                                               |
| pull replication, 16                                   | high availability, 336                                                                |
| push replication, 16                                   | restoring, 335                                                                        |
| PXE (preboot execution environment), 284, 375          | RD Licensing role service, 330–337                                                    |
| (p. 2000 exceedion environment), 20 1, 373             | RD Session Host Configuration console, 332                                            |

#### **RD Session Host role service**

| RD Session Host role service, 329                       | Remote Desktop Session Host role service, 329       |
|---------------------------------------------------------|-----------------------------------------------------|
| RD Session Host servers/server farms, 329, 331–337, 340 | Remote Desktop Virtualization Host role service,    |
| RD Virtualization Host role service, 345–346, 363       | 345–346, 363                                        |
| RDC (Remote Desktop Client), 337, 411                   | Remote Differential Compression (RDC), 411          |
| RDC (Remote Differential Compression), 411              | Remote Installation Services (RIS), 283             |
| RDP (Remote Desktop Protocol), 339, 341                 | remote procedure call (RPC), 478                    |
| read-only DFS replicas, 316, 323                        | Remote Server Administration Tools (RSAT), 286      |
| read-only DNS zones, 289, 322                           | Remote Session Host servers. See RD Session Host    |
| read-only domain controllers. See RODCs (read-only      | servers/server farms                                |
| domain controllers)                                     | RemoteApp, 338–339                                  |
| read-only zone, 71                                      | RemoteApp and Desktop Connection, 296, 330, 340     |
| realm trust, 176                                        | RemoteApp Manager, 339                              |
| Real-Time Streaming Protocol (RTSP), 392                | RemoteFX                                            |
| Real-Time Streaming Protocol Secure (RTSPS), 392        | about, 330, 363                                     |
| recoverability. See system recoverability               | designing for content, 346–347                      |
| Recovery Environment (RE), 436                          | virtualization support, 371                         |
| Red Hat operating system, 371                           | replication                                         |
| referral ordering, 408                                  | auditing compliance, 180                            |
| regional domain controllers, 118                        | designing site link bridging, 116                   |
| regional domain model, 87                               | designing site link properties, 115–116             |
| registration authority, 453, 469, 488                   | designing site links, 114–115                       |
| relying party, 149, 161                                 | designing topology, 112–114                         |
| remediation networks, 254–255                           | DFS, 293, 407, 411–412, 448                         |
| remote access                                           | DNS zones, 8                                        |
| designing RADIUS solution, 236–241                      | pull, 16                                            |
| designing secure VPN server deployment, 234–235         | push, 16                                            |
| designing strategy, 224–235                             | RODC considerations, 312                            |
| designing VPN solution, 225–233                         | WINS, 15–17                                         |
| planning for VPN connections, 224–225                   | WINS-based, 16–17                                   |
| Remote Authentication Dial-In User Service. See RADIUS  | Replication Management Administrators, 174          |
| (Remote Authentication Dial-In User Service)            | Replication Monitoring Operators, 174               |
| Remote Desktop Client (RDC), 337, 411                   | reporting                                           |
| Remote Desktop Connection Broker. See RD Connection     | System Center Configuration Manager, 517–518        |
| Broker                                                  | System Center Essentials, 517                       |
| Remote Desktop Connections, 329                         | WSUS, 514–517                                       |
| Remote Desktop Gateway role service, 223, 330,          | Requests for Comments (RFCs), 3, 12                 |
| 342–344                                                 | resolvers, 21                                       |
| Remote Desktop Licensing role service, 330–337          | Resource Administrators, 174                        |
| Remote Desktop Protocol (RDP), 339, 341                 | resource authorization policies (RAPs), 344         |
| Remote Desktop Services                                 | resource forest model, 83                           |
| about, 363                                              | resource records, 9. See also specific record types |
| App-V support, 390                                      | restartable AD DS, 437–438                          |
| case scenario, 364                                      | restore procedures. See also system recoverability  |
| components supported, 329–330                           | authoritative restore, 436-437, 448                 |
| licensing, 331–337                                      | nonauthoritative restore, 436, 448                  |
| practice exercises, 348–349                             | planning for AD DS, 436–437                         |
| secure communications, 344–345                          | RD license servers, 335, 370                        |
| Remote Desktop Services CALs, 333–335                   | virtualization considerations, 370                  |

| restricted networks, 254–255 Revealed list, 310, 323 Revealed list, 310, 323 RFC 2133, 19 RFC 2143, 19 RFC 2014, 19 RFC 2015, 5 RFC 2181, 19 RFC 2373, 35, 40–41 RFC 2373, 35, 40–41 RFC 2393, 49 RFC 3007, 5 RFC 3007, 5 RFC 3014, 36 RFC 3035, 49 RFC 3056, 50 RFC 3056, 50 RFC 3879, 37 RFC 3056, 50 RFC 3879, 37 RFC 3979, 37 RFC 3979, 37 RFC 3979, 37 RFC 3979, 37 RFC 3979, 37 RFC 3979, 37 RFC 3979, 37 RFC 4191, 36 RFC 4191, 36 RFC 4191 | restricted access forest model, 83          | fault tolerance, 257                                   |
|----------------------------------------------------------------------------------------------------|---------------------------------------------|--------------------------------------------------------|
| Revealed list, 310, 323 reverse lookup zones, 18, 29, 71 reverse lookup zones, 18, 29, 71 RFC 1213, 19 RFC 2124, 19 RFC 22044, 19 RFC 2307, 151 RFC 2307, 151 RFC 2307, 151 RFC 2307, 35, 40–41 RFC 2307, 5 RFC 2308, 49 RFC 3041, 36 RFC 3041, 36 RFC 3055, 50 RFC 3041, 36 RFC 3055, 50 RFC 3055, 50 RFC 3056, 50 RFC 3056, | restricted cone NAT, 47                     | Health Registration Authority and, 256                 |
| reverse lookup zones, 18, 29, 71  RFC 1123, 19  RFC 2136, 5  RFC 2181, 19  RFC 2316, 5  RFC 2181, 19  RFC 2373, 35, 40–41  RFC 2374, 37  RFC 2383, 49  RFC 3007, 5  RFC 3013, 49  RFC 3055, 49  RFC 3056, 50  RFC 389, 49  RFC 3056, 50  RFC 389, 49  RFC 3056, 50  RFC 389, 49  RFC 3056, 50  RFC 389, 49  RFC 3906, 40  RFC 3906, 40  RFC 3906, 40  RFC 4319, 37  RFC 4913, 37  RFC 4191, 36  RFC 4191, 36  RFC 4191, 36  RFC 4191, 36  RFC 4191, 36  RFC 4213, 48  RFC 4213, 48  RFC 4213, 48  RFC 4305, 50  RFC 4305, 50  RFC 4313, 50  RFC 4314, 50  RFC 4321, 50  RFC 4321, 50  RFC 4321, 50  RFC 4321, 50  RFC 4341, 36  RFC 4350, 50  RFC 4350, 50  RFC 4941, 36  RFC 456  RFC 457  RFC 458  RFC 458  R | restricted networks, 254-255                | installing, 307–310                                    |
| RFC 1123, 19 RFC 2014, 19 RFC 2181, 19 RFC 2181, 19 RFC 2307, 151 RFC 2374, 37 RFC 2373, 35, 40–41 RFC 2374, 37 RFC 3093, 49 RFC 3014, 36 RFC 3014, 36 RFC 3055, 50 RFC 3041, 36 RFC 3055, 50 RFC 3058, 40 RFC 3058, 40 RFC 3058, 40 RFC 3058, 40 RFC 3058, 40 RFC 3058, 40 RFC 3058, 40 RFC 3058, 40 RFC 3058, 40 RFC 3058, 40 RFC 3058, 40 RFC 3058, 40 RFC 3058, 40 RFC 3058, 40 RFC 4191, 36 RFC 4191, 36 RFC 4191, 36 RFC 4191, 36 RFC 4193, 37 RFC 4194, 50 RFC 4194, 50 RFC 4194, 50 RFC 4214, 50 RFC 4214, 50 RFC 4214, 50 RFC 4214, 50 RFC 4214, 50 RFC 4216, 50 RFC 4218, 48 RFC 4218, 48 RFC 4218, 48 RFC 4218, 50 RFC 4219, 36 RFC 4219, 36 RFC 4219,  | Revealed list, 310, 323                     | NAP IPsec enforcement, 257                             |
| RFC 2184, 19 RFC 2181, 19 RFC 2307, 151 RFC 2373, 35, 40–41 RFC 2393, 49 RFC 2893, 49 RFC 3075, 5 RFC 3075, 5 RFC 3075, 49 RFC 3075, 49 RFC 3085, 40 RFC 3085, 40 RFC 3306, 40 RFC 3306, 40 RFC 3306, 40 RFC 4397, 61 RFC 4397, 61 RFC 4397, 61 RFC 4397, 61 RFC 4397, 61 RFC 4397, 61 RFC 4398, 50 RFC 4413, 37 RFC 4380, 50 RFC 4413, 38 RFC 4380, 50 RFC 4413, 48 RFC 4413, 48 RFC 4413, 48 RFC 4413, 48 RFC 4413, 48 RFC 4413, 48 RFC 4413, 48 RFC 4413, 48 RFC 4413, 48 RFC 4413, 48 RFC 4413, 48 RFC 4413, 48 RFC 4413, 50 RFC 4413, 50 RFC 4413, 50 RFC 4413, 50 RFC 4441, 36 RFC 4580, 50 RFC 4580, 50 RFC 4580, 50 RFC 4580, 50 RFC 4580, 50 RFC 4580, 50 RFC 4580, 50 RFC 4580, 50 RFC 4580, 50 RFC 4580, 50 RFC 4580, 50 RFC 4580, 50 RFC 4580, 50 RFC 4580, 50 RFC 4580, 50 RFC 4581, 56 RFC 4580, 50 RFC 4580, 50 RFC 4580, 50 RFC 4580, 50 RFC 4581, 56 RFC 4580, 50 RFC 4580, 50 | reverse lookup zones, 18, 29, 71            | planning zone types, 22                                |
| RFC 2136, 5 RFC 2181, 19 RFC 2373, 35, 40–41 RFC 2373, 35, 40–41 RFC 2373, 35, 40–41 RFC 2374, 37 RFC 28374, 37 RFC 2839, 49 RFC 3007, 5 RFC 3007, 5 RFC 3007, 5 RFC 30341, 36 RFC 3053, 49 RFC 3056, 50 RFC 3056, 50 RFC 3879, 37 RFC 3380, 481 RFC 3056, 640 RFC 3879, 37 RFC 3956, 40 RFC 4191, 36 RFC 4191, 36 RFC 4191, 36 RFC 4193, 37 RFC 4193, 37 RFC 4193, 37 RFC 4194, 36 RFC 4194, 36 RFC 4194, 36 RFC 4194, 36 RFC 4194, 50 RFC 4194, 50 RFC 4194,  | RFC 1123, 19                                | read-only replicated folders, 410                      |
| RFC 2181, 19  RFC 2307, 151  RFC 2373, 35, 40–41  RFC 2374, 37  RFC 2893, 49  RFC 3007, 5  RFC 3007, 5  RFC 3007, 5  RFC 3008, 369  RFC 3053, 49  RFC 3056, 50  RFC 3280, 481  RFC 3306, 40  RFC 3879, 37  RFC 4913, 37  RFC 4913, 37  RFC 4913, 37  RFC 4914, 36  RFC 4914, 36  RFC 4914, 36  RFC 4914, 36  RFC 4914, 36  RFC 4914, 36  RFC 4914, 36  RFC 4915, 48  RFC 4915, 48  RFC 4916, 48  RFC 4916, 48  RFC 4916, 48  RFC 4916, 48  RFC 4916, 48  RFC 4917, 48  RFC 4918, 58  RFC 4918, 58  RFC 4918, 71  Routing and Remote Access Services (RRAS), 56, 236, 293–294  RSAT (Remote Server Administration Tools), 286  RTSPS (Real-Time Streaming Protocol), 392  RTSPS (Real-Time Streaming Protocol), 392  RTSPS (Real-Time Streaming Protocol), 392  RTSPS (Real-Time Streaming Protocol), 392  RTSPS (Real-Time Streaming Protocol), 392  RTSPS (Real-Time Streaming Protocol), 392  RTSPS (Real-Time Streaming Protocol), 392  RTSPS (Real-Time Streaming Protocol), 392  RTSPS (Real-Time Streaming Protocol), 392  RTSPS (Real-Time Streaming Protocol), 392  RTSPS (Real-Time Streaming Protocol), 392  RTSPS (Real-Time Streaming Protocol), 392  RTSPS (Real-Ti | RFC 2044, 19                                | replication considerations, 312                        |
| RFC 2307, 151 RFC 2373, 35, 40–41 RFC 2893, 49 RFC 3007, 5 RFC 3035, 49 RFC 3007, 5 RFC 3056, 50 RFC 3306, 40 RFC 3306, 40 RFC 3306, 40 RFC 3956, 40 RFC 3956, 40 RFC 4919, 36 RFC 4919, 36 RFC 4919, 36 RFC 4214, 50 RFC 4914, 36 RFC 4914, 36 RFC 4914, 36 RFC 4914, 36 RFC 4914, 36 RFC 4914, 36 RFC 4915, 48 RFC 4914, 36 RFC 4915, 48 RFC 4914, 36 RFC 4915, 84 RFC 4916, 84 RFC 4916, 84 RFC 4916, 84 RFC 4916, 84 RFC 4916, 85 RFC 4916, 86 RFC 4916, 86 RFC 4916, 40 RFC 4916 RFC 4916, 40 RFC 4916 RFC 4916, 40 RFC 4916 RFC 4916, 40 RFC 4916 RFC 4916, 40 RFC 4916 RFC 4916 RFC 4916, 40 RFC 4916 RFC 4916 | RFC 2136, 5                                 | security considerations, 290                           |
| RFC 2373, 35, 40–41  RFC 2374, 37  RFC 2893, 49  RFC 3007, 5  RFC 3007, 5  RFC 3014, 36  RFC 3053, 49  RFC 3056, 50  RFC 3280, 481  RFC 3396, 40  RFC 3956, 40  RFC 4191, 36  RFC 4191, 36  RFC 4191, 36  RFC 4191, 36  RFC 4213, 48  RFC 4213, 48  RFC 4305, 50  RFC 4305, 50  RFC 4305, 61  RFC 4305, 61  RFC 4305, 61  RFC 4305, 61  RFC 4305, 61  RFC 4305, 60  RFC 4419, 36  RFC 4519, 37  RFC 4519, 37  RFC 4519, 37  RFC 4519, 37  RFC 4519, 37  RFC 4519, 37  RFC 4519, 37  RFC 4519, 37  RFC 4519, 37  RFC 4519, 37  RFC 4519, 37  RFC 4519, 37  RFC 4519, 37  RFC 4519, 37  RFC 4519, 36  RFC 4519, 37  RFC 4519, 37  RFC 4519, 464  RFC 452, 458  RFC 4519, 464  RFC 452, 458  RFC 4519, 464  RFC 4519, 464  RFC 4519, 464  RFC 4519, 464  RFC 4519, 464  RFC 4519, 464  RFC 4519, 464  RFC 4519, 464  RFC 4519, 464  RFC 4519, 464  RFC 4519, 464  RFC 4510, 40  RFC 4510, 40  RFC 4510, 4 | RFC 2181, 19                                | upgrading domains, 141                                 |
| RFC 2374, 37 RFC 2893, 49 RFC 3007, 5 RFC 3007, 5 RFC 3007, 5 RFC 3013, 36 RFC 3053, 49 RFC 3055, 50 RFC 3280, 481 RFC 3306, 40 RFC 3306, 40 RFC 3956, 40 RFC 3956, 40 RFC 497, 61 RFC 4191, 36 RFC 4191, 36 RFC 4191, 36 RFC 4214, 50 RFC 4214, 50 RFC 4214, 50 RFC 4214, 50 RFC 4941, 36 RFC 4941, 36 RFC 4941, 36 RFC 4941, 36 RFC 4951, 36 RFC 4951, 36 RFC 4951, 36 RFC 4951, 36 RFC 4951, 36 RFC 4951, 36 RFC 4951, 36 RFC 4951, 36 RFC 4951, 36 RFC 4951, 36 RFC 4951, 36 RFC 4951, 36 RFC 4951, 36 RFC 4951, 36 RFC 4951, 36 RFC 4951, 36 RFC 4951, 36 RFC 4951, 36 RFC 4951, 36 RFC 4961, 36 RFC 4951, 36 RFC 4951, 40 RFC 4951, 40 RFC 4951 | RFC 2307, 151                               | role sandboxing, 369                                   |
| RFC 2893, 49 RFC 3007, 5                                                                                                    | RFC 2373, 35, 40-41                         | role-based security policy, 521–522                    |
| BFC 3007, 5 RFC 3041, 36 RFC 3053, 49 RFC 3056, 50 RFC 3280, 481 RFC 3306, 40 RFC 3956, 40 RFC 3879, 37 RFC 377 RFC 3879, 37 RFC 4913, 37 RFC 4191, 36 RFC 4191, 36 RFC 4214, 50 RFC 4214, 50 RFC 4214, 50 RFC 4880, 50 RFC 4941, 36 RFC 4941, 36 RFC 4941, 36 RFC 4941, 36 RFC 4958, 61 RFC 4911, 36 RFC 4913, 48 RFC 4914, 36 RFC 4915, 48 RFC 4916, 50 RFC 4917, 48 RFC 4918, 50 RFC 4918, 50 RFC 4918, 60 RFC 4918, 60 RFC 4918, 60 RFC 4918, 70 RFC 4919, 70 RFC 4919, 70 RFC 4910, 70 RFC 4919, 70 RFC 4919,  | RFC 2374, 37                                | roles, management, 174                                 |
| RFC 3041, 36 RFC 3053, 49 RFC 3053, 49 RFC 3056, 50 RFC 3280, 481 RFC 3306, 40 RFC 3306, 40 RFC 3879, 37 RFC 3956, 40 RFC 4057, 61 RFC 4191, 36 RFC 4193, 37 RFC 4193, 37 RFC 4213, 48 RFC 4213, 48 RFC 4214, 50 RFC 4380, 50 RFC 4941, 36 RFC 4941, 36 RFC 4941, 36 RFC 4941, 36 RFC 4941, 36 RFC 4951, 36 RFC 4964, 36 RFC 4974, 36 RFC 4974, 71 Routing Information Protocol (RIP), 294 RFC 4974, 71 Routing Information Protocol (RIP), 294 RFC 4974, 71 Routing Information Protocol (RIP), 294 RFC 4974, 71 Routing Information Protocol (RIP), 294  | RFC 2893, 49                                | root CAs                                               |
| RFC 3053, 49 RFC 3056, 50 RFC 3280, 481 RFC 3280, 481 RFC 3879, 37 RFC 3879, 37 RFC 3956, 40 RFC 4971, 36 RFC 4191, 36 RFC 4191, 36 RFC 4213, 48 RFC 4213, 48 RFC 4214, 50 RFC 4380, 50 RFC 4941, 36 RFC 4941, 36 RFC | RFC 3007, 5                                 | best practices, 369                                    |
| secure network and, 255 RFC 3280, 481 RFC 3306, 40 RFC 3879, 37 RFC 3956, 40 RFC 4057, 61 RFC 4191, 36 RFC 4193, 37 RFC 4214, 50 RFC 4214, 50 RFC 4941, 36 RFC 4941, 36 RFC 4941, 36 RFC 4941, 36 RFC 4941, 36 RFC 4954, 36 RFC 496, 50 RFC 496, 50 RFC 496, 50 RFC 497, 61 RFC 4191, 50 RFC 4193, 77 RFC 4193, 87 RFC 4193, 87 RFC 4193, 87 RFC 4194, 50 RFC 4194, 50 RFC 4194,  | RFC 3041, 36                                | defined, 468, 488                                      |
| RFC 3280, 481 RFC 3306, 40 RFC 3879, 37 RFC 3956, 40 RFC 4956, 40 RFC 4191, 36 RFC 4191, 36 RFC 4213, 48 RFC 4214, 50 RFC 4244, 50 RFC 4941, 36 RFC 4941, 36 RFC 4941, 36 RFC 4941, 36 RFC 626, 40 RFC 4941, 36 RFC 4941, 36 RFC (Requests for Comments), 3, 12 rights account certificates (RACs), 202 rights and permissions. See also privileges roles and, 174 security groups and, 173 stakeholders, 172–173 ring replication topology, 16 RIP (Routing Information Protocol), 294 RIS (Remote Installation Services), 283 RODC Compatibility pack, 290, 313 RODC FAS (filtered attribute set), 289, 322 RODCs (read-only domain controllers) about, 12, 210, 289–290, 305–306, 322 additional information, 11 authentication process, 310–311 boundary networks and, 255 compromise threats and, 313–314 determining placement, 119 root scalability mode, 410 route aggregation, 43 route tool, 51 Routing and Remote Access Services (RRAS), 56, 236, 293–294 Routing Information Protocol (RIP), 294 routing tables, TLAs and, 43 RPC (remote procedure call), 478 RRAS (Routing and Remote Access Services, 56, 236, 293–294 RSAT (Remote Server Administration Tools), 286 RTSP (Real-Time Streaming Protocol) Secure), 392 RSPS (Real-Time Streaming Protocol Secure), 392 SMIME (Secure/Multipurpose Internet Mail Extensions), 455 SAM (Security Accounts Manager), 199 SAM (Storage area network), 370, 373, 444 sandboxing, 369 SCEP protocol, 476 schema designing modification process, 97–98 upgrading, 98                                                                                                    | RFC 3053, 49                                | designing, 464                                         |
| RFC 3306, 40 RFC 3879, 37 RFC 3956, 40 RFC 3879, 37 RFC 4057, 61 RFC 4057, 61 RFC 4191, 36 RFC 4193, 37 RFC 4213, 48 RFC 4214, 50 RFC 4380, 50 RFC 4941, 36 RFC 4941, 36 RFC 4941, 36 RFC 4941, 36 RFC 4941, 36 RFC 4941, 36 RFC 4941, 36 RFC 4941, 36 RFC 4941, 36 RFC 4941, 36 RFC 4941, 36 RFC 4961, 36 RFC 3800, 50 RFC 4961, 36 RFC 3800, 50 RFC 4961, 36 RFC 4961, 36 RFC 4961, 36 RFC (Requests for Comments), 3, 12 rights account certificates (RACs), 202 rights and permissions. See also privileges roles and, 174 security groups and, 173 stakeholders, 172–173 ring replication topology, 16 RIP (Routing Information Protocol), 294 RIS (Remote Installation Services), 283 RODC FAS (filtered attribute set), 289, 322 RODCs (read-only domain controllers) about, 12, 210, 289–290, 305–306, 322 additional information, 11 authentication process, 310–311 boundary networks and, 255 compromise threats and, 313–314 determining placement, 119 route aggregation, 43 route print command, 53–54 route print command, 53–54 route print command, 53–54 route print command, 53–54 route print command, 53–54 route tool, 51 Routing and Remote Access Services (RRAS), 56, 236, 293–294 Routing Information Protocol (RIP), 294 routing tables, TLAs and, 43 RPC (remote procedure call), 478 RRAS (Routing and Remote Access Services), 56, 236, 293–294 RRAS (Routing and Remote Access Services), 56, 236, 293–294 RRAS (Routing and Remote Access Services), 56, 236, 293–294 RRAS (Routing and Remote Access Services), 56, 236, 293–294 RRAS (Routing and Remote Access Services), 56, 236, 293–294 RRAS (Routing and Remote Access Services), 56, 236, 293–294 RRAS (Routing and Remote Access Services), 56, 236, 293–294 RRAS (Routing and Remote Access Services), 56, 236, 293–294 RRAS (Routing Information Protocol), 294 RS (Remote Installation Services), 283 RAS (Routing Information Protocol), 294 RS (Real-Time Streaming Protocol), 392 RTSPS (Real-Time Streaming Protocol), 392 RSPC (read-only dumin controllers) ASAI (Security Accounts Manager), 199 SAN (storage area network) | RFC 3056, 50                                | secure network and, 255                                |
| RFC 3306, 40 RFC 3879, 37 RFC 3956, 40 RFC 3879, 37 RFC 4057, 61 RFC 4057, 61 RFC 4191, 36 RFC 4193, 37 RFC 4213, 48 RFC 4214, 50 RFC 4380, 50 RFC 4941, 36 RFC 4941, 36 RFC 4941, 36 RFC 4941, 36 RFC 4941, 36 RFC 4941, 36 RFC 4941, 36 RFC 4941, 36 RFC 4941, 36 RFC 4941, 36 RFC 4941, 36 RFC 4961, 36 RFC 3800, 50 RFC 4961, 36 RFC 3800, 50 RFC 4961, 36 RFC 4961, 36 RFC 4961, 36 RFC (Requests for Comments), 3, 12 rights account certificates (RACs), 202 rights and permissions. See also privileges roles and, 174 security groups and, 173 stakeholders, 172–173 ring replication topology, 16 RIP (Routing Information Protocol), 294 RIS (Remote Installation Services), 283 RODC FAS (filtered attribute set), 289, 322 RODCs (read-only domain controllers) about, 12, 210, 289–290, 305–306, 322 additional information, 11 authentication process, 310–311 boundary networks and, 255 compromise threats and, 313–314 determining placement, 119 route aggregation, 43 route print command, 53–54 route print command, 53–54 route print command, 53–54 route print command, 53–54 route print command, 53–54 route tool, 51 Routing and Remote Access Services (RRAS), 56, 236, 293–294 Routing Information Protocol (RIP), 294 routing tables, TLAs and, 43 RPC (remote procedure call), 478 RRAS (Routing and Remote Access Services), 56, 236, 293–294 RRAS (Routing and Remote Access Services), 56, 236, 293–294 RRAS (Routing and Remote Access Services), 56, 236, 293–294 RRAS (Routing and Remote Access Services), 56, 236, 293–294 RRAS (Routing and Remote Access Services), 56, 236, 293–294 RRAS (Routing and Remote Access Services), 56, 236, 293–294 RRAS (Routing and Remote Access Services), 56, 236, 293–294 RRAS (Routing and Remote Access Services), 56, 236, 293–294 RRAS (Routing Information Protocol), 294 RS (Remote Installation Services), 283 RAS (Routing Information Protocol), 294 RS (Real-Time Streaming Protocol), 392 RTSPS (Real-Time Streaming Protocol), 392 RSPC (read-only dumin controllers) ASAI (Security Accounts Manager), 199 SAN (storage area network) | RFC 3280, 481                               | root hints, 7, 24, 71                                  |
| route print command, 53–54 route print command, 53–54 route tool, 51 RPC 4191, 36 RPC 4193, 37 RPC 4213, 48 RPC 4213, 48 RPC 4380, 50 RPC 4941, 36 RPC 4941, 36 RPC 4941, 36 RPC 4941, 36 RPC 4941, 36 RPC account certificates (RACs), 202 rights and permissions. See also privileges roles and, 174 security groups and, 173 stakeholders, 172–173 ring replication topology, 16 RIP (Routing Information Protocol), 294 RIS (Remote Installation Services), 283 RODC FAS (filtered attribute set), 289, 322 RODCs (read-only domain controllers) about, 12, 210, 289–290, 305–306, 322 additional information, 11 authentication process, 310–311 boundary networks and, 255 compromise threats and, 313–314 determining placement, 119 route tool, 51 Routing and Remote Access Services (RRAS), 56, 236, 293–294 routing tables, TLAs and, 43 RRAS (Routing and Remote Access Services), 56, 236, 293–294 routing tables, TLAs and, 43 RPC (remote procedure call), 478 RRAS (Routing and Remote Access Services), 56, 236, 293–294 routing tables, TLAs and, 43 RPC (remote procedure call), 478 RRAS (Routing and Remote Access Services), 56, 236, 293–294 routing tables, TLAs and, 43 RPC (remote procedure call), 478 RRAS (Routing and Remote Access Services), 56, 236, 293–294 RSAT (Remote Server Administration Tools), 286 RTSPS (Real-Time Streaming Protocol), 392  S S/MIME (Secure/Multipurpose Internet Mail Extensions), 455 SACL (system access control list), 180 SAM (Security Accounts Manager), 199 SAN (storage area network), 370, 373, 444 sandboxing, 369 SCEP protocol, 476 schema designing modification process, 97–98 upgrading, 98                                                                                                    | RFC 3306, 40                                |                                                        |
| RFC 4057, 61 RFC 4191, 36 RFC 4193, 37 RFC 4213, 48 RFC 4214, 50 RFC 4380, 50 RFC 4941, 36 RFC 4941, 36 RFC 4941, 36 RFC 4941, 36 RFC 4941, 36 RFC 4941, 36 RFC 4941, 36 RFC 4941, 36 RFC 4941, 36 RFC 4961, 36 RFC 4971, 36 RFC 4981, 36 RFC 4981, 36 RFC 4981, 36 RFC 4981, 36 RFC 4981, 36 RFC 4981, 36 RFC 4981, 36 RFC 4981, 36 RFC 4981, 36 RFC 4981, 36 RFC 4981, 36 RFC 4981, 36 RFC (remote procedure call), 478 RRAS (Routing and Remote Access Services), 56, 236, 293–294 RSAT (Remote Server Administration Tools), 286 RTSP (Real-Time Streaming Protocol), 392 RTSPS (Real-Time Streaming Protocol Secure), 392  S  S  S  S  S  S  S  S  S  S  S  S  S                                                                                                    | RFC 3879, 37                                | route aggregation, 43                                  |
| RFC 4057, 61 RFC 4191, 36 RFC 4193, 37 RFC 4213, 48 RFC 4214, 50 RFC 4380, 50 RFC 4941, 36 RFC 4941, 36 RFC 4941, 36 RFC 4941, 36 RFC 4941, 36 RFC 4941, 36 RFC 4941, 36 RFC 4941, 36 RFC 4941, 36 RFC 4961, 36 RFC 4971, 36 RFC 4981, 36 RFC 4981, 36 RFC 4981, 36 RFC 4981, 36 RFC 4981, 36 RFC 4981, 36 RFC 4981, 36 RFC 4981, 36 RFC 4981, 36 RFC 4981, 36 RFC 4981, 36 RFC 4981, 36 RFC (remote procedure call), 478 RRAS (Routing and Remote Access Services), 56, 236, 293–294 RSAT (Remote Server Administration Tools), 286 RTSP (Real-Time Streaming Protocol), 392 RTSPS (Real-Time Streaming Protocol Secure), 392  S  S  S  S  S  S  S  S  S  S  S  S  S                                                                                                    | RFC 3956, 40                                | route print command, 53–54                             |
| RFC 4193, 37 RFC 4213, 48 RFC 4214, 50 RFC 4380, 50 RFC 4941, 36 RFC (remote procedure call), 478 RFCS (Requests for Comments), 3, 12 rights account certificates (RACs), 202 rights and permissions. See also privileges roles and, 174 security groups and, 173 stakeholders, 172–173 ring replication topology, 16 RIP (Routing Information Protocol), 294 RIS (Remote Installation Services), 283 RODC compatibility pack, 290, 313 RODC FAS (filtered attribute set), 289, 322 RODCs (read-only domain controllers) about, 12, 210, 289–290, 305–306, 322 additional information, 11 authentication process, 310–311 boundary networks and, 255 compromise threats and, 313–314 determining placement, 119 RPC (remote procedure call), 478 RRAS (Routing Information Protocol (RIP), 294 routing Information Protocol (RIP), 294 routing Information Protocol (RIP), 294 routing Information Protocol (RIP), 294 routing Information Protocol (RIP), 294 routing Information Protocol (RIP), 294 routing Information Protocol (RIP), 294 routing tables, TLAs and, 43 RPC (remote procedure call), 478 RRAS (Routing and Remote Access Services), 56, 236, RRAS (Remote Server Administration Tools), 286 RTSP (Real-Time Streaming Protocol) Secure), 392  SAST (Remote Server Administration Tools), 286 RTSP (Real-Time Streaming Protocol) Secure), 392  S/MIME (Secure/Multipurpose Internet Mail Extensions), 455 SACL (system access control list), 180 SAM (Security Accounts Manager), 199 SAN (storage area network), 370, 373, 444 sandboxing, 369 SCEP protocol, 476 schema designing modification process, 97–98 upgrading, 98                                                                                                    | RFC 4057, 61                                | •                                                      |
| RFC 4213, 48 RFC 4214, 50 RFC 4380, 50 RFC 4941, 36 RFC 4941, 36 RFC (Requests for Comments), 3, 12 rights account certificates (RACs), 202 rights and permissions. See also privileges roles and, 174 security groups and, 173 stakeholders, 172–173 ring replication topology, 16 RIP (Routing Information Protocol), 294 RIS (Remote Installation Services), 283 RODC FAS (filtered attribute set), 289, 322 RODCs (read-only domain controllers) about, 12, 210, 289–290, 305–306, 322 additional information, 11 authentication process, 310–311 boundary networks and, 255 compromise threats and, 313–314 determining placement, 119  RPC (remote procedure call), 478 RRAS (Routing and Remote Access Services), 56, 236, 293–294 RRAS (Routing and Remote Access Services), 56, 236, 293–294 RRAS (Remote Server Administration Tools), 286 RTSP (Real-Time Streaming Protocol) Secure), 392 RTSPS (Real-Time Streaming Protocol Secure), 392  S  S  S/MIME (Secure/Multipurpose Internet Mail Extensions), 455 SACL (system access control list), 180 SAM (Security Accounts Manager), 199 SAN (storage area network), 370, 373, 444 sandboxing, 369 SCEP protocol, 476 schema designing modification process, 97–98 upgrading, 98                                                                                                    | RFC 4191, 36                                | Routing and Remote Access Services (RRAS), 56, 236,    |
| routing tables, TLAs and, 43 RFC 4380, 50 RFC 4941, 36 RFC 4941, 36 RFCS (Requests for Comments), 3, 12 rights account certificates (RACs), 202 rights and permissions. See also privileges roles and, 174 security groups and, 173 stakeholders, 172–173 ring replication topology, 16 RIP (Routing Information Protocol), 294 RIS (Remote Installation Services), 283 RODC compatibility pack, 290, 313 RODC FAS (filtered attribute set), 289, 322 RODCs (read-only domain controllers) about, 12, 210, 289–290, 305–306, 322 additional information, 11 authentication process, 310–311 boundary networks and, 255 compromise threats and, 313–314 determining placement, 119  routing tables, TLAs and, 43 RPC (remote procedure call), 478 RRAS (Routing and Remote Access Services), 56, 236, 293–294 RSAT (Remote Server Administration Tools), 286 RTSP (Real-Time Streaming Protocol), 392 RTSPS (Real-Time Streaming Protocol Secure), 392  S  S  S/MIME (Secure/Multipurpose Internet Mail Extensions), 455 SACL (system access control list), 180 SAM (Security Accounts Manager), 199 SAN (storage area network), 370, 373, 444 sandboxing, 369 SCEP protocol, 476 schema designing modification process, 97–98 upgrading, 98                                                                                                    | RFC 4193, 37                                | 293–294                                                |
| RFC 4380, 50  RFC 4941, 36  RFCs (Requests for Comments), 3, 12  rights account certificates (RACs), 202  rights and permissions. See also privileges  roles and, 174  security groups and, 173  stakeholders, 172–173  ring replication topology, 16  RIP (Routing Information Protocol), 294  RIS (Remote Installation Services), 283  RODC compatibility pack, 290, 313  RODC FAS (filtered attribute set), 289, 322  RODCs (read-only domain controllers)  about, 12, 210, 289–290, 305–306, 322  additional information, 11  authentication process, 310–311  boundary networks and, 255  compromise threats and, 313–314  determining placement, 119  RPC (remote procedure call), 478  RRAS (Routing and Remote Access Services), 56, 236,  293–294  RSAT (Remote Server Administration Tools), 286  RTSP (Real-Time Streaming Protocol), 392  RTSPS (Real-Time Streaming Protocol Secure), 392  S  S  S  S/MIME (Secure/Multipurpose Internet Mail Extensions), 455  SACL (system access control list), 180  SAM (Security Accounts Manager), 199  SAN (storage area network), 370, 373, 444  sandboxing, 369  SCEP protocol, 476  schema  designing modification process, 97–98  upgrading, 98                                                                                                    | RFC 4213, 48                                | Routing Information Protocol (RIP), 294                |
| RFC 4941, 36  RFCs (Requests for Comments), 3, 12 rights account certificates (RACs), 202 rights and permissions. See also privileges roles and, 174 security groups and, 173 stakeholders, 172–173 ring replication topology, 16 RIP (Routing Information Protocol), 294 RIS (Remote Installation Services), 283 RODC compatibility pack, 290, 313 RODC FAS (filtered attribute set), 289, 322 RODCs (read-only domain controllers) about, 12, 210, 289–290, 305–306, 322 additional information, 11 authentication process, 310–311 boundary networks and, 255 compromise threats and, 313–314 determining placement, 119  RRAS (Routing and Remote Access Services), 56, 236, 293–294 RSAT (Remote Server Administration Tools), 286 RTSP (Real-Time Streaming Protocol Secure), 392  RTSPS (Real-Time Streaming Protocol Secure), 392  SMIME (Secure/Multipurpose Internet Mail Extensions), 455 SACL (system access control list), 180 SAM (Security Accounts Manager), 199 SAN (storage area network), 370, 373, 444 sandboxing, 369 SCEP protocol, 476 schema designing modification process, 97–98 upgrading, 98                                                                                                    | RFC 4214, 50                                | routing tables, TLAs and, 43                           |
| RFC 4941, 36  RFCs (Requests for Comments), 3, 12 rights account certificates (RACs), 202 rights and permissions. See also privileges roles and, 174 security groups and, 173 stakeholders, 172–173 ring replication topology, 16 RIP (Routing Information Protocol), 294 RIS (Remote Installation Services), 283 RODC compatibility pack, 290, 313 RODC FAS (filtered attribute set), 289, 322 RODCs (read-only domain controllers) about, 12, 210, 289–290, 305–306, 322 additional information, 11 authentication process, 310–311 boundary networks and, 255 compromise threats and, 313–314 determining placement, 119  RRAS (Routing and Remote Access Services), 56, 236, 293–294 RSAT (Remote Server Administration Tools), 286 RTSP (Real-Time Streaming Protocol Secure), 392  RTSPS (Real-Time Streaming Protocol Secure), 392  SMIME (Secure/Multipurpose Internet Mail Extensions), 455 SACL (system access control list), 180 SAM (Security Accounts Manager), 199 SAN (storage area network), 370, 373, 444 sandboxing, 369 SCEP protocol, 476 schema designing modification process, 97–98 upgrading, 98                                                                                                    | RFC 4380, 50                                | RPC (remote procedure call), 478                       |
| rights account certificates (RACs), 202 rights and permissions. See also privileges roles and, 174 security groups and, 173 stakeholders, 172–173 ring replication topology, 16 RIP (Routing Information Protocol), 294 RIS (Remote Installation Services), 283 RODC compatibility pack, 290, 313 RODC FAS (filtered attribute set), 289, 322 RODCs (read-only domain controllers) about, 12, 210, 289–290, 305–306, 322 additional information, 11 authentication process, 310–311 boundary networks and, 255 compromise threats and, 313–314 determining placement, 119  293–294 RSAT (Remote Server Administration Tools), 286 RTSP (Real-Time Streaming Protocol Secure), 392  RTSPS (Real-Time Streaming Protocol Secure), 392  RTSPS (Real-Time Streaming Protocol Secure), 392  SMIME (Secure/Multipurpose Internet Mail Extensions), 455 SACL (system access control list), 180 SAM (Security Accounts Manager), 199 SAN (storage area network), 370, 373, 444 sandboxing, 369 SCEP protocol, 476 schema designing modification process, 97–98 upgrading, 98                                                                                                    | RFC 4941, 36                                | ·                                                      |
| rights and permissions. See also privileges roles and, 174 security groups and, 173 stakeholders, 172–173 ring replication topology, 16 RIP (Routing Information Protocol), 294 RIS (Remote Installation Services), 283 RODC compatibility pack, 290, 313 RODC FAS (filtered attribute set), 289, 322 RODCs (read-only domain controllers) about, 12, 210, 289–290, 305–306, 322 additional information, 11 authentication process, 310–311 boundary networks and, 255 compromise threats and, 313–314 determining placement, 119  RTSP (Real-Time Streaming Protocol), 392 RTSPS (Real-Time Streaming Protocol), 392 RTSPS (Real-Time Streaming Protocol), 392 RTSPS (Real-Time Streaming Protocol), 392 RTSPS (Real-Time Streaming Protocol), 392 RTSPS (Real-Time Streaming Protocol), 392 RTSPS (Real-Time Streaming Protocol), 392 RTSPS (Real-Time Streaming Protocol), 392 RTSPS (Real-Time Streaming Protocol), 392 RTSPS (Real-Time Streaming Protocol), 392 RTSPS (Real-Time Streaming Protocol), 392 RTSPS (Real-Time Streaming Protocol) secure), 392  S/MIME (Secure/Multipurpose Internet Mail Extensions), 455 SACL (system access control list), 180 SAM (Security Accounts Manager), 199 SAN (storage area network), 370, 373, 444 sandboxing, 369 SCEP protocol, 476 schema designing modification process, 97–98 upgrading, 98                                                                                                    | RFCs (Requests for Comments), 3, 12         | _                                                      |
| rights and permissions. See also privileges roles and, 174 security groups and, 173 stakeholders, 172–173 ring replication topology, 16 RIP (Routing Information Protocol), 294 RIS (Remote Installation Services), 283 RODC compatibility pack, 290, 313 RODC FAS (filtered attribute set), 289, 322 RODCs (read-only domain controllers) about, 12, 210, 289–290, 305–306, 322 additional information, 11 authentication process, 310–311 boundary networks and, 255 compromise threats and, 313–314 determining placement, 119  RTSP (Real-Time Streaming Protocol), 392 RTSPS (Real-Time Streaming Protocol), 392 RTSPS (Real-Time Streaming Protocol), 392 RTSPS (Real-Time Streaming Protocol), 392 RTSPS (Real-Time Streaming Protocol), 392 RTSPS (Real-Time Streaming Protocol), 392 RTSPS (Real-Time Streaming Protocol), 392 RTSPS (Real-Time Streaming Protocol), 392 RTSPS (Real-Time Streaming Protocol), 392 RTSPS (Real-Time Streaming Protocol), 392 RTSPS (Real-Time Streaming Protocol), 392 RTSPS (Real-Time Streaming Protocol) secure), 392  S/MIME (Secure/Multipurpose Internet Mail Extensions), 455 SACL (system access control list), 180 SAM (Security Accounts Manager), 199 SAN (storage area network), 370, 373, 444 sandboxing, 369 SCEP protocol, 476 schema designing modification process, 97–98 upgrading, 98                                                                                                    | rights account certificates (RACs), 202     | RSAT (Remote Server Administration Tools), 286         |
| roles and, 174 security groups and, 173 stakeholders, 172–173 ring replication topology, 16 RIP (Routing Information Protocol), 294 RIS (Remote Installation Services), 283 RODC compatibility pack, 290, 313 RODC FAS (filtered attribute set), 289, 322 RODCs (read-only domain controllers) about, 12, 210, 289–290, 305–306, 322 additional information, 11 authentication process, 310–311 boundary networks and, 255 compromise threats and, 313–314 determining placement, 119  RTSPS (Real-Time Streaming Protocol Secure), 392  RTSPS (Real-Time Streaming Protocol Secure), 392  RTSPS (Real-Time Streaming Protocol Secure), 392  RTSPS (Real-Time Streaming Protocol Secure), 392  RTSPS (Real-Time Streaming Protocol Secure), 392  RTSPS (Real-Time Streaming Protocol Secure), 392  SMIME (Secure/Multipurpose Internet Mail Extensions), 455  SACL (system access control list), 180  SAM (Security Accounts Manager), 199  SAN (storage area network), 370, 373, 444  sandboxing, 369  SCEP protocol, 476 schema designing modification process, 97–98 upgrading, 98                                                                                                    | <del>-</del>                                |                                                        |
| stakeholders, 172–173 ring replication topology, 16 RIP (Routing Information Protocol), 294 RIS (Remote Installation Services), 283 RODC compatibility pack, 290, 313 RODC FAS (filtered attribute set), 289, 322 RODCs (read-only domain controllers) about, 12, 210, 289–290, 305–306, 322 additional information, 11 authentication process, 310–311 boundary networks and, 255 compromise threats and, 313–314 determining placement, 119  S/MIME (Secure/Multipurpose Internet Mail Extensions), 455 SACL (system access control list), 180 SAM (Security Accounts Manager), 199 SAN (storage area network), 370, 373, 444 sandboxing, 369 SCEP protocol, 476 schema designing modification process, 97–98 upgrading, 98                                                                                                    | roles and, 174                              | RTSPS (Real-Time Streaming Protocol Secure), 392       |
| S RIP (Routing Information Protocol), 294 RIS (Remote Installation Services), 283 RODC compatibility pack, 290, 313 RODC FAS (filtered attribute set), 289, 322 RODCs (read-only domain controllers) about, 12, 210, 289–290, 305–306, 322 additional information, 11 authentication process, 310–311 boundary networks and, 255 compromise threats and, 313–314 determining placement, 119  S/MIME (Secure/Multipurpose Internet Mail Extensions), 455 SACL (system access control list), 180 SAM (Security Accounts Manager), 199 SAN (storage area network), 370, 373, 444 sandboxing, 369 SCEP protocol, 476 schema designing modification process, 97–98 upgrading, 98                                                                                                    | security groups and, 173                    |                                                        |
| RIP (Routing Information Protocol), 294  RIS (Remote Installation Services), 283  RODC compatibility pack, 290, 313  RODC FAS (filtered attribute set), 289, 322  RODCs (read-only domain controllers)  about, 12, 210, 289–290, 305–306, 322  additional information, 11  authentication process, 310–311  boundary networks and, 255  compromise threats and, 313–314  determining placement, 119  S/MIME (Secure/Multipurpose Internet Mail Extensions), 455  SACL (system access control list), 180  SAM (Security Accounts Manager), 199  SAN (storage area network), 370, 373, 444  sandboxing, 369  SCEP protocol, 476  schema  designing modification process, 97–98  upgrading, 98                                                                                                    |                                             |                                                        |
| RIP (Routing Information Protocol), 294  RIS (Remote Installation Services), 283  RODC compatibility pack, 290, 313  RODC FAS (filtered attribute set), 289, 322  RODCs (read-only domain controllers)  about, 12, 210, 289–290, 305–306, 322  additional information, 11  authentication process, 310–311  boundary networks and, 255  compromise threats and, 313–314  determining placement, 119  S/MIME (Secure/Multipurpose Internet Mail Extensions), 455  SACL (system access control list), 180  SAM (Security Accounts Manager), 199  SAN (storage area network), 370, 373, 444  sandboxing, 369  SCEP protocol, 476  schema  designing modification process, 97–98  upgrading, 98                                                                                                    | ring replication topology, 16               | c                                                      |
| RODC compatibility pack, 290, 313  RODC FAS (filtered attribute set), 289, 322  RODCs (read-only domain controllers)    about, 12, 210, 289–290, 305–306, 322    additional information, 11    authentication process, 310–311    boundary networks and, 255    compromise threats and, 313–314    determining placement, 119  ACCL (system access control list), 180  SAM (Security Accounts Manager), 199  SAN (storage area network), 370, 373, 444  sandboxing, 369  SCEP protocol, 476  schema  designing modification process, 97–98  upgrading, 98                                                                                                    | RIP (Routing Information Protocol), 294     | 3                                                      |
| RODC compatibility pack, 290, 313  RODC FAS (filtered attribute set), 289, 322  RODCs (read-only domain controllers)    about, 12, 210, 289–290, 305–306, 322    additional information, 11    authentication process, 310–311    boundary networks and, 255    compromise threats and, 313–314    determining placement, 119  455  SACL (system access control list), 180  SAM (Security Accounts Manager), 199  SAN (storage area network), 370, 373, 444  sandboxing, 369  SCEP protocol, 476  schema  designing modification process, 97–98  upgrading, 98                                                                                                    | RIS (Remote Installation Services), 283     | S/MIME (Secure/Multipurpose Internet Mail Extensions). |
| RODC FAS (filtered attribute set), 289, 322  RODCs (read-only domain controllers)    about, 12, 210, 289–290, 305–306, 322    additional information, 11    authentication process, 310–311    boundary networks and, 255    compromise threats and, 313–314    determining placement, 119  SACL (system access control list), 180  SAM (Security Accounts Manager), 199  SAN (storage area network), 370, 373, 444  sandboxing, 369  SCEP protocol, 476  schema  designing modification process, 97–98  upgrading, 98                                                                                                    | RODC compatibility pack, 290, 313           |                                                        |
| RODCs (read-only domain controllers)  about, 12, 210, 289–290, 305–306, 322  additional information, 11  authentication process, 310–311  boundary networks and, 255  compromise threats and, 313–314  determining placement, 119  SAM (Security Accounts Manager), 199  SAN (storage area network), 370, 373, 444  sandboxing, 369  SCEP protocol, 476  schema  designing modification process, 97–98  upgrading, 98                                                                                                    | RODC FAS (filtered attribute set), 289, 322 |                                                        |
| about, 12, 210, 289–290, 305–306, 322  additional information, 11  authentication process, 310–311  boundary networks and, 255  compromise threats and, 313–314  determining placement, 119  SAN (storage area network), 370, 373, 444  sandboxing, 369  SCEP protocol, 476  schema  designing modification process, 97–98  upgrading, 98                                                                                                    | RODCs (read-only domain controllers)        |                                                        |
| additional information, 11 sandboxing, 369 authentication process, 310–311 SCEP protocol, 476 boundary networks and, 255 schema compromise threats and, 313–314 determining placement, 119 designing modification process, 97–98 upgrading, 98                                                                                                    | about, 12, 210, 289-290, 305-306, 322       |                                                        |
| authentication process, 310–311  boundary networks and, 255  compromise threats and, 313–314  determining placement, 119  SCEP protocol, 476  schema  designing modification process, 97–98  upgrading, 98                                                                                                    |                                             |                                                        |
| boundary networks and, 255 schema compromise threats and, 313–314 designing modification process, 97–98 determining placement, 119 upgrading, 98                                                                                                    |                                             |                                                        |
| compromise threats and, 313–314 designing modification process, 97–98 determining placement, 119 upgrading, 98                                                                                                    | boundary networks and, 255                  | ·                                                      |
| determining placement, 119 upgrading, 98                                                                                                    |                                             |                                                        |
|                                                                                                    |                                             |                                                        |
| disadvantages, 306 Schema Admins group, 141, 174, 201                                                                                                    | disadvantages, 306                          | Schema Admins group, 141, 174, 201                     |
| DNS Server role, 11 screened subnets, 234, 238, 303                                                                                                    |                                             | <u> </u>                                               |

## **SCSI (Small Computer System Interface)**

| SCVMM (System Center Virtual Machine Manager) additional information, 386 deploying virtual machines, 376 deployment components, 383–385 in branch offices, 385 planning for server consolidation, 382–383 portability support, 369 security Group Administrators, 175 security groups, 173, 201 security proups, 173, 201 security proups, 174, 201 security proups, 174, 201 security proups, 175, 175, 175, 175, 175, | SCSI (Small Computer System Interface), 370          | RODCs and, 290                                 |
|----------------------------------------------------------------------------------------------------|------------------------------------------------------|------------------------------------------------|
| deploying virtual machines, 376 deployment components, 383–385 in branch offices, 385 planning for server consolidation, 382–383 planning for server consolidation, 382–383 planning for server consolidation, 382–383 planning for server consolidation, 382–383 planning for server consolidation, 382–383 planning for server consolidation, 382–383 planning for server consolidation, 382–385 SCVMM Administrator console, 385 SCVMM database, 384 SCVMM database, 384 SCVMM self-service portal, 385 SCVMM servers, 384 SCVMM servers, 384 Scwmd tool, 520–521 sealing process, 488 secondary sites, 504 secondary sites, 504 secondary sites, 504 secondary sites, 504 secure networks, 251, 255–257 Secure Sockets Layer. See SSL (Secure Sockets Layer) Secure Rockets Tunneling Protocol (SSTP), 228, 239, 297 Secure/Multipurpose Internet Mail Extensions (S/MIME), 455 Security Configuration Mizard, 235, 518–519 security Configuration Wizard, 235, 518–519 security considerations AD DS objects, 181 authentication protocols, 232 BitLocker, 423–425 branch offices, 288, 302–318 case scenarios, 448–49 certificates and, 457–458 data confidentiality, 296–297 data in storage, 316–317 DNS Cache Locking, 13 DNSSEC, 12 IPSec support, 12, 42 NAP support, 318 network leave went leave with layer and support, 324, 255 service or Poerators group, 174, 201 service autonomy, 80, 84 recrificate considerations, 746 Service or or analysis or or Network Vizard, 229 FNE-capport, 112, 42 NAP support, 318 network-level, 42 perimeter networks, 219–223 shadow groups, 201, 210 sharing data. See data sharing                                                                                                    | SCVMM (System Center Virtual Machine Manager)        | Server Core, 285                               |
| deployment components, 383–385 in branch offices, 385 planning for server consolidation, 382–383 portability support, 369  SCVMM Administrator console, 385 SCVMM Administrator console, 385 SCVMM Administrator console, 385 SCVMM database, 384 SCVMM database, 384 SCVMM server, 385 SCVMM server, 385 SCVMM servers, 385 SCVMM servers, 384 Sewerd tool, 520–521 Security Policy Administrators, 174 Sewerd tool, 520–521 Second-level Address Translation (SLAT), 346 Second Level Address Translation (SLAT), 346 Secure devorks, 251, 255–257 Secure Sockets Layer, Ses SU. (Secure Sockets Layer) Secure Sockets Layer, Ses SU. (Secure Sockets Layer) Secure Sockets Layer, Ses SU. (Secure Sockets Layer) Security Accounts Manager (SAM), 199 Security Accounts Manager (SAM), 199 Security Configuration Wizard, 235, 518–519 Security Configuration Wizard, 235, 518–519 Security Configuration Wizard, 235, 518–519 Security Configuration Wizard, 235, 518–519 Security Configuration Protocols, 232 BitLocker, 423–425 Branch offices, 288, 302–318 Case scenarios, 448–449 Certificates and, 457–458 Case scenarios, 448–449 Certificates and, 457–458 Cate scenarios, 448–449 Certificates and, 457–458 Cate scenarios, 448–449 Certificates and, 457–458 Cate scenarios, 448–449 Certificates and, 457–458 Cate of Contain Cate Security Considerations Cate Security Considerations Cate Security Consolidation Cate Security Consolidation Cate Security Consolid | additional information, 386                          | stakeholders and, 173                          |
| in branch offices, 385 planning for server consolidation, 382–383 portability support, 369  SCVMM Administrator console, 385 SCVMM agents, 384 SCVMM agents, 384 SCVMM self-service portal, 385 SCVMM self-service portal, 385 SCVMM servers, 384 SCWM dolo, 520–521 sealing process, 488 Secondary sites, 504 secondary sites, 504 secure dynamic updates, 5, 23 secure networks, 251, 255–257 Secure Sockets Layer. See SSL (Secure Sockets Layer) Secure Sockets Tunneling Protocol (SSTP), 228, 239, 297 Secure Sockets Tunneling Protocol (SSTP), 228, 239, 297 Security Accounts Manager (SAM), 199 security Configuration and Analysis Tool, 520 Security Configuration Wizard, 235, 518–519 Security Configuration Wizard, 235, 518–519 server isolation, 267–270 Seture Sockets, 488 Seturity considerations AD DS objects, 181 authentication protocols, 232 BitLocker, 423–425 branch offices, 288, 302–318 case scenarios, 448–449 certificates and, 457–458 data confidentiality, 296–297 data in storage, 316–317 DNS Cache Locking, 13 DNSSEC, 12 domain design requirements, 85–86 EFS, 426–427 Forefront TMG Server, 220–222 IPsec support, 12, 42 NAP support, 318 network-level, 42 perimeter networks, 219–223 Separation of Samples and Samples and Samples, 254, 258 shadow groups, 201, 210 sharing data. See data sharing                                                                                                    | deploying virtual machines, 376                      | TLS support, 344–345                           |
| in branch offices, 385 planning for server consolidation, 382–383 portability support, 369  SCVMM Administrator console, 385 SCVMM agents, 384 SCVMM agents, 384 SCVMM self-service portal, 385 SCVMM self-service portal, 385 SCVMM servers, 384 SCWM dolo, 520–521 sealing process, 488 Secondary sites, 504 secondary sites, 504 secure dynamic updates, 5, 23 secure networks, 251, 255–257 Secure Sockets Layer. See SSL (Secure Sockets Layer) Secure Sockets Tunneling Protocol (SSTP), 228, 239, 297 Secure Sockets Tunneling Protocol (SSTP), 228, 239, 297 Security Accounts Manager (SAM), 199 security Configuration and Analysis Tool, 520 Security Configuration Wizard, 235, 518–519 Security Configuration Wizard, 235, 518–519 server isolation, 267–270 Seture Sockets, 488 Seturity considerations AD DS objects, 181 authentication protocols, 232 BitLocker, 423–425 branch offices, 288, 302–318 case scenarios, 448–449 certificates and, 457–458 data confidentiality, 296–297 data in storage, 316–317 DNS Cache Locking, 13 DNSSEC, 12 domain design requirements, 85–86 EFS, 426–427 Forefront TMG Server, 220–222 IPsec support, 12, 42 NAP support, 318 network-level, 42 perimeter networks, 219–223 Separation of Samples and Samples and Samples, 254, 258 shadow groups, 201, 210 sharing data. See data sharing                                                                                                    | · · · ·                                              | Security event log, 181                        |
| planning for server consolidation, 382–383 portability support, 369 security groups, 173, 201 security policy SCVMM Administrator console, 385 SCVMM agents, 384 SCVMM database, 384 SCVMM self-service portal, 385 SCVMM self-service portal, 385 Scvarity policy administrators, 174 security zones boundary networks, 251, 255 security zones boundary networks, 251, 255 security consolidation (SLAT), 346 server consolidation case scenarios, 400 planning for, 381 SCVMM support, 381 Server ScVMM support, 381 Server ScVMM support, 381 Server ScVMM support, 381 Server Migration Toolkit, 381 Server Hydround server higration Toolkit, 381 Server Operators group, 174, 201 Server Operators group, 174, 201 server-side targeting, 498 Service autonomy, 80, 84 service autonomy, 80, 84 service autonomy, 80, 84 service autonomy, 80, 84 service autonomy, 80, 84 service autonomy, 80, 84 service autonomy, 80, 84 service autonomy, 80, 84 service autonomy, 80, 84 service autonomy, 80, 84 service autonomy, 80, 84 service autonomy, 80, 84 service autonomy, 80, 84 service autonomy, 80, 84 service solation on Network Wizard, 229 NAP support, 318 network-level,  |                                                      | Security Group Administrators, 175             |
| portability support, 369  SCVMM Administrator console, 385  SCVMM Administrator console, 385  SCVMM database, 384  SCVMM database, 384  SCVMM self-service portal, 385  SCVMM self-service portal, 385  SCVMM self-service portal, 385  SCVMM self-service portal, 385  SCVMM servers, 384  Security Policy Administrators, 174  Security Policy Administrators, 174  Secure Notice and Policy Policy Administrators, 174  Secure Notice and Policy Policy Administrators, 174  Secure Revorts, 251, 255  Secure networks, 251, 255  Secure networks, 251, 255  Secure networks, 251, 255  Secure networks, 251, 255  Secure Policy Administrators, 174  Server Consolidation  Server Consolidation  Server Migration Toolkit, 381  Server Core  about, 284–286, 322  domain controllers and, 290  Hyper-V and, 370  Server for INI, 154–155, 161  Server Operators group, 174, 201  Server for INIS, 154–155, 161  Server Operators group, 174, 201  Server Server Administratory  Server Administratory  Server Administratory  Server Administratory  Server Administratory  Server Administratory  Server For INIS, 154–155, 161  Server Core  about, 284–286, 322  domain controllers and, 290  Hyper-V and, 370  Server for INIS, 154–155, 161  Server Induce Administratory  Server For INIS, 154–155, 161  Server Policy Administratory  Server Fo | planning for server consolidation, 382–383           |                                                |
| SCVMM Administrator console, 385 SCVMM agents, 384 SCVMM dibrary server, 385 SCVMM self-service portal, 385 SCVMM self-service portal, 385 SCVMM self-service portal, 385 SCVMM servers, 384 Scvmd tool, 520–521 sealing process, 488 secondary sites, 504 secondry sites, 504 secondry zone, 71 Second-Level Address Translation (SLAT), 346 secure dynamic updates, 5, 23 secure sockets Layer. See SSL (Secure Sockets Layer) Secure Sockets Tunneling Protocol (SSTP), 228, 239, 297 Secure/Multipurpose Internet Mail Extensions (S/MIME), 455 Security Accounts Manager (SAM), 199 security baselines, 518–521 Security Configuration and Analysis Tool, 520 Security Configuration Wizard, 235, 518–519 security considerations AD DS objects, 181 authentication protocols, 232 BitLocker, 423–425 branch offices, 288, 302–318 case scenarios, 448–449 certificates and, 457–458 data confidentiality, 296–297 data in storage, 316–317 DNS Cache Locking, 13 DNSSEC, 12 domain design requirements, 85–86 EFS, 426–427 Forefront TMG Server, 220–222 IPsec support, 12, 42 NAP support, 12, 42 NAP support, 318 network-level, 42 perimeter networks, 219–223 sharing data. See data sharing                                                                                                    | ·                                                    |                                                |
| SCVMM database, 384  SCVMM self-service portal, 385  SCVMM servers, 384  Scwcmd tool, 520–521  sealing process, 488  secondary sites, 504  secondary sites, 504  secure dynamic updates, 5, 23  secure dynamic updates, 5, 23  secure Sockets Layer. See SSL (Secure Sockets Layer)  Secure Sockets Tunneling Protocol (SSTP), 228, 239, 297  Security Accounts Manager (SAM), 199  security Configuration and Analysis Tool, 520  Security Configuration and Analysis Tool, 520  Security considerations  AD DS objects, 181  authentication protocols, 232  BitLocker, 423–425  branch offices, 288, 302–318  case scenarios, 448–449  certificates and, 457–458  data confidentiality, 296–297  data in storage, 316–317  DNS Cache Locking, 13  DNSSEC, 12  domain design requirements, 85–86  EFS, 426–427  Forefront TMG Server, 220–222  IPsec support, 12, 42  NAP support, 318  network-level, 42  perimeter networks, 219–223  securing data. See data sharing  practice exercises, 522  reviewing, 459  role-based, 521–525  security policy Administrators, 174  security cones  boundary networks, 251, 255  security zones  boundary networks, 251, 255  security cones  boundary networks, 251, 255  restricted networks, 254–255  secure networks, 251, 255–256  server consolidation  case scenarios, 440  perimeter networks, 251, 255  security considication  case scenarios, 448  Scric anterwick, 251, 255  secure networks, 254, 255  secure networks, 251, 255  secure networks, 254, 255  secure networks, 254, 255  secure networks, 254, 255  secure networks, 254, 255  secure networks, 254, 255  secure networks, 254, 255  secure networks, 254, 255  secure networks, 254, 255  secure networks, 251, 255  secure networks, 254, 255  secure networks, 254, 255  secure networks, 254, 255  secure networks, 251, 255  secure networks, 251, 255  secure networks, 251, 255  secure networks, 251, 255  secure networks, 251, 255  secure networks, 251, 255  secure networks, 251, 256  server core alout, 264  Server for NIs, 154–155, 161  server for NIs, 154–155, 161  server for NIs, 1 | SCVMM Administrator console, 385                     |                                                |
| SCVMM library server, 385  CVMM self-service portal, 385  SCVMM servers, 384  Security Policy Administrators, 174  Secural tool, 520–521  sealing process, 488 secondary sites, 504 secural process, 488 secondary sites, 504 secure Address Translation (SLAT), 346 secure dynamic updates, 5, 23 secure networks, 251, 255–256 secure networks, 251, 255–256 secure sockets Layer, 256, 255–257 Secure Sockets Layer, See SSL (Secure Sockets Layer) Secure Sockets Tunneling Protocol (SSTP), 228, 239, 297 Security Accounts Manager (SAM), 199 security baselines, 518–521 Security Configuration and Analysis Tool, 520 Security Configuration wilzard, 235, 518–519 security Configuration Wizard, 235, 518–519 security Configuration Wizard, 235, 518–519 security considerations AD DS objects, 181 suthentication protocols, 232 BitLocker, 423–425 branch offices, 288, 302–318 case scenarios, 448–449 certificates and, 457–458 data confidentiality, 296–297 data in storage, 316–317 DNS Cache Locking, 13 DNSSEC, 12 domain design requirements, 85–86 EFS, 426–427 Forefront TMG Server, 220–222 IPsec support, 12, 42 NAP support, 318 network-level, 42 perimeter networks, 219–223  Security Administrators, 174 security zones boundary networks, 251, 255 security zones boundary networks, 251, 255 restricted networks, 251, 255 restricted networks, 251, 252 restricted networks, 251, 252 restricted networks, 251, 252 restricted networks, | SCVMM agents, 384                                    | case scenarios, 529                            |
| SCVMM self-service portal, 385 SCVMM servers, 384 Scwcmd tool, 520–521 sealing process, 488 secondary sites, 504 secondary zone, 71 second-Level Address Translation (SLAT), 346 secure dynamic updates, 5, 23 secure networks, 251, 255–256 Secure Sockets Layer, See SSL (Secure Sockets Layer) Secure Sockets Tunneling Protocol (SSTP), 228, 239, 297 Security Accounts Manager (SAM), 199 security Accounts Manager (SAM), 199 security Configuration and Analysis Tool, 520 Security Configuration Wizard, 235, 518–519 security considerations AD DS objects, 181 authentication protocols, 232 BitLocker, 423–425 branch offices, 288, 302–318 case scenarios, 448–449 certificates and, 457–458 data confidentiality, 296–297 data in storage, 316–317 DNS Cache Locking, 13 DNSSEC, 12 domain design requirements, 85–86 EFS, 426–427 Forefront TMG Server, 220–222 IPsec support, 12, 42 NAP support, 318 network-level, 42 perimeter networks, 251, 255–256 security Policy Administratiors, 174 security zones security zones boundary networks, 251, 255 security considerion seturitors, 251, 255 secure tworks, 251, 255–256 secure networks, 251, 255–256 secure networks, 251, 255–256 secure networks, 251, 255–256 secure networks, 251, 255–256 secure rosolidation case scenarios, 440 planning for, 381 SCVMM support, 382–385 Virtual Server Migration Toolkit, 381 Server Core about, 284–286, 322 domain controllers and, 290 Hyper-V and, 370 Server for NIS, 154–155, 161 server hardening, 304–305, 323, 518 server isolation, 267–270 Server for NIS, 154–155, 161 server hardening, 304–305, 323, 518 server isolation, 267–270 server isolation, 267–270 AD D Sobjects, 181 authentication protocols, 232 service administration Managers, 174 service administration Managers, 174 service isolation, 80, 84 service autonomy, 80, 84 service autonomy, 80, 84 service management about, 169–170, 210 additional information, 174 certificate considerations, 456 PKI-enabled services, 453–455, 488 recommended roles, 174 Services for Network File System, 155, 161 Session-Timeout RADIUS | SCVMM database, 384                                  | practice exercises, 522                        |
| SCVMM self-service portal, 385 SCVMM servers, 384 Scwcmd tool, 520–521 sealing process, 488 secondary sites, 504 secondary zone, 71 second-Level Address Translation (SLAT), 346 secure dynamic updates, 5, 23 secure networks, 251, 255–256 Secure Sockets Layer, See SSL (Secure Sockets Layer) Secure Sockets Tunneling Protocol (SSTP), 228, 239, 297 Security Accounts Manager (SAM), 199 security Accounts Manager (SAM), 199 security Configuration and Analysis Tool, 520 Security Configuration Wizard, 235, 518–519 security considerations AD DS objects, 181 authentication protocols, 232 BitLocker, 423–425 branch offices, 288, 302–318 case scenarios, 448–449 certificates and, 457–458 data confidentiality, 296–297 data in storage, 316–317 DNS Cache Locking, 13 DNSSEC, 12 domain design requirements, 85–86 EFS, 426–427 Forefront TMG Server, 220–222 IPsec support, 12, 42 NAP support, 318 network-level, 42 perimeter networks, 251, 255–256 security Policy Administratiors, 174 security zones security zones boundary networks, 251, 255 security considerion seturitors, 251, 255 secure tworks, 251, 255–256 secure networks, 251, 255–256 secure networks, 251, 255–256 secure networks, 251, 255–256 secure networks, 251, 255–256 secure rosolidation case scenarios, 440 planning for, 381 SCVMM support, 382–385 Virtual Server Migration Toolkit, 381 Server Core about, 284–286, 322 domain controllers and, 290 Hyper-V and, 370 Server for NIS, 154–155, 161 server hardening, 304–305, 323, 518 server isolation, 267–270 Server for NIS, 154–155, 161 server hardening, 304–305, 323, 518 server isolation, 267–270 server isolation, 267–270 AD D Sobjects, 181 authentication protocols, 232 service administration Managers, 174 service administration Managers, 174 service isolation, 80, 84 service autonomy, 80, 84 service autonomy, 80, 84 service management about, 169–170, 210 additional information, 174 certificate considerations, 456 PKI-enabled services, 453–455, 488 recommended roles, 174 Services for Network File System, 155, 161 Session-Timeout RADIUS | SCVMM library server, 385                            | reviewing, 459                                 |
| Security zones sealing process, 488 secondary sites, 504 secondary sites, 504 secondary sone, 71 Second-Level Address Translation (SLAT), 346 secure dynamic updates, 5, 23 secure networks, 251, 255–256 Secure Sockets Layer, 525, 255–257 Secure Sockets Layer, 5ee SSL (Secure Sockets Layer) Secure Sockets Innneling Protocol (SSTP), 228, 239, 297 Secure/Multipurpose Internet Mail Extensions (S/MIME), 455 Security Accounts Manager (SAM), 199 security baselines, 518–521 Security Configuration and Analysis Tool, 520 Security Configuration wizard, 235, 518–519 security Considerations AD DS objects, 181 authentication protocols, 232 BitLocker, 423–425 BitLocker, 423–425 branch offices, 288, 302–318 case scenarios, 448–449 certificates and, 457–458 data confidentiality, 296–297 data in storage, 316–317 DNS Cache Locking, 13 DNSSEC, 12 domain design requirements, 85–86 EFS, 426–427 Forefront TMG Server, 220–222 IPsec support, 12, 42 NAP support, 318 network-level, 42 perimeter networks, 219–223 security condary networks, 251, 255 security consolidation case scenarios, 488 service autonomy, 80, 84 service autonomy, 80, 84 service autonomy, 80, 84 service autonomy, 80, 84 service autonomy, 80, 84 service autonomy, 80, 84 service osoiderations, 456 PKI-enabled services, 453–455, 488 recommended roles, 174 Services for Network File System, 155, 161 Services for Network File System, 155, 161 S | · · · · · · · · · · · · · · · · · · ·                |                                                |
| Security zones sealing process, 488 secondary sites, 504 secondary sites, 504 secondary sone, 71 Second-Level Address Translation (SLAT), 346 secure dynamic updates, 5, 23 secure networks, 251, 255–256 Secure Sockets Layer, 525, 255–257 Secure Sockets Layer, 5ee SSL (Secure Sockets Layer) Secure Sockets Innneling Protocol (SSTP), 228, 239, 297 Secure/Multipurpose Internet Mail Extensions (S/MIME), 455 Security Accounts Manager (SAM), 199 security baselines, 518–521 Security Configuration and Analysis Tool, 520 Security Configuration wizard, 235, 518–519 security Considerations AD DS objects, 181 authentication protocols, 232 BitLocker, 423–425 BitLocker, 423–425 branch offices, 288, 302–318 case scenarios, 448–449 certificates and, 457–458 data confidentiality, 296–297 data in storage, 316–317 DNS Cache Locking, 13 DNSSEC, 12 domain design requirements, 85–86 EFS, 426–427 Forefront TMG Server, 220–222 IPsec support, 12, 42 NAP support, 318 network-level, 42 perimeter networks, 219–223 security condary networks, 251, 255 security consolidation case scenarios, 488 service autonomy, 80, 84 service autonomy, 80, 84 service autonomy, 80, 84 service autonomy, 80, 84 service autonomy, 80, 84 service autonomy, 80, 84 service osoiderations, 456 PKI-enabled services, 453–455, 488 recommended roles, 174 Services for Network File System, 155, 161 Services for Network File System, 155, 161 S | SCVMM servers, 384                                   | Security Policy Administrators, 174            |
| sealing process, 488 secondary sites, 504 second-level Address Translation (SLAT), 346 secure dynamic updates, 5, 23 secure networks, 251, 255–256 secure dynamic updates, 5, 23 secure networks, 251, 255–257 Secure Sockets Layer. See SSL (Secure Sockets Layer) Secure Sockets Tunneling Protocol (SSTP), 228, 239, 297 Secure/Multipurpose Internet Mail Extensions (S/MIME), 455 Security Accounts Manager (SAM), 199 security baselines, 518–521 Security Configuration and Analysis Tool, 520 Security Configuration Wizard, 235, 518–519 security considerations AD DS objects, 181 authentication protocols, 232 Bittlocker, 423–425 branch offices, 288, 302–318 case scenarios, 400 planning for, 381 ScVMM support, 382–385 Virtual Server Migration Toolkit, 381 Server Core about, 284–286, 322 domain controllers and, 290 Hyper-V and, 370 Server for NIS, 154–155, 161 server hardening, 304–305, 323, 518 server hardening, 304–305, 323, 518 server Operators group, 174, 201 server Operators group, 174, 201 server Operators group, 174, 201 server daministration Managers, 174 service autonomy, 80, 84 service autonomy, 80, 84 service isolation, 80, 84 service isolation, 80, 84 service isolation, 80, 84 service management about, 169–170, 210 additional information, 174 certificate considerations, 456 PKI-enabled services, 453–455, 488 recommended roles, 174 Services for Network File System, 155, 161 Services for Network File System, 155, 161 Services  | Scwcmd tool, 520-521                                 |                                                |
| second-Level Address Translation (SLAT), 346 secure dynamic updates, 5, 23 secure networks, 251, 255–257 Secure Sockets Layer. See SSL (Secure Sockets Layer) Secure Sockets Layer. See SSL (Secure Sockets Layer) Secure Sockets Tunneling Protocol (SSTP), 228, 239, 297 Secure/Multipurpose Internet Mail Extensions (S/MIME), 455 Security Accounts Manager (SAM), 199 security baselines, 518–521 Security Configuration and Analysis Tool, 520 Security Configuration Wizard, 235, 518–519 security considerations AD DS objects, 181 authentication protocols, 232 BitLocker, 423–425 branch offices, 288, 302–318 case scenarios, 400 server Migration Toolkit, 381 Server Core about, 284–286, 322 domain controllers and, 290 Hyper-V and, 370 Server for NIS, 154–155, 161 Server Onfiguration Wizard, 235, 518–519 server hardening, 304–305, 323, 518 server isolation, 267–270 AD DS objects, 181 surhentication protocols, 232 BitLocker, 423–425 branch offices, 288, 302–318 case scenarios, 448–449 certificates and, 457–458 data confidentiality, 296–297 data in storage, 316–317 DNS Cache Locking, 13 DNSSEC, 12 domain design requirements, 85–86 EFS, 426–427 Forefront TMG Server, 220–222 IPsec support, 12, 42 NAP support, 318 network-level, 42 perimeter networks, 219–223 server sonsolidation server consolidation server case scenarios, 400 case scenarios, 400 domain controllers and, 290 domain controllers and, 290 Virtual Server Migration Toolkit, 381 Server Core about, 284–286, 322 domain controllers and, 290 Hyper-V and, 370 Server Core about, 284–286, 322 domain controllers and, 290 Hyper-V and, 370 Server Core about, 284–286, 322 domain controllers and, 290 Hyper-V and, 370 Server Core about, 284–286, 322 domain controllers and, 290 Server For NIS, 154–155, 161 Server Core about, 284–286, 322 domain controllers and, 290 Server For NIS, 154–155, 161 Server Core about, 284–286, 322 domain controllers and, 290 Server For NIS, 154–155, 161 Server Core about, 284–286, 322 domain controllers and, 290 Server For NIS, 154–155, 161 Server Core about, | sealing process, 488                                 |                                                |
| Second-Level Address Translation (SLAT), 346 secure dynamic updates, 5, 23 secure networks, 251, 255–257 Secure Sockets Layer. See SSL (Secure Sockets Layer) Secure Sockets Tunneling Protocol (SSTP), 228, 239, 297 Securely Multipurpose Internet Mail Extensions (S/MIME), 455 Security Accounts Manager (SAM), 199 security Accounts Manager (SAM), 199 security Configuration and Analysis Tool, 520 Security Configuration wizard, 235, 518–519 security Configuration wizard, 235, 518–519 security considerations AD DS objects, 181 authentication protocols, 232 BitLocker, 423–425 branch offices, 288, 302–318 case scenarios, 448–449 certificates and, 457–458 data confidentiality, 296–297 data in storage, 316–317 DNS Cache Locking, 13 DNSSEC, 12 domain design requirements, 85–86 EFS, 426–427 Forefront TMG Server, 220–222 IPsec support, 12, 42 NAP support, 318 network-level, 42 perimeter networks, 219–223 Serving domain data confidential server in Mean and serving data. See data sharing                                                                                                    | - ·                                                  |                                                |
| Second-Level Address Translation (SLAT), 346 secure dynamic updates, 5, 23 secure networks, 251, 255–257 Secure Sockets Layer. See SSL (Secure Sockets Layer) Secure Sockets Tunneling Protocol (SSTP), 228, 239, 297 Securely Multipurpose Internet Mail Extensions (S/MIME), 455 Security Accounts Manager (SAM), 199 security Accounts Manager (SAM), 199 security Configuration and Analysis Tool, 520 Security Configuration wizard, 235, 518–519 security Configuration wizard, 235, 518–519 security considerations AD DS objects, 181 authentication protocols, 232 BitLocker, 423–425 branch offices, 288, 302–318 case scenarios, 448–449 certificates and, 457–458 data confidentiality, 296–297 data in storage, 316–317 DNS Cache Locking, 13 DNSSEC, 12 domain design requirements, 85–86 EFS, 426–427 Forefront TMG Server, 220–222 IPsec support, 12, 42 NAP support, 318 network-level, 42 perimeter networks, 219–223 Serving domain data confidential server in Mean and serving data. See data sharing                                                                                                    | secondary zone, 71                                   | secure networks, 251, 255-256                  |
| secure dynamic updates, 5, 23 secure networks, 251, 255–257 Secure Sockets Layer. See SSL (Secure Sockets Layer) Secure Sockets Tunneling Protocol (SSTP), 228, 239, 297 Secure/Multipurpose Internet Mail Extensions (S/MIME), 455 Security Accounts Manager (SAM), 199 security baselines, 518–521 Security Configuration and Analysis Tool, 520 Security Configuration Wizard, 235, 518–519 security considerations AD DS objects, 181 authentication protocols, 232 BitLocker, 423–425 branch offices, 288, 302–318 case scenarios, 400 planning for, 381 SCVMM support, 382–385 Virtual Server Migration Toolkit, 381 Server Core about, 284–286, 322 domain controllers and, 290 Hyper-V and, 370 Server for NIS, 154–155, 161 server hardening, 304–305, 323, 518 server isolation, 267–270 Server Operators group, 174, 201 server-side targeting, 498 Service Administration Managers, 174 service isolation, 80, 84 service autonomy, 80, 84 service autonomy, 80, 84 service management data confidentiality, 296–297 data in storage, 316–317 DNS Cache Locking, 13 DNSSEC, 12 domain design requirements, 85–86 EFS, 426–427 Forefront TMG Server, 220–222 IPsec support, 12, 42 NAP support, 318 network-level, 42 perimeter networks, 219–223 sceurity corsiders and support, 382 service sockets Luayer Virtual Server Migration Toolkit, 381 SCVMM support, 382–385 Virtual Server Migration Toolkit, 381 SCVMM support, 382–385 Virtual Server Migration Toolkit, 381 Service Fore NIS, 154–155, 161 Server Operators group, 174, 201 server-Port NIS, 154–155, 161 Server Operators group, 174, 201 additional information, 174 certificate considerations, 456 PKI-enabled services, 453–455, 488 recommended roles, 174 Services for Network File System, 155, 161 Services for Network File System, 155, 161 Services for Network File System, 155, 161 Services for Network File System, 155, 161 Services for Network File System, 155, 161 Services for Network File System, 155, 161 Services for Network File System, 155, 161 Services for Network File System, 155, 161 Services for Network File |                                                      |                                                |
| secure networks, 251, 255–257 Secure Sockets Layer. See SSL (Secure Sockets Layer) Secure Sockets Tunneling Protocol (SSTP), 228, 239, 297 Secure/Multipurpose Internet Mail Extensions (S/MIME), 455 Security Accounts Manager (SAM), 199 security baselines, 518–521 Security Configuration and Analysis Tool, 520 Security Configuration Wizard, 235, 518–519 security considerations AD DS objects, 181 authentication protocols, 232 BitLocker, 423–425 branch offices, 288, 302–318 case scenarios, 448–449 certificates and, 457–458 data confidentiality, 296–297 data in storage, 316–317 DNS Cache Locking, 13 DNSSEC, 12 domain design requirements, 85–86 EFS, 426–427 Forefront TMG Server, 220–222 IPsec support, 12, 42 NAP support, 318 network-level, 42 perimeter networks, 219–223  planning for, 381 SCVMM support, 382–385 Virtual Server Migration Toolkit, 381 SCVMM support, 382–385 Virtual Server Migration Toolkit, 381 SCVMM support, 382–385 Virtual Server Migration Toolkit, 381 SCVMM support, 382–385 Virtual Server Migration Toolkit, 381 Scrver Core about, 284–286, 322 domain controllers and, 290 Hyper-V and, 370 Server for NIS, 154–155, 161 server for NIS, 154–155, 161 server hardening, 304–305, 323, 518 server hardening, 304–305, 323, 518 server hardening, 304–305, 323, 518 server hardening, 304–305, 323, 518 server hardening, 304–305, 323, 518 server for NIS, 154–155, 161 server for NIS, 154–155, 161 Server Operators group, 174, 201 server-side targeting, 498 Server domain controllers and, 290 Hyper-V and, 370 Server Operators group, 174, 201 server-side targeting, 498 Server for NIS, 154–155, 161 server for NIS, 154–155, 161 Server Operators group, 174, 201 server-side targeting, 498 Server domain controllers and, 290 Hyper-V and, 370 Server Operators group, 290, 210 sharing domain controllers and, 290 Hyper-V and, 370 Server Core about, 284–286, 322 domain controllers and, 290 Hyper-V and, 370 Server for NIS, 154–155, 161 Server Operators group, 290, 291 about, 284–286, 322 domain controllers and, 290 Hyper-V and, 370 Serv |                                                      | case scenarios, 400                            |
| Secure Sockets Layer. See SSL (Secure Sockets Layer) Secure Sockets Tunneling Protocol (SSTP), 228, 239, 297 Secure Sockets Tunneling Protocol (SSTP), 228, 239, 297 Secure/Multipurpose Internet Mail Extensions (S/MIME), 455 Security Accounts Manager (SAM), 199 Security baselines, 518–521 Security Configuration and Analysis Tool, 520 Security Configuration Wizard, 235, 518–519 Security Configuration Wizard, 235, 518–519 Security considerations AD DS objects, 181 Server Operators group, 174, 201 Server Operators group, 174, 201 Server Operators group, 174, 201 Service Administration Managers, 174 Service autonomy, 80, 84 Service autonomy, 80, 84 Service isolation, 80, 84 Service isolation, 267–270 Adat in storage, 316–317 DNS Cache Locking, 13 DNSSEC, 12 domain design requirements, 85–86 EFS, 426–427 Forefront TMG Server, 220–222 IPsec support, 12, 42 NAP support, 318 network-level, 42 perimeter networks, 219–223 SCVMM support, 382–385 Virtual Server Migration Toolkit, 381 Server Core about, 284–286, 322 domain controllers and, 290 Hyper-V and, 370 Server for NIS, 154–155, 161 Server Pore for NIS, 154–155, 161 Server Operators group, 174, 201 server for NIS, 154–155, 161 Server Operators group, 174, 201 server for NIS, 154–155, 161 Server Operators group, 174, 201 server for NIS, 154–155, 161 Server Operators group, 174, 201 server for NIS, 154–155, 161 Service autonomy, 80, 84 service autonomy, 80, 84 service autonomy, 80, 84 service isolation, 80, 84 service isolation, 80, 84 service isolation, 80, 84 service management about, 169–170, 210 additional information, 174 certificate considerations, 456 PKI-enabled services, 453–455, 488 recommended roles, 174 EFS, 426–427 Services for Network File System, 155, 161 Services for Network File System, 155, 161 Services for Network File System, 155, 161 Services for Network File System, 155, 161 Services for Network File System, 155, 161 Services for Network File System, 155, 161 Services for Network File System, 155, 161 Services for Network File System, 155, 161 Servi |                                                      | planning for, 381                              |
| Secure Sockets Tunneling Protocol (SSTP), 228, 239, 297  Secure/Multipurpose Internet Mail Extensions (S/MIME), 455  Security Accounts Manager (SAM), 199  security Description and Analysis Tool, 520  Security Configuration and Analysis Tool, 520  Security Configuration Wizard, 235, 518–519  security Considerations  AD DS objects, 181  authentication protocols, 232  BitLocker, 423–425  branch offices, 288, 302–318  case scenarios, 448–449  certificates and, 457–458  data confidentiality, 296–297  data in storage, 316–317  DNS Cache Locking, 13  DNSSEC, 12  domain design requirements, 85–86  EFS, 426–427  Forefront TMG Server, 220–222  IPsec support, 12, 42  NAP support, 318  network-level, 42  perimeter networks, 219–223  Virtual Server Migration Toolkit, 381  Server Core  about, 284–286, 322  domain controllers and, 290  Hyper-V and, 370  Server for NIS, 154–155, 161  Server hardening, 304–305, 323, 518  server hardening, 304–305, 323, 518  server pardening, 304–305, 323, 518  server pardening, 304–305, 323, 518  server pardening, 304–305, 323, 518  server bardening, 304–305, 323, 518  server pardening, 304–305, 323, 518  server pardening, 304–305, 323, 518  server pardening, 304–305, 323, 518  server hardening, 304–305, 323, 518  server bardening, 304–305, 323, 518  server bardening, 304–305, 323, 518  server pardening, 304–305, 323, 518  server bardening, 304–305, 323, 518  server bardening, 304–305, 323, 518  server bardening, 304–305, 323, 518  server bardening, 304–305, 323, 518  server bardening, 304–305, 323, 518  server hardening, 304–305, 323, 518  server hardening, 304–305, 323, 518  server bardening, 304–305, 323, 518  server bardening, 304–305, 323, 518  server bardening, 304–305, 323, 518  server bardening, 304–305, 323, 518  server bardening, 304–305, 323, 518  server bardening, 304–305, 323, 518  server bardening, 304–305, 323, 518  server bardening, 304–305, 323, 518  server bardening, 304–305, 323, 518  server bardening, 304–305, 323, 518  server bardening, 304–305, 323, 518  server bardening,  | Secure Sockets Layer. See SSL (Secure Sockets Layer) |                                                |
| Secure/Multipurpose Internet Mail Extensions (S/MIME), 455 Security Accounts Manager (SAM), 199 security baselines, 518–521 Security Configuration and Analysis Tool, 520 Security Configuration Wizard, 235, 518–519 security Configuration Wizard, 235, 518–519 security Considerations AD DS objects, 181 authentication protocols, 232 BitLocker, 423–425 BitLocker, 423–425 branch offices, 288, 302–318 case scenarios, 448–449 certificates and, 457–458 data confidentiality, 296–297 data in storage, 316–317 DNS Cache Locking, 13 DNSSEC, 12 domain controllers and, 290 Hyper-V and, 370 Server Operators Server hardening, 304–305, 323, 518 server isolation, 267–270 Server Operators group, 174, 201 server-side targeting, 498 Service Administration Managers, 174 service autonomy, 80, 84 service autonomy, 80, 84 service isolation, 80, 84 service isolation, 80, 84 certificates and, 457–458 data confidentiality, 296–297 data in storage, 316–317 DNS Cache Locking, 13 DNSSEC, 12 domain certificate considerations, 456 PKI-enabled services, 453–455, 488 recommended roles, 174 EFS, 426–427 Services for Network File System, 155, 161 Session-Timeout RADIUS attribute, 263 IPsec support, 12, 42 Set Up a New Connection or Network Wizard, 229 NAP support, 318 SHA (System Health Agent), 254, 258 network-level, 42 perimeter networks, 219–223 sharing data. See data sharing                                                                                                    |                                                      | Virtual Server Migration Toolkit, 381          |
| Security Accounts Manager (SAM), 199 security baselines, 518–521 Security Configuration and Analysis Tool, 520 Security Configuration Wizard, 235, 518–519 security Configuration Wizard, 235, 518–519 security Considerations AD DS objects, 181 authentication protocols, 232 BitLocker, 423–425 branch offices, 288, 302–318 case scenarios, 448–449 certificates and, 457–458 data confidentiality, 296–297 data in storage, 316–317 DNS Cache Locking, 13 DNSSEC, 12 domain design requirements, 85–86 EFS, 426–427 Forefront TMG Server, 220–222 IPSec support, 12, 42 NAP support, 318 network-level, 42 perimeter networks, 219–223  about, 284–286, 322 domain controllers and, 290 Hyper-V and, 370 Server for NIS, 154–155, 161 Server Poly Intervention, 304–305, 323, 518 server hardening, 304–305, 323, 518 server hardening, 304–305, 323, 518 server hardening, 304–305, 323, 518 server pardening, 304–305, 323, 518 server hardening, 304–305, 323, 518 server hardening, 304–305, 323, 518 server pardening, 304–305, 323, 518 server hardening, 304–305, 323, 518 server hardening, 304–305, 323, 518 server hardening, 304–305, 323, 518 server hardening, 304–305, 324, 518 server hardening, 304–305, 324, 518 server hardening, 304–305, 324, 518 server hardening, 304–305, 324 server hardening, 304–305, 324, 518 server hardening, 304–305, 324 server hardening, 304–305, 324, 518 server hardening, 304–305, 324 server hardening, 304–305, 324 server side argening, 498 service darien, 304 service darien, 304 service darien, 304 service darien, 304 service darien, 304 service darien, 304 service darien, 305 security and service ha | •                                                    |                                                |
| security baselines, 518–521  Security Configuration and Analysis Tool, 520 Server for NIS, 154–155, 161 Security Configuration Wizard, 235, 518–519 Security considerations  AD DS objects, 181 Server Operators group, 174, 201 Service Administration Managers, 174 Service Administration Managers, 174 Service autonomy, 80, 84 Case scenarios, 448–449 Service isolation, 80, 84 Certificates and, 457–458 data confidentiality, 296–297 data in storage, 316–317 DNS Cache Locking, 13 DNSSEC, 12 Gomain design requirements, 85–86 EFS, 426–427 Forefront TMG Server, 220–222 NAP support, 318 New York Desired Analysis Tool, 520 Server for NIS, 154–155, 161 Server operators group, 174, 201 Service Administration Managers, 174 Service autonomy, 80, 84 service isolation, 80, 84 service isolation, 80, 84 service management about, 169–170, 210 additional information, 174 Certificate considerations, 456 PKI-enabled services, 453–455, 488 recommended roles, 174 Services for Network File System, 155, 161 Session-Timeout RADIUS attribute, 263 IPsec support, 12, 42 Set Up a New Connection or Network Wizard, 229 NAP support, 318 NAP support, 318 SHA (System Health Agent), 254, 258 shadow groups, 201, 210 sharing data. See data sharing                                                                                                    |                                                      | about, 284–286, 322                            |
| Security Configuration and Analysis Tool, 520 Security Configuration Wizard, 235, 518–519 security considerations AD DS objects, 181 setver Operators group, 174, 201 authentication protocols, 232 BitLocker, 423–425 BitLocker, 423–425 Service Administration Managers, 174 branch offices, 288, 302–318 case scenarios, 448–449 service autonomy, 80, 84 certificates and, 457–458 data confidentiality, 296–297 data in storage, 316–317 DNS Cache Locking, 13 DNSSEC, 12 domain design requirements, 85–86 EFS, 426–427 Forefront TMG Server, 220–222 NAP support, 318 network-level, 42 perimeter networks, 219–223 Service for NIS, 154–155, 161 Server for NIS, 154–155, 161 Server for NIS, 154–155, 161 Server hardening, 304–305, 323, 518 server hardening, 304–305, 323, 518 server isolation, 267–270 Service Administration Managers, 174 service autonomy, 80, 84 service isolation, 80, 84 service isolation, 80, 84 service consideration, 174 certificate considerations, 456 PKI-enabled services, 453–455, 488 recommended roles, 174 EFS, 426–427 Services for Network File System, 155, 161 Session-Timeout RADIUS attribute, 263 IPsec support, 12, 42 Set Up a New Connection or Network Wizard, 229 NAP support, 318 network-level, 42 perimeter networks, 219–223 sharing data. See data sharing                                                                                                    | Security Accounts Manager (SAM), 199                 |                                                |
| Security Configuration and Analysis Tool, 520 Security Configuration Wizard, 235, 518–519 security considerations AD DS objects, 181 setver Operators group, 174, 201 authentication protocols, 232 BitLocker, 423–425 BitLocker, 423–425 Service Administration Managers, 174 branch offices, 288, 302–318 case scenarios, 448–449 service autonomy, 80, 84 certificates and, 457–458 data confidentiality, 296–297 data in storage, 316–317 DNS Cache Locking, 13 DNSSEC, 12 domain design requirements, 85–86 EFS, 426–427 Forefront TMG Server, 220–222 NAP support, 318 network-level, 42 perimeter networks, 219–223 Service for NIS, 154–155, 161 Server for NIS, 154–155, 161 Server for NIS, 154–155, 161 Server hardening, 304–305, 323, 518 server hardening, 304–305, 323, 518 server isolation, 267–270 Service Administration Managers, 174 service autonomy, 80, 84 service isolation, 80, 84 service isolation, 80, 84 service consideration, 174 certificate considerations, 456 PKI-enabled services, 453–455, 488 recommended roles, 174 EFS, 426–427 Services for Network File System, 155, 161 Session-Timeout RADIUS attribute, 263 IPsec support, 12, 42 Set Up a New Connection or Network Wizard, 229 NAP support, 318 network-level, 42 perimeter networks, 219–223 sharing data. See data sharing                                                                                                    | security baselines, 518–521                          | Hyper-V and, 370                               |
| Security Configuration Wizard, 235, 518–519 security considerations AD DS objects, 181 server Operators group, 174, 201 authentication protocols, 232 BitLocker, 423–425 BitLocker, 423–425 Service Administration Managers, 174 branch offices, 288, 302–318 case scenarios, 448–449 service autonomy, 80, 84 certificates and, 457–458 data confidentiality, 296–297 data in storage, 316–317 DNS Cache Locking, 13 DNSSEC, 12 domain design requirements, 85–86 EFS, 426–427 Forefront TMG Server, 220–222 NAP support, 318 network-level, 42 perimeter networks, 219–223 server hardening, 304–305, 323, 518 service isolation, 267–270 service autonomy, 80, 84 service autonomy, 80, 84 service autonomy, 80, 84 service isolation, 80, 84 service management about, 169–170, 210 additional information, 174 certificate considerations, 456 PKI-enabled services, 453–455, 488 recommended roles, 174 Services for Network File System, 155, 161 Session-Timeout RADIUS attribute, 263 Sest Up a New Connection or Network Wizard, 229 SHA (System Health Agent), 254, 258 network-level, 42 perimeter networks, 219–223 sharing data. See data sharing                                                                                                    |                                                      | Server for NIS, 154–155, 161                   |
| security considerations  AD DS objects, 181  authentication protocols, 232  BitLocker, 423–425  branch offices, 288, 302–318  case scenarios, 448–449  certificates and, 457–458  data confidentiality, 296–297  data in storage, 316–317  DNS Cache Locking, 13  DNSSEC, 12  domain design requirements, 85–86  EFS, 426–427  Forefront TMG Server, 220–222  IPsec support, 12, 42  NAP support, 318  network-level, 42  perimeter networks, 219–223  server isolation, 267–270  Service Administration Managers, 174  service autonomy, 80, 84  service isolation, 80, 84  service isolation, 80, 84  service management  about, 169–170, 210  additional information, 174  certificate considerations, 456  PKI-enabled services, 453–455, 488  recommended roles, 174  Services for Network File System, 155, 161  Session-Timeout RADIUS attribute, 263  SHA (System Health Agent), 254, 258  shadow groups, 201, 210  sharing data. See data sharing                                                                                                    |                                                      | server hardening, 304–305, 323, 518            |
| AD DS objects, 181 authentication protocols, 232 BitLocker, 423–425 branch offices, 288, 302–318 case scenarios, 448–449 certificates and, 457–458 data confidentiality, 296–297 data in storage, 316–317 DNS Cache Locking, 13 DNSSEC, 12 domain design requirements, 85–86 EFS, 426–427 Forefront TMG Server, 220–222 IPsec support, 12, 42 NAP support, 318 network-level, 42 perimeter networks, 219–223  BitLocker, 498 Service Administration Managers, 174 service autonomy, 80, 84 service autonomy, 80, 84 service autonomy, 80, 84 service autonomy, 80, 84 service isolation, 80, 84 service management about, 169–170, 210 additional information, 174 certificate considerations, 456 PKI-enabled services, 453–455, 488 recommended roles, 174 Services for Network File System, 155, 161 Session-Timeout RADIUS attribute, 263 Set Up a New Connection or Network Wizard, 229 Sharing data. See data sharing                                                                                                    | security considerations                              | _                                              |
| authentication protocols, 232  BitLocker, 423–425  Branch offices, 288, 302–318  case scenarios, 448–449  certificates and, 457–458  data confidentiality, 296–297  data in storage, 316–317  DNS Cache Locking, 13  DNSSEC, 12  domain design requirements, 85–86  EFS, 426–427  Forefront TMG Server, 220–222  IPsec support, 12, 42  NAP support, 318  network-level, 42  perimeter networks, 219–223  service Administration Managers, 174  service autonomy, 80, 84  service isolation, 80, 84  service management  about, 169–170, 210  additional information, 174  certificate considerations, 456  PKI-enabled services, 453–455, 488  recommended roles, 174  Services for Network File System, 155, 161  Session-Timeout RADIUS attribute, 263  Set Up a New Connection or Network Wizard, 229  Sharing data. See data sharing                                                                                                    |                                                      | Server Operators group, 174, 201               |
| BitLocker, 423–425  branch offices, 288, 302–318  case scenarios, 448–449  certificates and, 457–458  data confidentiality, 296–297  data in storage, 316–317  DNS Cache Locking, 13  DNSSEC, 12  domain design requirements, 85–86  EFS, 426–427  Forefront TMG Server, 220–222  IPsec support, 12, 42  NAP support, 318  network-level, 42  perimeter networks, 219–223  Service Administration Managers, 174  service autonomy, 80, 84  service isolation, 80, 84  service management  about, 169–170, 210  additional information, 174  certificate considerations, 456  PKI-enabled services, 453–455, 488  recommended roles, 174  Services for Network File System, 155, 161  Session-Timeout RADIUS attribute, 263  Set Up a New Connection or Network Wizard, 229  Sharing data. See data sharing                                                                                                    |                                                      | _ · · · · · · · · · · · · · · · · · · ·        |
| branch offices, 288, 302–318 case scenarios, 448–449 certificates and, 457–458 data confidentiality, 296–297 data in storage, 316–317 DNS Cache Locking, 13 DNSSEC, 12 domain design requirements, 85–86 EFS, 426–427 Forefront TMG Server, 220–222 IPsec support, 12, 42 NAP support, 318 network-level, 42 perimeter networks, 219–223 service autonomy, 80, 84 service isolation, 80, 84 service isolation, 80, 84 service management about, 169–170, 210 additional information, 174 certificate considerations, 456 PKI-enabled services, 453–455, 488 recommended roles, 174 Services for Network File System, 155, 161 Session-Timeout RADIUS attribute, 263 Set Up a New Connection or Network Wizard, 229 SHA (System Health Agent), 254, 258 shadow groups, 201, 210 sharing data. See data sharing                                                                                                    | ·                                                    |                                                |
| certificates and, 457–458 data confidentiality, 296–297 data in storage, 316–317  DNS Cache Locking, 13  DNSSEC, 12 domain design requirements, 85–86 EFS, 426–427 Forefront TMG Server, 220–222 IPsec support, 12, 42 NAP support, 318 network-level, 42 perimeter networks, 219–223 service management about, 169–170, 210 additional information, 174 certificate considerations, 456 PKI-enabled services, 453–455, 488 recommended roles, 174 Services for Network File System, 155, 161 Session-Timeout RADIUS attribute, 263 Set Up a New Connection or Network Wizard, 229 SHA (System Health Agent), 254, 258 shadow groups, 201, 210 sharing data. See data sharing                                                                                                    | branch offices, 288, 302–318                         |                                                |
| data confidentiality, 296–297 data in storage, 316–317  DNS Cache Locking, 13  DNSSEC, 12 domain design requirements, 85–86  EFS, 426–427 Forefront TMG Server, 220–222 IPsec support, 12, 42 NAP support, 318 network-level, 42 perimeter networks, 219–223  about, 169–170, 210 additional information, 174 certificate considerations, 456 PKI-enabled services, 453–455, 488 recommended roles, 174 Services for Network File System, 155, 161 Session-Timeout RADIUS attribute, 263 Set Up a New Connection or Network Wizard, 229 SHA (System Health Agent), 254, 258 shadow groups, 201, 210 sharing data. See data sharing                                                                                                    | case scenarios, 448–449                              | service isolation, 80, 84                      |
| data in storage, 316–317  DNS Cache Locking, 13  DNSSEC, 12  domain design requirements, 85–86  EFS, 426–427  Forefront TMG Server, 220–222  IPsec support, 12, 42  NAP support, 318  network-level, 42  perimeter networks, 219–223  additional information, 174  certificate considerations, 456  PKI-enabled services, 453–455, 488  recommended roles, 174  Services for Network File System, 155, 161  Session-Timeout RADIUS attribute, 263  Set Up a New Connection or Network Wizard, 229  SHA (System Health Agent), 254, 258  shadow groups, 201, 210  sharing data. See data sharing                                                                                                    | certificates and, 457–458                            | service management                             |
| data in storage, 316–317  DNS Cache Locking, 13  DNSSEC, 12  domain design requirements, 85–86  EFS, 426–427  Forefront TMG Server, 220–222  IPsec support, 12, 42  NAP support, 318  network-level, 42  perimeter networks, 219–223  additional information, 174  certificate considerations, 456  PKI-enabled services, 453–455, 488  recommended roles, 174  Services for Network File System, 155, 161  Session-Timeout RADIUS attribute, 263  Set Up a New Connection or Network Wizard, 229  SHA (System Health Agent), 254, 258  shadow groups, 201, 210  sharing data. See data sharing                                                                                                    | data confidentiality, 296–297                        | about, 169–170, 210                            |
| DNS Cache Locking, 13  DNSSEC, 12  domain design requirements, 85–86  EFS, 426–427  Forefront TMG Server, 220–222  IPsec support, 12, 42  NAP support, 318  network-level, 42  perimeter networks, 219–223  Certificate considerations, 456  PKI-enabled services, 453–455, 488  recommended roles, 174  Services for Network File System, 155, 161  Session-Timeout RADIUS attribute, 263  Set Up a New Connection or Network Wizard, 229  SHA (System Health Agent), 254, 258  shadow groups, 201, 210  sharing data. See data sharing                                                                                                    |                                                      | additional information, 174                    |
| DNSSEC, 12 domain design requirements, 85–86 EFS, 426–427 Forefront TMG Server, 220–222 IPsec support, 12, 42 NAP support, 318 network-level, 42 perimeter networks, 219–223 PKI-enabled services, 453–455, 488 recommended roles, 174 Services for Network File System, 155, 161 Services for Network File System, 155, 161 Services  | DNS Cache Locking, 13                                |                                                |
| EFS, 426–427  Forefront TMG Server, 220–222  IPsec support, 12, 42  NAP support, 318  network-level, 42  perimeter networks, 219–223  Services for Network File System, 155, 161  Session-Timeout RADIUS attribute, 263  Set Up a New Connection or Network Wizard, 229  SHA (System Health Agent), 254, 258  shadow groups, 201, 210  sharing data. See data sharing                                                                                                    |                                                      | PKI-enabled services, 453-455, 488             |
| EFS, 426–427  Forefront TMG Server, 220–222  IPsec support, 12, 42  NAP support, 318  network-level, 42  perimeter networks, 219–223  Services for Network File System, 155, 161  Session-Timeout RADIUS attribute, 263  Set Up a New Connection or Network Wizard, 229  SHA (System Health Agent), 254, 258  shadow groups, 201, 210  sharing data. See data sharing                                                                                                    | domain design requirements, 85–86                    | recommended roles, 174                         |
| Forefront TMG Server, 220–222  IPsec support, 12, 42  NAP support, 318  network-level, 42  perimeter networks, 219–223  Session-Timeout RADIUS attribute, 263  Set Up a New Connection or Network Wizard, 229  SHA (System Health Agent), 254, 258  shadow groups, 201, 210  sharing data. See data sharing                                                                                                    |                                                      | Services for Network File System, 155, 161     |
| IPsec support, 12, 42  NAP support, 318  network-level, 42  perimeter networks, 219–223  Set Up a New Connection or Network Wizard, 229  SHA (System Health Agent), 254, 258  shadow groups, 201, 210  sharing data. See data sharing                                                                                                    | Forefront TMG Server, 220–222                        | <del>-</del>                                   |
| NAP support, 318 SHA (System Health Agent), 254, 258 network-level, 42 shadow groups, 201, 210 perimeter networks, 219–223 sharing data. See data sharing                                                                                                    |                                                      | Set Up a New Connection or Network Wizard, 229 |
| network-level, 42 shadow groups, 201, 210 perimeter networks, 219–223 sharing data. <i>See</i> data sharing                                                                                                    |                                                      | · · · · · · · · ·                              |
| perimeter networks, 219–223 sharing data. See data sharing                                                                                                    |                                                      |                                                |
|                                                                                                    | perimeter networks, 219–223                          |                                                |
|                                                                                                    | •                                                    | <del>-</del>                                   |

| shortcut trusts                                       | SoH (Statement of Health), 254                        |
|-------------------------------------------------------|-------------------------------------------------------|
| about, 99–100, 175                                    | SoHRs (Statement of Health Responses), 254            |
| additional information, 100                           | solicited-node multicast addresses, 41                |
| practice exercises, 104                               | SPAP (Shiva Password Authentication Protocol), 232    |
| SHV (System Health Validator), 251, 259               | special addresses, 35, 39                             |
| SID filtering, 144                                    | SQL Server                                            |
| SID History feature, 144, 161                         | Accounting Configuration Wizard and, 241              |
| SIDHistory attribute, 144                             | fault tolerance and, 293                              |
| signing process, 455–456, 488                         | SCVMM support, 382, 384                               |
| Simple Mail Transfer Protocol (SMTP), 111, 220        | SQL Server Express, 384                               |
| single site model, 110                                | SRV (Service Location) records                        |
| single-domain model, 86, 118                          | about, 9, 72, 312                                     |
| site link bridge, 116                                 | GlobalNames zone and, 14, 26                          |
| site link properties, 115–116                         | SSL (Secure Sockets Layer)                            |
| site links                                            | Federation Service and, 149                           |
| branch office considerations, 296                     | OCSP considerations, 223                              |
| designing, 114–115                                    | PKI support, 455                                      |
| determining costs, 115                                | SCVMM considerations, 384                             |
| determining interval, 116                             | smart card authentication, 202                        |
| determining schedule, 116                             | SSTP support, 297                                     |
| site-level aggregator, 36                             | SSoHR (System Statement of Health Response), 254      |
| site-local unicast addresses, 35, 37–38               | SSTP (Secure Sockets Tunneling Protocol)              |
| sites                                                 | about, 228                                            |
| automatic coverage, 312–313, 322                      | NLB support, 239                                      |
| case scenarios, 134                                   | SSL support, 297                                      |
| designing site model, 110–112                         | VPN support, 455                                      |
| gathering design requirements, 102–110                | staging folders, 412                                  |
| practice exercises, 126–127                           | stakeholders, management, 172–173                     |
| slash notation, 34                                    | stand-alone CAs, 466–468, 488                         |
| SLAT (Second-Level Address Translation), 346          | starter GPOs, 178–179, 210                            |
| Small Computer System Interface (SCSI), 370           | stateful inspection firewalls, 219                    |
| smart card authentication, 202–204, 455               | Statement of Health (SoH), 254                        |
| SMP (symmetric multiprocessor), 370                   | Statement of Health Responses (SoHRs), 254            |
| SMTP (Simple Mail Transfer Protocol), 111, 220        | storage area network (SAN), 370, 373, 444             |
| snapshots, 377                                        | storage considerations                                |
| SOA (Start of Authority) records, 5, 9, 71            | document storage, 414                                 |
| software and application requirements, IPv6 networks, | failover clusters and, 444                            |
| 58–60                                                 | for virtual machines, 373                             |
| software update points, 505                           | practice exercises, 431–432                           |
| software updates                                      | security for data, 316–317                            |
| managing compliance, 513–521                          | stub zones, 5–6, 71                                   |
| MBSA tool, 513                                        | SUA (Subsystem for UNIX-Based Applications), 153, 161 |
| Microsoft Update server solution, 493–494             | subject/end entity, 456, 468, 479, 488                |
| planning automatic approvals, 500                     | subnet-router anycast addresses, 41                   |
| System Center Configuration Manager support,          | subordinate CAs, 468–469, 488                         |
| 504–505                                               | Subsystem for UNIX-Based Applications (SUA), 153, 161 |
| System Center Essentials support, 501–504             | Summary dialog box, 309                               |
| WSUS solution, 494–501                                | SUSE operating system, 371                            |

## symmetric cryptography

| symmetric cryptography, 426                        | tracert tool, 51, 53                               |
|----------------------------------------------------|----------------------------------------------------|
| symmetric multiprocessor (SMP), 370                | transition planning, IPv4-to-IPv6, 48-50           |
| synchronization, password, 151–152                 | Transmission Control Protocol (TCP), 43, 55, 239   |
| system access control list (SACL), 180             | Transmission Control Protocol/Internet Protocol    |
| System Center Configuration Manager                | (TCP/IP), 284                                      |
| about, 364                                         | Transport Layer Security (TLS), 297, 344–345       |
| compliance and reporting, 517–518                  | Tripwire tool, 305                                 |
| planning application deployment, 356–358           | troubleshooting                                    |
| software update support, 504–505                   | connectivity problems, 51, 53–55                   |
| System Center Essentials                           | DNS problems, 55                                   |
| about, 364                                         | URLs, 259                                          |
| planning application deployment, 354–355           | trust anchor, 12                                   |
| practice exercises, 509–510, 522–523               | trust relationships                                |
| reporting support, 517                             | certificate trust list, 488                        |
| software update support, 501–504                   | designing, 99–100                                  |
| System Center Operations Manager, 384              | forest, 143–144, 175–176                           |
| System Center Virtual Machine Manager. See SCVMM   | planning trust type and direction, 175–176         |
| (System Center Virtual Machine Manager)            | RADIUS authentication and, 239                     |
| System File Checker (SFC.exe), 305                 | Trusted Platform Module. See TPM (Trusted Platform |
| System Health Agent (SHA), 254, 258                | Module)                                            |
| System Health Validator (SHV), 251, 259            | TS CALs, 335                                       |
| system recoverability. See also restore procedures | TS Web Access, 337–338                             |
| failover clusters and high availability, 441–444   | TTL (Time-to-Live), 13                             |
| NLB supporting high-usage servers, 439–441         | tunnel brokers, 49                                 |
| planning maintenance and recovery procedures,      | tunnels. See also specific tunneling protocols     |
| 434–438                                            | 6to4, 50                                           |
| seizing operations master roles, 438               | about, 49                                          |
| System Statement of Health Response (SSoHR), 254   | automatic tunneling, 49                            |
|                                                    | explicit, 49                                       |
|                                                    | two-phase migration, 140, 161                      |
| т                                                  |                                                    |
| Т                                                  |                                                    |
| T flag, 39                                         | U                                                  |
| TCP (Transmission Control Protocol), 43, 55, 239   | U                                                  |
| TCP/IP (Transmission Control Protocol/Internet     | UDDI Services, 416                                 |
| Protocol), 284                                     | UDP (User Datagram Protocol), 43, 239, 297         |
| TCP/IPv6 Properties dialog box, 52                 | UNC (Universal Naming Convention), 405             |
| Telnet tool, 55                                    | unicast addresses, 35–39, 72                       |
| Teredo technology, 45–46, 50, 72                   | unique-local unicast addresses, 35, 37–38, 72      |
| Terminal Services Web Access, 337–338              | universal groups, 173                              |
| third-party CAs, 465–466                           | Universal Naming Convention (UNC), 405             |
| Time-to-Live (TTL), 13                             | UNIX interoperability                              |
| TLA (top-level aggregator), 36, 43                 | identity management, 151–152                       |
| TLS (Transport Layer Security), 297, 344–345       | Server for NIS, 154–155, 161                       |
| TPM (Trusted Platform Module)                      | Services for Network File System, 155, 161         |
| BitLocker support, 317, 423–424                    | SUA support, 153                                   |
| with PIN, 425                                      | unspecified addresses, 39, 72                      |
| with USB flash device, 424                         | updates. See software updates                      |

| upgrade-then-restructure migration path, 140, 161 | virtualized servers                               |
|---------------------------------------------------|---------------------------------------------------|
| upgrading                                         | licensing considerations, 378                     |
| domains, 89–90, 139, 141–142, 161                 | managing, 377                                     |
| schema, 98                                        | modifying hardware settings, 378                  |
| URLs                                              | practice exercises, 386–387                       |
| CRL publication and, 482                          | snapshots, 377                                    |
| troubleshooting, 259                              | VLANs (virtual local area networks), 263, 374–376 |
| USB flash devices, 424–425                        | VMK (Volume Master Key), 424                      |
| User Datagram Protocol (UDP), 43                  | VMMLibrary library share, 385                     |
| UTC (Coordinated Universal Time), 411             | VMs (virtual machines)                            |
|                                                   | editing settings, 378                             |
|                                                   | guest operating systems and, 371                  |
| M                                                 | Hyper-V and, 294, 370–371                         |
| V                                                 | installing guest operating systems, 376           |
| VDI (Virtual Desktop Infrastructure), 295         | licensing considerations, 378                     |
| vendor-specific attributes (VSAs), 263            | limiting processor usage, 378                     |
| verifying                                         | planning deployment, 372–376                      |
| certificates, 454, 488                            | planning memory settings, 373–374                 |
| Group Policy settings, 179                        | planning network configuration, 374–376           |
|                                                   | planning processor settings, 373–374              |
| IPv6 connectivity, 52–53, 55                      | planning virtual hard disks configuration, 376    |
| zone signatures, 12                               | RemoteApp and Desktop Connection, 330             |
| VHD file extension, 284                           | RemoteFX and, 345                                 |
| VHDs (virtual hard disks), 376                    | storage considerations, 373                       |
| virtual adapters, 375                             | VMware ESX, 382                                   |
| Virtual Desktop Infrastructure (VDI), 295         | Volume Master Key (VMK), 424                      |
| virtual DNS servers, 57                           | volume shadow copy, 370                           |
| virtual hard disks (VHDs), 376                    | VPN (virtual private network)                     |
| virtual local area networks (VLANS), 263, 374–376 | centralized access management, 235                |
| Virtual Machine Manager. See SCVMM (System Center | designing secure deployment, 234–235              |
| Virtual Machine Manager)                          | designing solution, 225–233                       |
| virtual machines. See VMs (virtual machines)      | load balancing and, 239                           |
| Virtual Network Manager feature, 374              | NAP enforcement, 259–261                          |
| virtual private network. See VPN (virtual private | PKI support, 455                                  |
| network)                                          | planning remote access connections, 224–225       |
| Virtual Server Migration Toolkit, 381             | practice exercises, 242                           |
| virtual switches, 375<br>virtualization           | RADIUS remote access solution, 238–239            |
|                                                   | RRAS support, 294                                 |
| about, 368–370                                    | SSTP support, 297                                 |
| application, 390–395                              | VPN Reconnect, 225, 229, 297                      |
| candidates for, 380–381                           | VSAs (vendor-specific attributes), 263            |
| in branch offices, 294                            | V3A3 (Vertuor specific attributes), 203           |
| licensing considerations, 378                     |                                                   |
| managing virtualized servers, 377–378             | 107                                               |
| planning for guest operating systems, 371–376     | W                                                 |
| planning for Hyper-V, 370–371                     | 1 1 1 1 1 1 1 1 1 1 1 1 1 1 1 1 1 1 1 1           |
| planning for server consolidation, 381–385        | wbadmin tool, 435–436                             |
| practice exercises, 394–396                       | WDDM drivers, 347                                 |
| Virtualization Management console, 284            |                                                   |

#### **WDS (Windows Deployment Services)**

| WDS (Windows Deployment Services), 283–287,                                         |
|-------------------------------------------------------------------------------------|
| 372, 380                                                                            |
| Web Enrollment Support pages, 476, 478                                              |
| Web Server (IIS) server role, 203, 229, 286                                         |
| Web Single Sign On (SSO) design 150                                                 |
| Web Single Sign-On (SSO) design, 150<br>Windows Deployment Services (WDS), 283–287, |
| 372, 380                                                                            |
| Windows Firewall, 54, 235                                                           |
| Windows Internet Name Service. See WINS (Windows                                    |
| Internet Name Service)                                                              |
| Windows PowerShell, 382                                                             |
| Windows Recovery Environment (RE), 436                                              |
| Windows Security Health Validator SHV, 259                                          |
| Windows Server 2008 R2                                                              |
| configuring DNS, 5                                                                  |
| installation options, 284–287                                                       |
| IPv6 addresses, 12                                                                  |
| planning DNS, 5–10                                                                  |
| securing in branch offices, 303–318                                                 |
| Windows Server Backup, 435–436                                                      |
| Windows Server Update Services. See WSUS (Windows                                   |
| Server Update Services)                                                             |
| Windows Server Virtualization, 293–294                                              |
| Windows SharePoint Services                                                         |
| accessing needs, 413–416                                                            |
| deployment options, 416                                                             |
| downloading, 413                                                                    |
| Microsoft Office SharePoint Server comparison,                                      |
| 417–418                                                                             |
| reviewing features, 414–415                                                         |
| Windows System Resources Manager (WSRM), 416                                        |
| WINS (Windows Internet Name Service)                                                |
| NAP support, 250                                                                    |
| NetBIOS considerations, 3                                                           |
| planning replication for legacy support, 15–17                                      |
| support considerations, 14                                                          |
| Windows Server integration, 5 WINS replication partners, 72                         |
| wireless access points, 238, 251                                                    |
| witness disk, 444                                                                   |
| Workstation Administrators, 174                                                     |
| WSRM (Windows System Resources Manager), 416                                        |
| WSUS (Windows Server Update Services)                                               |
| about, 294                                                                          |
| administration models, 496–497                                                      |
| boundary networks and, 255                                                          |
| case scenarios, 528                                                                 |
| case section 103, 520                                                               |

compliance reporting, 514–517
computer groups, 497–498
deployment hierarchies, 495
managing, 495
NAP infrastructure and, 250
planning automatic approvals, 500
planning deployment, 501
practice exercises, 505–508
software update support, 494–501
update policy settings, 499–500
Windows SharePoint Services and, 416
WSUS Administrators group, 495, 515
WSUS Reporters group, 495, 515
WSV servers, 293

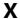

X.509 standard, 296, 456, 487 XDDM drivers, 347 XPS (XML Paper Specification), 431

## Ζ

zone signatures, 12 zone transfers, 8, 71 zone walking, 12 zones. *See* DNS zones

# **About the Authors**

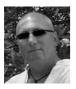

**DAVID R. MILLER** (PCI QSA, SME; MCT; MCITPro; MCSE Windows NT 4.0, Windows 2000, and Windows 2003: Security; CISSP; LPT; ECSA; CEH; CWNA; CCNA; CNE; Security+; A+; N+, etc.) is a consultant in the IT industry who specializes in compliance, security, and network engineering. David is an instructor, an author, and a technical editor of books, curricula, certification exams, and computer-based training videos. He regularly contributes as a

Microsoft subject matter expert (SME) on product lines including Microsoft Windows Server 2008, Windows Server 2008 R2, Microsoft Exchange Server 2007, Windows 7, and Windows Vista. He is the lead author on this book, now in its second edition, and on the information systems security book titled *Security Administrator Street Smarts* for Sybex and Wiley Publishing, about to be released in its third edition. David has coauthored two books on Windows Vista for Que Publishing and another book on Exchange Server 2007 for Microsoft Press. In addition, David is working on two new titles for Microsoft Press and a new book for Pearson Education; all three new books are scheduled for publication in 2011.

**PAUL MANCUSO** (SME, CCSI, DCUCSS, DCNISS, CCNP, CCIP, CCNA, CCDA, VCP, VCAP-DCA, CTT+, CCISP, MCT, MCITP:EA) has offered consulting in the network services area for more than 21 years and has also provided authorized instruction for Cisco, VMware, and Microsoft for more than 18 years.

Paul currently provides extensive training and consulting in data center design and support for Cisco, VMware, and Microsoft technologies. He earned a bachelor of science in zoology and pre-med from Ohio State University, deciding late in his studies to turn his attention toward business services, finance, marketing, and computers. His studies in these areas introduced him to the emerging field of local area networks (LANs), which later spearheaded a revolution in business processes. This early introduction to LANs prompted him to begin a career in network integration upon his graduation. It has become a passion ever since.

He has previously authored books on Windows Vista, Microsoft Exchange Server 2007, and Windows Server 2008. In addition to books, Paul has authored courseware for Microsoft and Cisco courses, and he is currently involved in authoring Cisco labs. Combining his real-world consulting and training experiences, Paul has come to understand the complexities involved in delivering network services in the data center that is rapidly evolving today. His enthusiasm for networking is evident in every lecture he gives and work he authors.

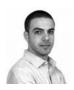

JOHN POLICELLI (MVP for Directory Services) is a solutions-focused IT consultant with Avanade Canada. John has more than a decade of success in architecture, security, strategic planning, and disaster recovery planning. He has designed and implemented dozens of complex directory service, collaboration, web, networking, and enterprise security solutions. John has spent many years focused on identity and access management and has provided

thought leadership for some of the largest installations of Active Directory directory service in Canada. He has been involved as an author, technical reviewer, and SME for more than 75 training, certification, and technical white paper projects.

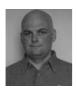

**ORIN THOMAS**, (MCITP, MCT, MVP) is an author, trainer, and frequent public speaker who has authored more than a dozen books for Microsoft Press. He is the convener of the Melbourne Security and Infrastructure Group and a Microsoft vTSP. His most recent books are on Windows 7 and Exchange Server 2010.

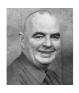

**IAN MCLEAN** (MCSE, MCITP, MCT) has more than 40 years' experience in industry, commerce, and education. He started his career as an electronics engineer before going into distance learning and then education as a university professor. He currently provides technical support for a government organization and runs his own consultancy company. Ian has written 22 books in addition to many papers and technical articles. Books he has previously

coauthored include MCITP Self-Paced Training Kit (Exam 70-444): Optimizing and Maintaining a Database Administration Solution Using Microsoft SQL Server 2005 and MCITP Self-Paced Training Kit (Exam 70-646): Windows Server Administration: Windows Server 2008 Administrator. When not writing, lan annoys everyone by playing guitar very badly. However, he is forced to play instrumentals because his singing is even worse.

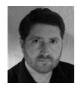

J.C. MACKIN (MCITP, MCTS, MCSE, MCDST, MCT) is a writer, editor, consultant, and trainer who has been working with Microsoft networks for more than a decade. Books he has previously authored or coauthored include MCSA/MCSE Self-Paced Training Kit (Exam 70-291): Implementing, Managing, and Maintaining a Microsoft Windows Server 2003 Network Infrastructure, MCITP Self-Paced Training Kit (Exam 70-443): Designing a Database Server

Infrastructure Using Microsoft SQL Server 2005, and MCITP Self-Paced Training Kit (Exam 70-622): Supporting and Troubleshooting Applications on a Windows Vista Client for Enterprise Support Technicians. He also holds a master's degree in telecommunications and network management. When not working with computers, J.C. can be found with a panoramic camera photographing medieval villages in Italy or France.